*RÉPUBLIQUE ALGÉRIENNE DÉMOCRATIQUE ET POPULAIRE MINISTÈRE DE L'ENSEIGNEMENT SUPÉRIEUR ET DE LA RECHERCHE SCIENTIFIQUE*

### **UNIVERSITÉ IBN-KHALDOUN DE TIARET**

**FACULTÉ DES SCIENCES APPLIQUEES DÉPARTEMENT DE GENIE ELECTRIQUE**

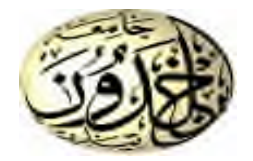

## **MEMOIRE DE FIN D'ETUDES**

**Pour l'obtention du diplôme de Master Domaine : Sciences et Technologie Filière : Génie Electrique Spécialité :**

**THÈME**

## **Modélisation scalaire et commande d'un convertisseur matriciel dans l'environnement LabVIEW**

#### *Préparé par : M*

*Merari Souleyeman Rahmani Abdellah*

#### **Devant le Jury :**

**Nom et prénoms** Qualité **Hassaine saïd Président Boumediene a. Hamid** Examinateur 1 **Teztaz Zineb Encadreur Encadreur Encadreur Encadreur Encadreur Encadreur Encadreur Encadreur Encadreur Encadreur Allaoui Tayeb** Co\_ Examinateur

#### **PROMOTION 2016 /2017**

### *Remerciements*

*Tout d'abord, on tiens à remercier allah tout puissant qui nous a donné la force, la patience, et le courage de mener à bien notre travail.* 

*Nous remercions l'encadrant MADAMME TEZTAZZINEB , d'avoir proposé ce sujet, de nous avoir aidé, encouragé, et encadré tout au long du projet. force, la patience, et le*<br> *force de nonverte de nous<br>
<i>force de nous*<br> *force de nous*<br> *force de nous*<br> *force de nous*<br> *force de nous*<br> *force de nous<br>
<i>force de nous de nous*<br> *force de noustour de lenge du<br>
<i>force* 

*Nous remercions nos chers parents pour avoir déployés tant d'efforts et pour leurs encouragements afin de mener à terme ce travail.*

*Nous remercions les jury jurys qui ont examiner et évalué ce mémoire*

*Enfin, nous remercions notre cher ami et toutes les personnes qui ont participé de prés ou de loin à la Enfin, nous et personnes de réalisation de ce projet.*

### *Dédicace*

*Nous dédions ce modeste travail Pour leur soutien, leur patience, leur sacrifice et leur amour, vous méritez tout éloge, A nos chers parents Pour leur soutien, leur patience, leur sacrifice<br>
et leur amour, vous méritez tout éloge,<br>
s dédions aussi ce travail à nos chers frères, et tout la fami<br>
MERARI<br>
Pour leur affection et leur encouragement qui ont toujours* 

*Nous dédions aussi ce travail à nos chers frères, et tout la familles*

#### *MERARI*

*Pour leur affection et leur encouragement qui ont toujours*

*été pour nous des plus précieux.*

*Que ce travail soit pour vous le gage de notre profondamour*

*A tout nos amis*

*A tous ceux qui nous ont aidés.*

*A tous ceux que nous aimons, nous dédions ce travail …*

*SOULEYMEN SOULEYMEN*

### *Dédicace*

*Nous dédions ce modeste travail Pour leur soutien, leur patience, leur sacrifice et leur amour, vous méritez tout éloge, A nos chers parents*

*Nous dédions aussi ce travail à nos chers frères, et tout la familles*

#### *RAHMANI*

*Pour leur affection et leur encouragement qui ont toujours été pour nous des plus précieux. Que ce travail soit pour vous le gage de notre profondamour A tout nos amis patience, leur sacrifice<br>
pour, vous méritez tout éloge,<br>
ravail à nos chers frères, et tout la fami<br>
RAHMANI<br>
et leur encouragement qui ont toujours<br>
ur nous des plus précieux.<br>
pur vous le gage de notre profondamour* 

*A tous ceux qui nous ont aidés.*

*A tous ceux que nous aimons, nous dédions ce travail …*

*ABDELLAH*

# **Sommaire**

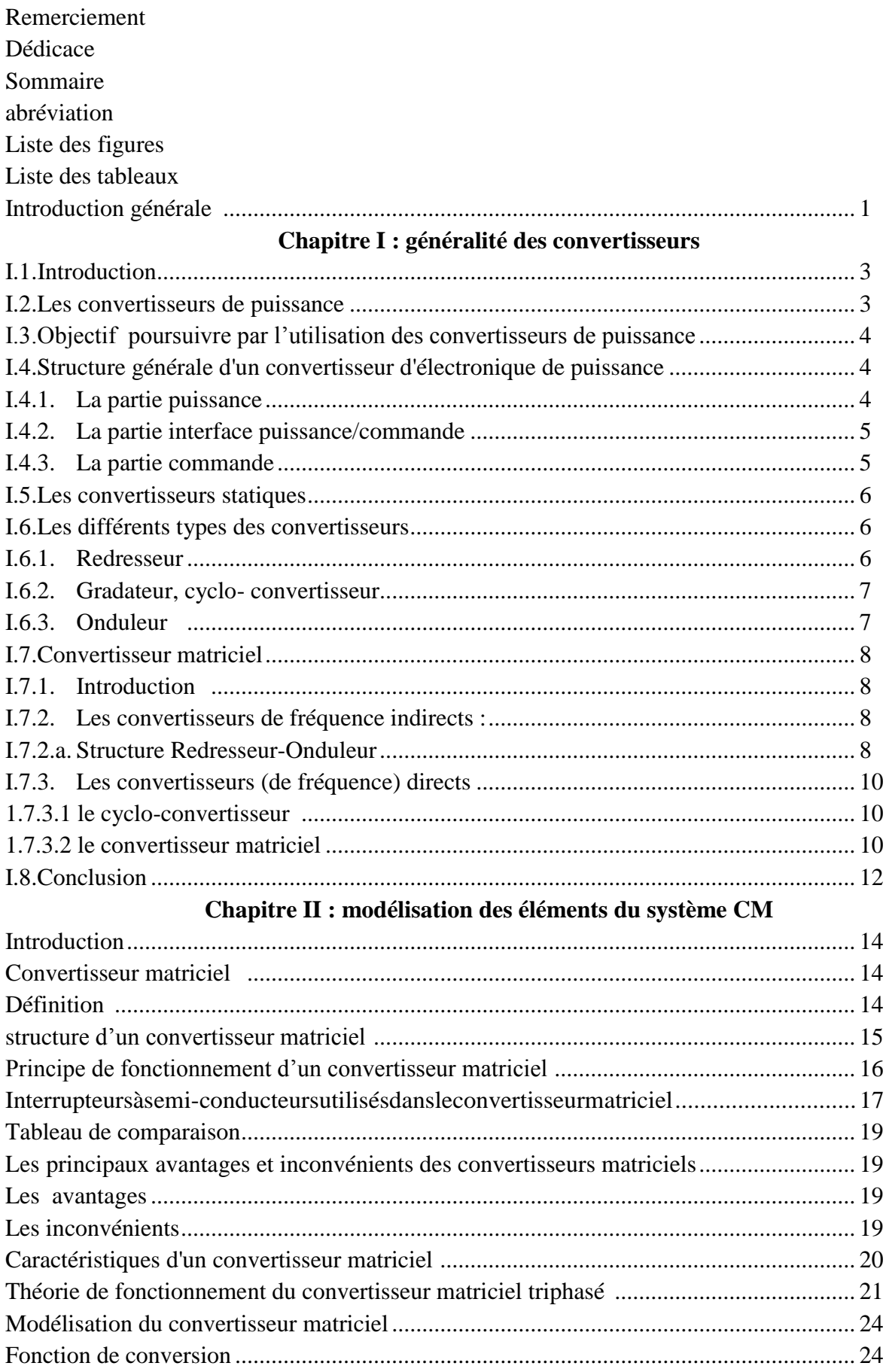

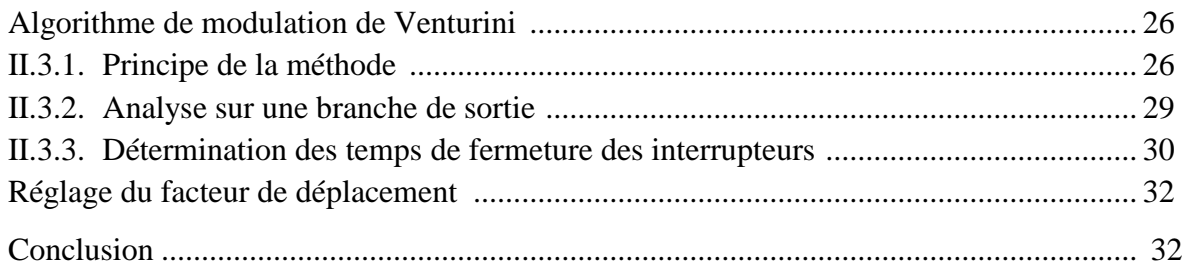

#### **Chapitre III : simulation dans l'environnement labVIEW**

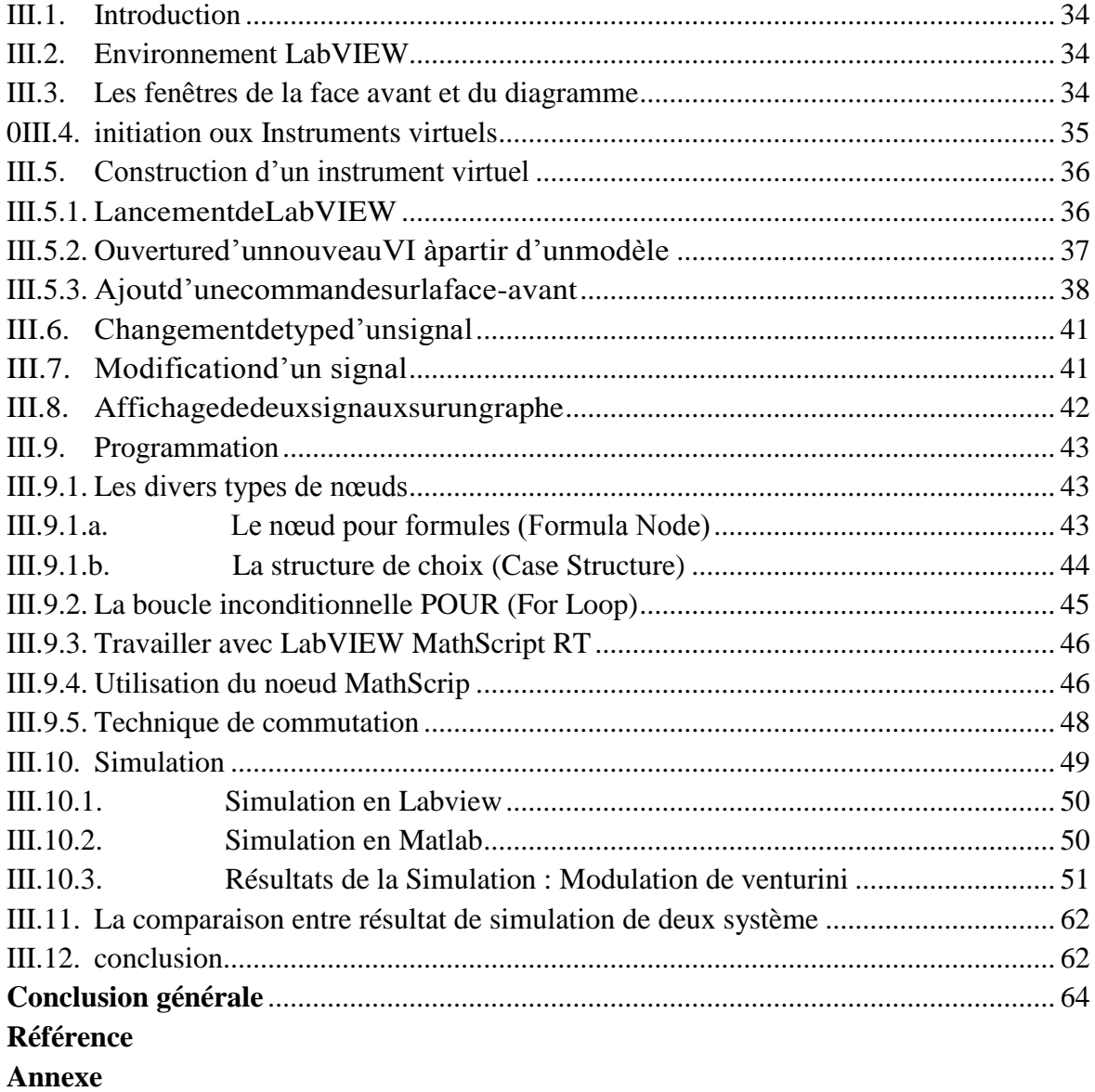

**Résume**

# **Abréviation**

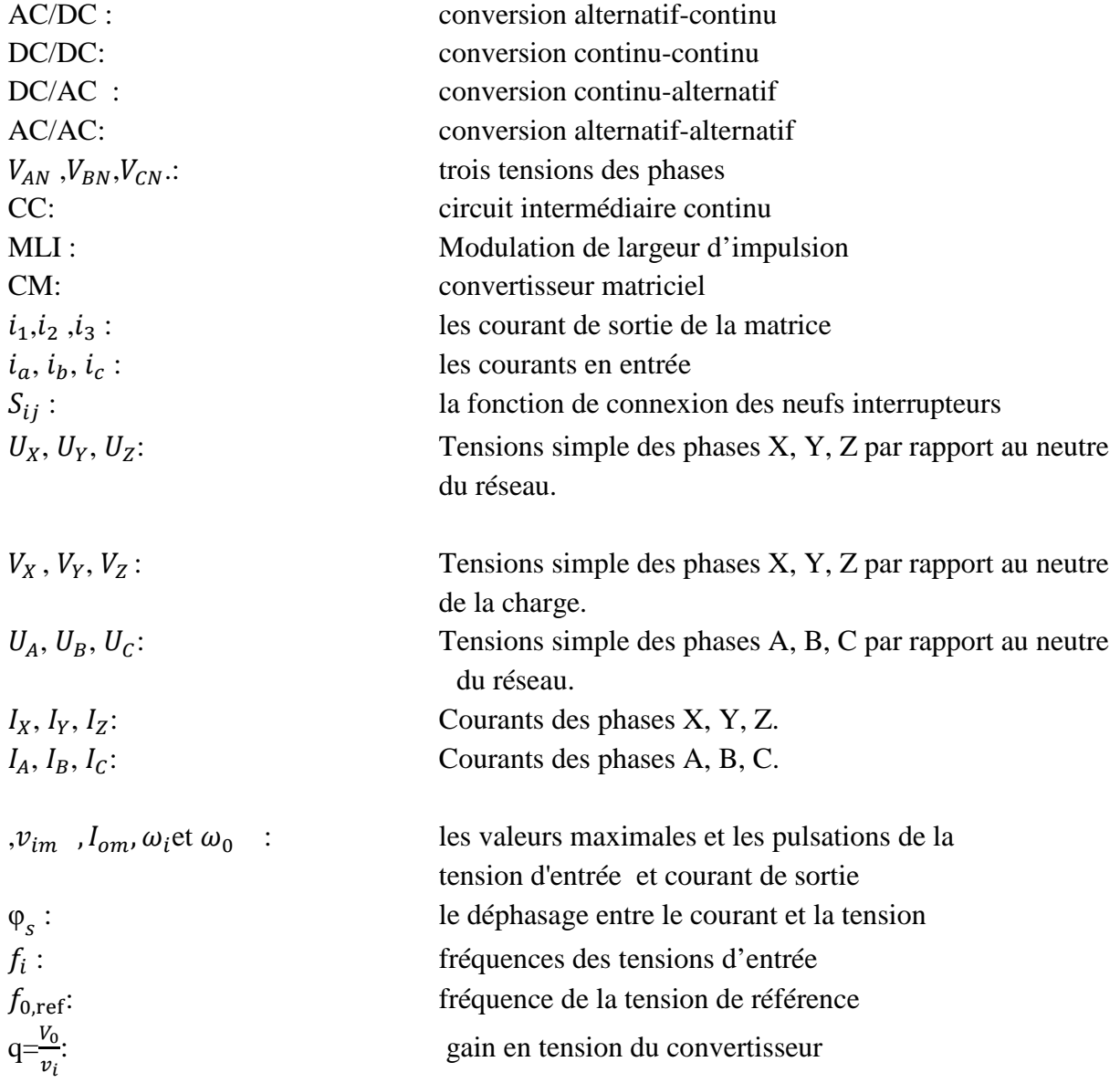

## **Liste des figures**

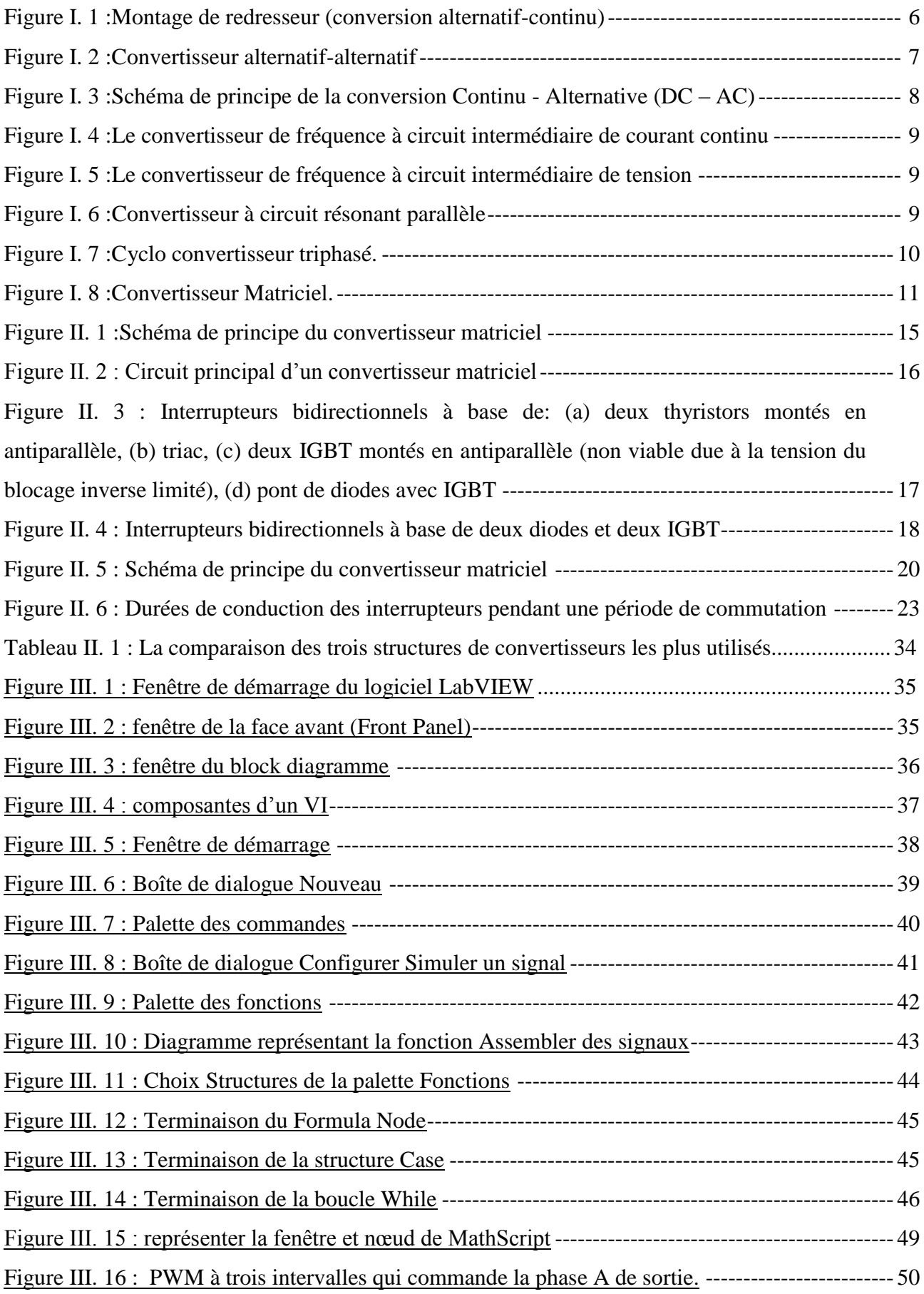

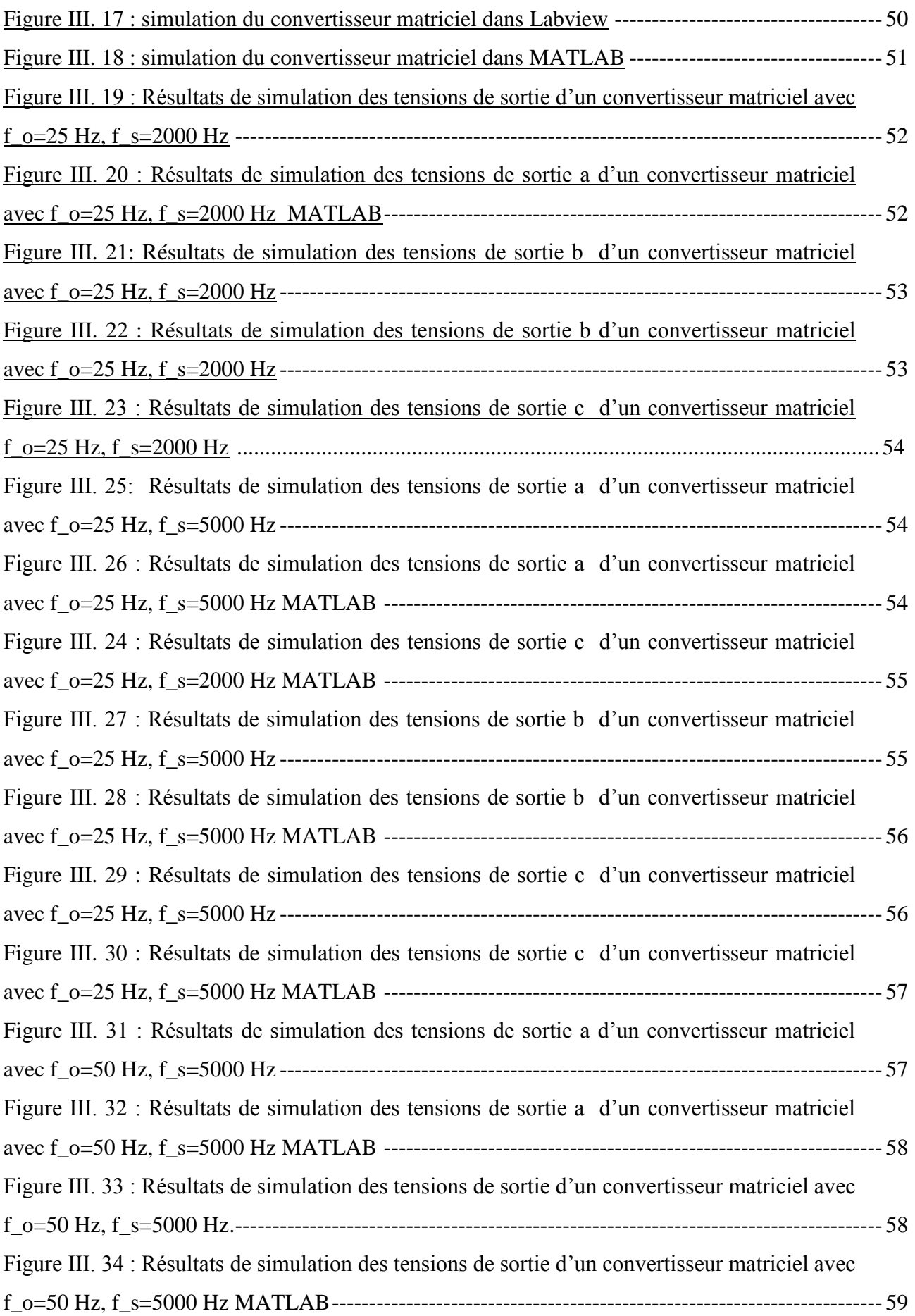

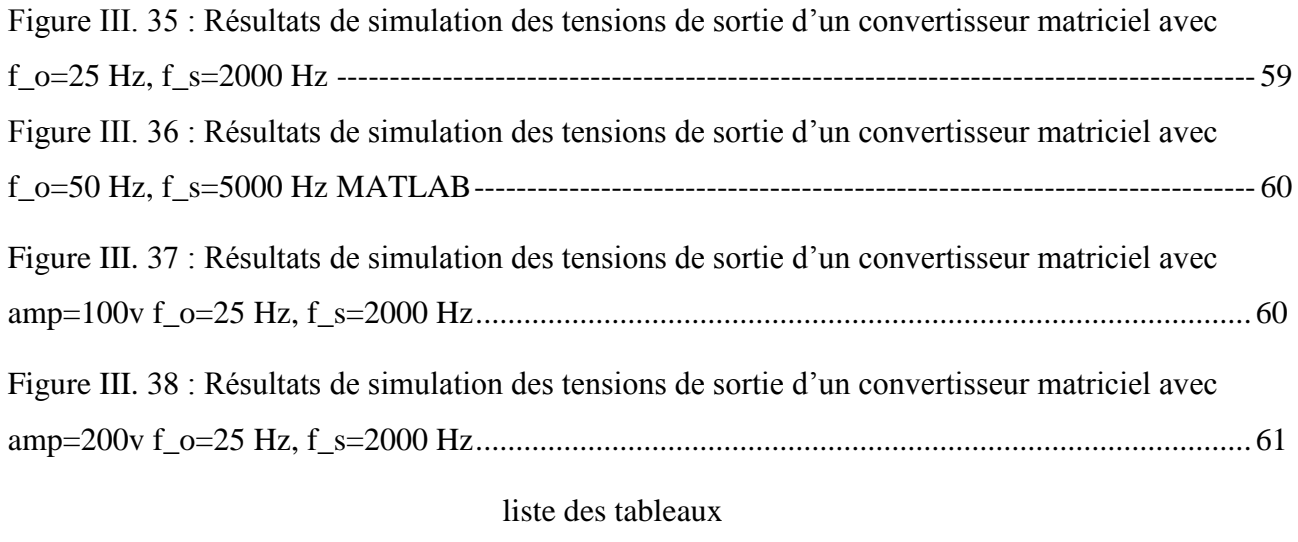

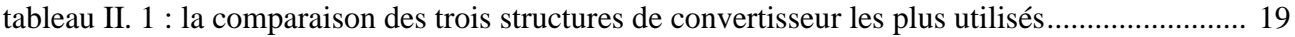

# **Introduction Générale**

Avec le développement de l'électronique de puissance la conversion d'énergie a connu plusieurs techniques de conversion dont l'objectif est d'améliorer le dispositif de conversion (convertisseur) du point de vue volume et poids, et d'un autre cote la qualité du signal à travers la commande adoptée.

Historiquement, Guygyi et Pelly [1] proposent un convertisseur matriciel direct, totalement réversible, en 1976. La dénomination "direct" découle du fait que ce convertisseur ne possède aucun étage de stockage intermédiaire dans la chaîne de conversion. La conversion est directement alternative- alternative.

Dans ce sens, on a essayé d'étudier ce convertisseur avec les caractéristiques que nous signalerons par la suite. Il s'agit donc des convertisseurs matriciels mais dans un nouveau environnement qui a pris dans les derniers temps sa place primordiale aussi bien en industrie qu'en pédagogie, connu sous le nom *Labview***.**

Pour mener à bien cette étude, on a commencé de donner la définition et la structure de notre convertisseur avec une idée générale sur les différents convertisseurs tout en signalant leurs inconvénients et avantages et domaines d'application.

Dans la deuxième partie, une la modélisation des différents éléments de notre système, allant de la source au moteur en passant par le convertisseur matriciel, est effectuée.

Apres une brève définition sur l'environnement *Labview*, cette dernière partie est consacrée à l'analyse de notre système tout en discutant les résultats obtenus.

Le présent manuscrit est clôturé par une conclusion générale.

## **Chapitre I**

# **Généralités des Convertisseurs**

#### **I.1. Introduction**

De plus en plus, l'énergie électrique connaît un vaste champ d'application dans tous les domaines. Cette énergie est fondamentalement disponible en alternatif. Or, dans de nombreuses applications, comme l'alimentation des machines à courant continu, le continu est mieux adapté. De plus, le passage de la forme alternatif à la forme continue par des convertisseurs d'énergie électrique est souvent nécessaire pour alimenter d'autres types de convertisseurs [1].

Les convertisseurs de puissance couvrent de plus en plus de domaines d'applications, Ceci implique des environnements de fonctionnement différents.

Les convertisseurs statiques de l'électronique de puissance à commutation forcée assurent la conversion alternative continue et vice versa. Alimentés par une source de tension alternative monophasée ou triphasée, ils permettent d'alimenter en courant continu sous tension réglable. Le récepteur branché à leur sortie, tout en assurant un facteur de puissance presque unitaire du coté alternatif [2].

Dans ce chapitre, on donne une vue brève et générale sur les convertisseurs à travers laquelle en passant à l'importance de notre convertisseur matriciel et on donne une définition et les différentes structures et formes de notre convertisseur matriciel.

#### **I.2. Les convertisseurs de puissance**

Les convertisseurs d'électronique de puissance sont couramment utilisés dans diverses applications pour contrôler et gérer le flux d'énergie électrique.

Le rôle des convertisseurs est primordial vu qu'ils permettent, à travers des contrôles appropriés, de transformer l'énergie électrique d'une forme à une autre tout en contrôlant sa direction et ses caractéristiques.

Les principaux défis des commandes modernes des convertisseurs d'électronique de puissance se résument aux points suivants:

- une gestion efficace du flux d'énergie électrique et de ses caractéristiques (forme d'onde des tensions et courants, facteur de puissance, taux de distorsion harmonique noté TDH...).

- une réduction du coût.

- la fiabilité de fonctionnement (tolérance aux défauts et continuité de service).

- la précision des contrôles (le système répond avec précision aux consignes de référence).

- la possibilité d'ajout de fonctions auxiliaires outre les fonctions basiques de contrôle en vue de contribuer au support du réseau électrique [3].

#### **I.3. Objectifs poursuivre par l'utilisation des convertisseurs de puissance**

Les convertisseurs électroniques de puissance jouent un rôle important dans la chaine de production et l'utilisation de l'énergie électrique, car ils sont utilisés pour mettre l'énergie électrique sous une forme adaptée aux besoins de l'application [4].

En pratique, l'énergie électrique est disponible sous forme de sources de tensions:

- Continues, via par exemple les batteries d'accumulateurs ou les dynamos.
- Plus souvent alternatives et fournies par des alternateurs travaillant à une fréquence fixe (50 Hz en Europe continentale).

Cependant, de nombreux dispositifs nécessitent d'être alimentés sous des formes plus divers:

- A tensions variable en continu.
- A fréquence et tension variable en alternatif.

Les convertisseurs électroniques de puissance sont donc des dispositifs électroniques destinés à convertir un ou plusieurs paramètres de l'énergie électrique produite par un générateur selon les besoins du récepteur qu'ils alimentent.

Comme applications, on peut citer:

- Au niveau de la conversion alternatif-continu (AC/DC).
- Les chargeurs de batteries.
- L'excitation et contrôle de la vitesse des machines à courant continu.
- L'interconnexion des réseaux de haute tension à courant alternatif par des lignes à courant continu.

#### **I.4. Structure générale d'un convertisseur d'électronique de puissance**

La structure générale d'un convertisseur d'électronique de puissance commandé est subdivisée en parties et éléments les plus communément rencontrés, à savoir:

#### **I.4.1. La partie puissance**

Le premier élément est une source électrique qui, selon la direction du flux énergétique, fournie ou reçoit l'énergie électrique.

Le deuxième élément est un ou plusieurs convertisseurs d'électronique de puissance commandés.

Il s'agit de dispositifs d'électronique de puissance à base d'interrupteurs de puissance (tels que les diodes, les thyristors, les transistors...) commandés à travers des signaux de commande.

#### **I.4.2. La partie interface puissance/commande**

Le premier élément permet de transférer les signaux de commande calculés par la partie commande vers les convertisseurs de puissance. Il est basé sur l'électronique de pilotage des interrupteurs de puissance et inclut généralement un étage d'isolation galvanique entre partie puissance et commande (à base de transformateurs haute fréquence ou optocoupleurs) associé à un étage d'amplification du niveau de tension des signaux de commande.

Le deuxième élément inclut les capteurs électriques/mécaniques et assure le traitement électronique des mesures fournies par ces capteurs (isolation galvanique des mesures, mise en forme, adaptation d'impédance, réglage des gains et des offsets, filtrage des perturbations...). Il est à noter que dans certains cas, on y trouve aussi de l'électronique de conversion analogique/numérique (A/N) lorsque la cible numérique utilisée n'inclut pas de convertisseurs A/N.

#### **I.4.3. La partie commande**

Notons ici que les premières implantations d'algorithmes de commande des convertisseurs d'électronique de puissance sont réalisées sur des cibles analogiques.

Par la suite, les cibles numériques sont devenues les plus utilisées vu leurs avantages décisifs marqués par la révolution technologique en électronique numérique des dernières décennies [3].

#### **I.5. Les convertisseurs statiques**

#### **Définition**

Un convertisseur statique est un système permettant d'adapter la source d'énergie électrique à un récepteur donné en la convertissant. Les premiers convertisseurs de puissance électrique ont été réalisés avec des machines électriques couplées mécaniquement. Avec l'apparition des semiconducteurs et de l'électronique de puissance, avec les diodes, les transistors, thyristors etc..., les systèmes de conversion deviennent de plus en plus élaborés et ne nécessitent plus de machines tournantes. C'est l'ère des convertisseurs statiques [5].

#### **I.6. Les différents types des convertisseurs**

Nous avons vu que, la plupart du temps, l'énergie électrique était fournie par le réseau, et donc par l'intermédiaire d'une tension sinusoïdale. Or, dans de nombreuses applications, une bonne partie de l'électronique notamment, l'énergie est utilisée sous forme de signaux continus. Il est donc<br>nécessaire de disposer d'un système effectuant cette conversion. Ce dispositif est appelé redresseur. nécessaire de disposer d'un système effectuant cette conversion Nous verrons que la tension délivrée présente une ondulation de tension non négligeable (surtout dans les redresseurs commandés) ce qui nécessite d'associer un filtre au redresseur, afin d'obtenir un signal continu utilisable. Compte tenu des charges souvent inductives, l'ondulation de tension en sortie conduit à une ondulation de courant très faible dans la charge. Ce courant sera donc fréquemment supposé constant dans la charge [2]. nécessaire de disposer d'un système effectuant cette conversion. Ce dispositif est appelé redresseur.<br>
Nous verrons que la tension délivrée présente une ondulation de tension non négligeable (surtout<br>
dans les redresseurs

On différencie trois types de convertisseurs:

- Convertisseur alternatif-continu: redresseur,
- Convertisseur alternatif-alternatif: alternatif: gradateur, cyclo convertisseur,
- Convertisseur continu-alternatif: onduleur.

#### **I.6.1. Redresseur**

Convertisseur continu-alternatif: onduleur.<br> **I.6.1. Redresseur**<br>
Un redresseur, également appelé convertisseur alternatif-continu, est un convertisseur destiné à alimenter une charge qui nécessite de l'être par une tension ou un courant continu à partir d'une à alimenter une charge qui nécessite de l'être par une tension ou un courant continu<br>source alternative. L'alimentation est, la plupart du temps, un générateur de tension[6].

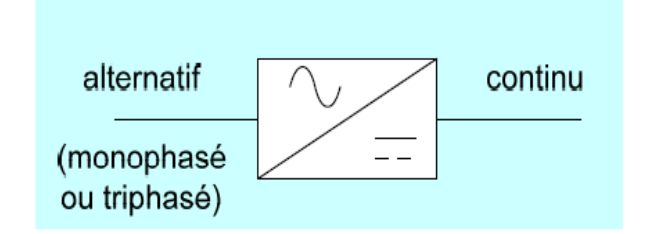

**Figure I. 1:Montage de redresseur (conversion alternatif-continu) continu).**

#### **Applications des redresseurs**

- alimentation continue (pour circuits électroniques) électroniques).
- alimentation pour moteur à courant continu.
- chargeur de batteries ...

#### **I.6.2. Gradateur et cyclo- convertisseur**

Le gradateur est un convertisseur de structure extrêmement simple. Il est principalement utilisé en éclairage et pour l'alimentation des moteurs électriques utilisés dans le domaine de l'électroménager (moteur universel).

La conversion de l'énergie électrique délivrée sous forme alternative pour alimenter une charge en alternatif peut se faire avec ou sans changement de fréquence. Dans le premier cas, le terme employé est celui du cyclo-convertisseur. dans le second, celui de gradateur [7].

Les cyclo- convertisseurs sont des dispositifs fonctionnant en commutation naturelle qui permettent d'obtenir, à partir d'un réseau de fréquence donnée, une ou plusieurs tensions de fréquence plus petite, généralement très inférieure à celle du réseau d'alimentation.

Du fait qu'ils ne fonctionnent qu'en abaisseur, les cyclo-convertisseurs ne constituent donc qu'une partie de l'ensemble des convertisseurs directs de fréquence, qui comprennent également les multiplicateurs de fréquence[8].

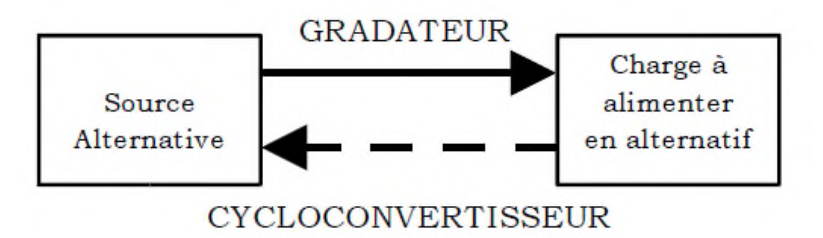

**Figure I. 2: Convertisseur alternatif-alternatif.**

#### **Applications des gradateurs**

- variateur de lampe halogène.
- variateur de vitesse pour moteur universel.

#### **I.6.3. Onduleur**

Un onduleur est un convertisseur statique assurant la conversion d'énergie électrique de la forme continue (DC) à la forme alternative (AC). En fait, cette conversion d'énergie est satisfaite au moyen d'un dispositif de commande (semi-conducteurs). Il permet d'obtenir aux bornes du récepteur une tension alternative réglable en fréquence et en valeur efficace, en utilisant ainsi une séquence adéquate de commande. **Figure (1.3)** représente schéma de principe de l'onduleur.

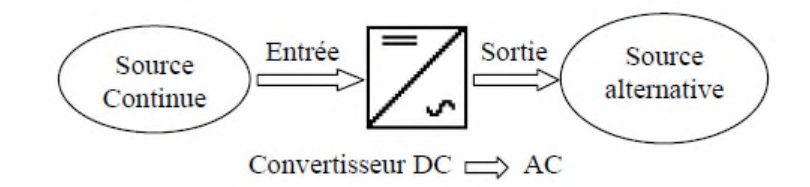

**Figure I. 3:Schéma de principe de la conversion Continu - Alternative (DC – AC).** 

#### **I.7. Convertisseur matriciel**

#### **I.7.1. Introduction**

Les convertisseurs de fréquence les plus répondus sont organisés en deux grandes familles:

- $\checkmark$  Les convertisseurs de fréquence indirects.
- Les convertisseurs de fréquence directs .

#### **I.7.2. Les convertisseurs de fréquence indirects**

Généralement, le principe des convertisseurs de fréquence est basé sur une conversion indirecte, qui se divise en deux conversions successives.

D'abord, on effectue le redressement de la grandeur alternative en une grandeur continue ou quasi-continue qui est ensuite convertie en grandeur alternative de sortie [9].

#### **I.7.2.a. Structure Redresseur Redresseur-Onduleur**

La structure redresseur-onduleur dite "à deux étages de conversion" est constituée essentiellement par :

**- Un redresseur**, commandé ou non.

- Un onduleur alimenté avec une tension continue. Que l'onduleur soit de courant ou de tension, sa réalisation nécessite des interrupteurs à fermeture et ouverture commandées. n, sa réalisation nécessite des interrupteurs à fermeture et ouverture commandées.<br>**-Un filtre passif**, C'est en fait la nature de ce filtre passif qui subdivise les types de ces

convertisseurs. Il existe principalement trois types différents de convertisseurs de fréquence indirects [10].<br>Il existe principalement trois types différents de convertisseurs de fréquence indirects [10].

#### **1) Le convertisseur de fréquence à circuit intermédiaire de courant ourant**

Le circuit intermédiaire consiste en une inductance de lissage, comme décrit dans la figure (I.4).

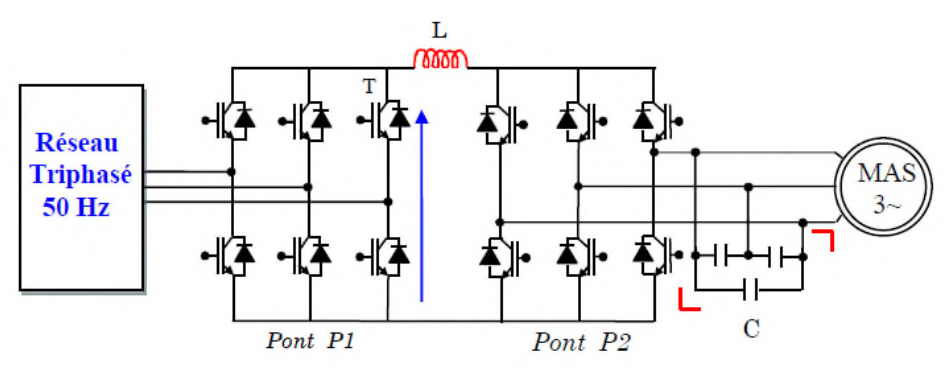

#### **Figure I. 4 :Le convertisseur de fréquence à circuit intermédiaire de courant continu fréquence à continu.**

#### **2) Le convertisseur de fréquence à circuit intermédiaire de tension de tension**

La figure(I.5 ) représente cette configuration.

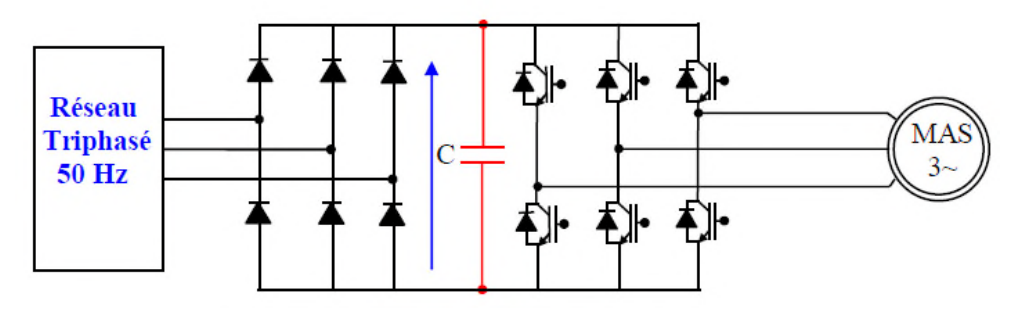

Figure I. 5: Le convertisseur de fréquence à circuit intermédiaire de tension.

#### **3) Le convertisseur de fréquence à circuit intermédiaire oscillant oscillant**

Ce convertisseur est illustré dans la figure (I.6).

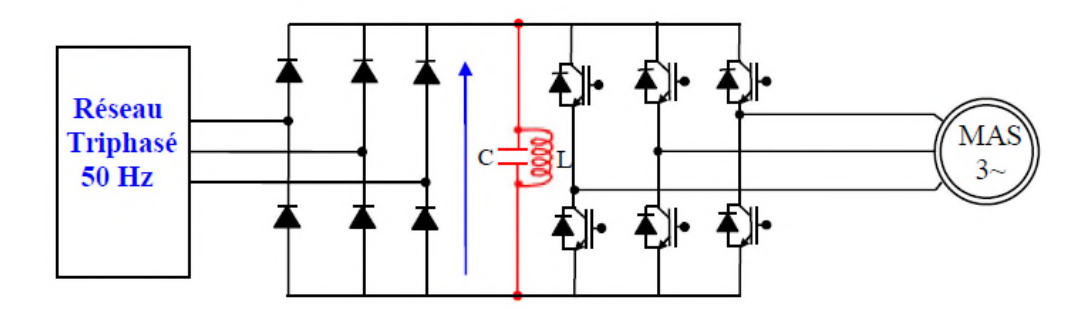

**Figure I. 6: Convertisseur à circuit résonant parallèle.**

#### **I.7.3. Les convertisseurs (de fréquence) directs**

Le convertisseur de puissance direct effectue la conversion de courant alternatif en courant alternatif de manière directe. La fréquence et la tension sont variables sous l commande [11]. ertisseurs (de freedendiese providentiese differentiese differentiese convertisseur<br>**convertisseur** l'influence de la

#### **I.7.3.1. Le cyclo-convertisseur**

Un cyclo convertisseur est un montage de l'électronique de puissance qui réalise une conversion directe alternatif-alternatif alternatif. C'est-à-dire qu'il peut changer la fréquence du signal en conversion directe alternatif-alternatif. C'est-à-dire qu'il peut changer la fréquence du signal en<br>sortie.[12]. Il est composé de trois convertisseurs de courant bidirectionnels. Pour une sortie triphasée, le montage complet nécessite donc 36 thyristors comme décrit dans la figure (I.7).

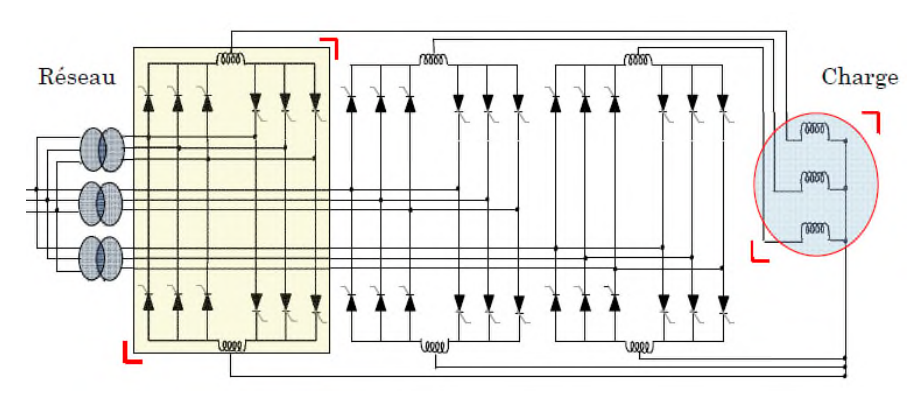

**Figure I. 7:Cyclo convertisseur triphasé.**

#### **I.7.3.2. Le convertisseur matriciel**

Le convertisseur matriciel, représenté sur la Figure (I.8), est un convertisseur direct triphasétriphasé réalisé à l'aide de neuf interrupteurs quatre quadrants.

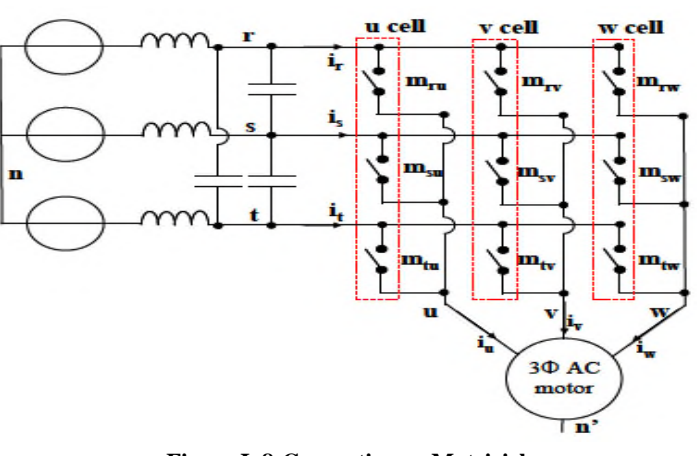

**Figure I. 8:Convertisseur Matriciel.**

Ce convertisseur peut produire un réseau de sortie triphasé d'amplitude et de fréquence variable (tension limitée à 86% de l l'amplitude d'entrée) [13].

#### **Propriétés:**

.

La structure du convertisseur matriciel présente un certain nombre d'avantages par rapport à des structures classiques utilisant un bus continu. Deux onduleurs triphasés dos à dos ont les mêmes des structures classiques utilisant un bus continu. Deux onduleurs triphasés dos à dos ont les mêmes<br>fonctionnalités qu'un convertisseur matriciel (réversibilité en puissance et harmoniques des courants d'entrée dans les hautes fréquences).

 $\triangleright$  Les interrupteurs d'un convertisseur matriciel peuvent être disposés sur des bus bars en arc de cercle ou en triangle. Le convertisseur peut alors être placé directement sur le stator de la machine commandée réalisant ainsi un système très compact. s interrupteurs d'un conver<br>
ou en triangle. Le convert<br>
ommandée réalisant ainsi un cercle ou en triangle. Le convertisseur peut alors être placé directement sur le stator de la<br>chine commandée réalisant ainsi un système très compact.<br>
> **Amplitude maximale des tensions de sortie:** Parmi les inconvénients

> Amplitude maximale des tensions de sortie: Parmi les inconvénients des convertisseurs matriciels, on peut noter que la valeur maximale de la tension efficace de sortie est de seulement 86% .

**Pertes** : On peut montrer que les pertes dans les composants sont équivalentes pour les deux<br>pertures puisque dans les deux cas le nombre de composants traversés par le courant entre la structures puisque dans les deux cas le nombre de composants traversés par le courant entre la source et la charge est le même.

E l'encombrement du circuit de puissance peut être significativement réduit grâce au fait que le condensateur à électrolyte (ou tout autre élément de stockage d'énergie) est éliminé.

> Nombre de composants : Deux onduleurs triphasés dos à dos utilisent 12 semi-conducteurs commandés et 12 diodes. Un convertisseur matriciel triphasé-triphasé (constitué d'interrupteurs détaillés par suite) utilise 18 semi-conducteurs commandés et 18 diodes. Pour la même charge, les composants utilisés sont de même calibre [14][15].

#### **I.8. Conclusion**

Ce chapitre a été consacré à l'étude générale des convertisseurs de puissance et leurs importances dans la commande tout en basant sur le convertisseur matriciel qui peut nous fournir une haute qualité d'onde d'entrée et de sortie avec un contrôle du facteur de déplacement d'entrée..

# **Chapitre II**

# **Modélisation des éléments du système CM**

#### **II.1. Introduction**

L'électronique de puissance est l'une des branches de l'électrotechnique, elle concerne les dispositifs permettant de changer la forme de l'énergie électrique sous plusieurs techniques de commande.

Dans ce chapitre, on étudiera la méthode de modulation qui permettront de réaliser la commande par pulsation des commutateurs du convertisseur matriciel, l'algorithme de Venturini est très répandue parce qu'elle est la première méthode conçue spécialement pour la commande du convertisseur matriciel. Elle est caractérisée par sa formulation mathématique ardue et elle suppose que les tensions d'entrée du convertisseur équilibrées et parfaitement sinusoïdales.

La méthode, également connue sous le nom "d'approche de fonction de transfert direct", consiste à multiplier le vecteur des tensions d'entrée par la matrice M de modulation afin d'obtenir un vecteur des tensions de sortie, répondant à une consigne de synthèse.

#### **II.2. Convertisseur matriciel**

#### **II.2.1. Définition**

Les convertisseurs matriciels (qui sont aussi des cyclo-convertisseurs à commutation forcée) consistent en une matrice dont les éléments sont des interrupteurs bidirectionnels arrangés de telle sorte que chaque ligne de sortie du convertisseur peut être connectée à n'importe quelle ligne d'entrée, tout en évitant le court-circuit des lignes d'entrées et l'ouverture du circuit des lignes de sorties [1].

Les avantages inhérents du convertisseur matriciel liés à sa structure sont entre autres :

• L'obtention de courants quasi-sinusoïdaux à l'entrée et à la sortie ne contenant pas d'harmoniques de bas ordre.

• Le réglage du facteur de déplacement à l'entrée qui permet de faire de la compensation réactive dans une certaine mesure de réduire les coûts a associés au matériel de compensation réactive.

• L'opération inhérente dans les quatre quadrants offre la bidirectionnalité du flux de puissance.

• Une capacité spécifique  $(W/cm^3)$  élevée due à l'absence de lien à courant-continu.

Ce point représente l'un des à tous majeurs de ce type de convertisseur, surtout dans les applications de matériel roulant [2].

#### **II.2.2. Structure d'un convertisseur matriciel**

La plupart des convertisseurs matriciels sont triphasés-triphasés, ils associent généralement le réseau triphasé (source de tension) à un moteur (source de courant). Ils sont alors constitués de neuf interrupteurs bidirectionnels en courant et en tension connectés de manière à ce que n'importe quelle phase de la source puisse être connectée à n'importe quelle phase de la charge.

La structure étant parfaitement symétrique et le fonctionnement complètement réversible, il n'y a pas, à proprement parler, d'entrée et de sortie pour ce convertisseur.

Ces termes pourront cependant être utilisés pour désigner respectivement le côté réseau (source de tension) et le côté charge (source de courant – moteur) [3].

Ce convertisseur est constitué d'une matrice  $(3 \times 3)$  de neuf commutateurs de puissance bidirectionnels en courant et en tension.

Le schéma de principe du convertisseur matriciel est montré à la figure (I.1):

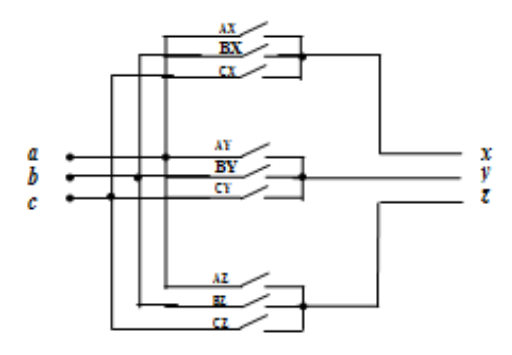

**Figure II. 1 : Schéma de principe du convertisseur matriciel.**

Le convertisseur matriciel présente plusieurs avantages par rapport aux convertisseurs conventionnels. Etant donné qu'il s'agit d'un convertisseur Alternatif-Alternatif direct sans circuit intermédiaire continu, les éléments passifs de stockage de l'énergie qui forment le circuit intermédiaire continu (généralement des condensateurs) sont éliminés.

Il est donc possible de réduire considérablement le volume du convertisseur.

De plus, dû à la symétrie de la structure du convertisseur matriciel, il permet directement une récupération d'énergie vers le réseau d'alimentation [4].

#### **II.2.3. Principe de fonctionnement d'un convertisseur matriciel**

Le schéma de principe d'un convertisseur matriciel triphasé/triphasé illustré par la figure (I.2), consiste à utiliser 9 interrupteurs bidirectionnels en courant et en tension reliant les trois phases d'entrée à celles de la charge.

Pour que l'échange d'énergie entre la source et la charge soit possible, il faut que la source présente un comportement différent de celui de la charge. Pour cette raison, la source présente un comportement d'une source de tension, alors que la charge présente celui d'une source de courant [5].

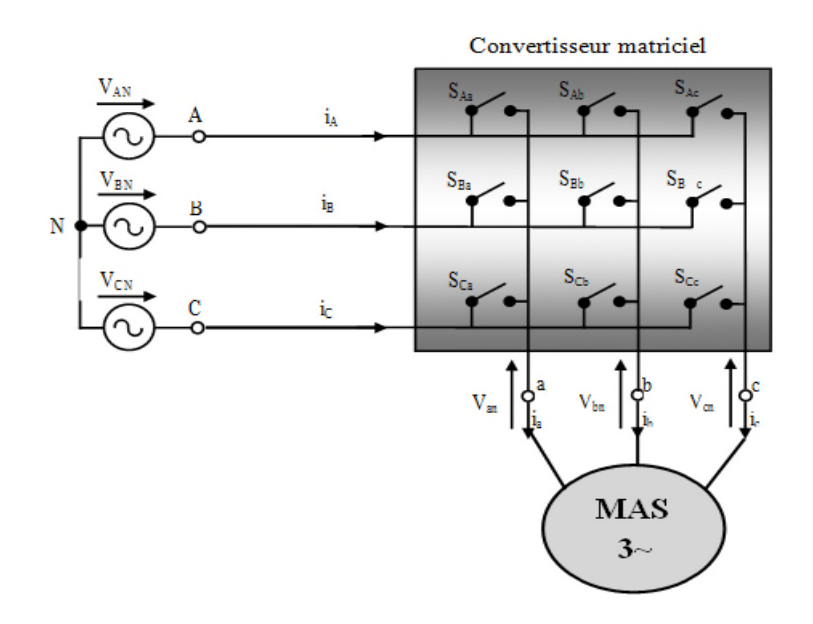

**Figure II. 2 : Circuit principal d'un convertisseur matriciel.**

La matrice est alimentée par les trois tensions de phases  $V_{AN}$ ,  $V_{EN}$ ,  $V_{CN}$  et le moteur asynchrone est connecté à la sortie du convertisseur. Les tensions de sorties sont dénotées par  $V_{\alpha n}$ ,  $V_{\beta n}$ ,  $V_{\alpha n}$ . On parle d'une conversion directe de fréquence parce que la conversion est réalisée sans circuit intermédiaire continu CC servant à un stockage d'énergie.

Dans le cas idéal, les tensions aux bornes de la charge correspondent à chaque instant à une des trois tensions d'alimentation.

#### **II.2.4. Interrupteurs à semi-conducteurs utilisés dans le convertisseur matriciel**

L'utilisation d'interrupteurs réversibles en tension et en courant à blocage et amorçage commandés dans le premier et le troisième quadrant est indispensable pour permettre au convertisseur de connecter à tout instant chacune des bornes d'entrée du récepteur à n'importe quelle borne de sortie du générateur et ceci indépendamment de l'évolution des tensions et des courants aux niveaux du réseau et du récepteur.

De tels interrupteurs statiques ne sont pas disponibles sur le marché, il faut associer des composants élémentaires (diodes, thyristors, IGBT,…) pour obtenir un interrupteur bidirectionnel en tension et en courant.

La figure (I.3) montre les diverses possibilités d'association des composants à partir d'éléments disponibles actuellement sur le marché [ARE 08, DEL 07, GHE 08\_2, GUS 05].

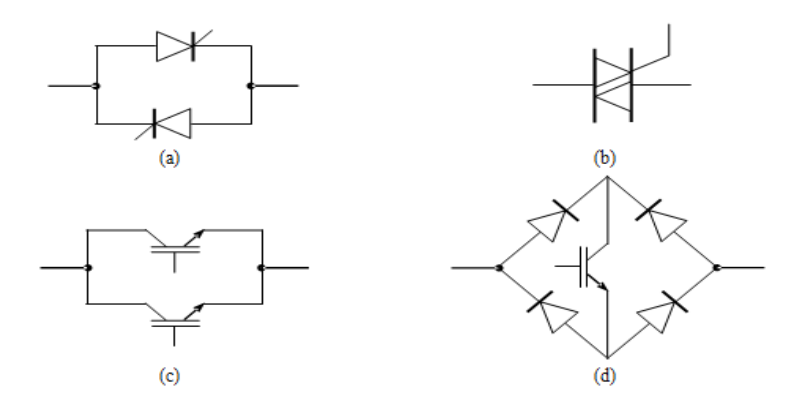

**Figure II. 3 : Interrupteurs bidirectionnels à base de: (a) deux thyristors montés en antiparallèle, (b) triac, (c) deux IGBT montés en antiparallèle (non viable due à la tension du blocage inverse limité), (d) pont de diodes avec IGBT.**

L'interrupteur de puissance (d) de la figure (I.3) consiste à insérer un IGBT au centre d'un pont de diode. Ce type, présente les avantages de la rapidité à la commutation ainsi que de l'aptitude au blocage inverse de même qu'il présente une commande simple qui nécessite un seul signal de commande (la présence d'une seule gâchette).

Cependant, il présente des pertes par conduction sont relativement importantes, vu que le courant dans les deux sens passe par trois composants (2 diodes et 1 IGBT), ainsi qu'il ne permet pas une gestion convenable des commutations entre les composants.

Bien que la solution (d) ne nécessite qu'une seule interface de commande, elle n'est jamais utilisée car elle conduit à des pertes importantes et ne permet pas une gestion convenable des commutations, Dans la littérature, il y a deux variantes d'interrupteur à commutation rapide à base de deux diodes et deux IGBT qui ont été typiquement utilisées pour composer l'interrupteur bidirectionnel (figure I.3) [DEL 07, SAH 07, WHE 02]:

• L'interrupteur bidirectionnel avec émetteur commun (figure I.3.a) : consiste à utiliser deux diodes et deux IGBT connectées en antiparallèle.

De telle sorte que, les diodes sont introduites dont l'objectif d'assurer un blocage inverse. Le contrôle indépendant de la direction du courant et les pertes de conduction réduites causées par le courant qui passe seulement par deux composants (1 diode et 1 IGBT) pour chaque direction, constituent les principaux avantages de cet interrupteur.

• L'interrupteur bidirectionnel avec collecteur commun (figure I.3.b) : cet interrupteur est identique à celui de la figure (I.3.a), sauf qu'il n'est pas faisable dans la pratique et ceci dû à la présence de l'inductance parasite entre les cellules de commutation qui pose des problèmes gênants.

Par conséquent, la configuration avec émetteur commun est généralement préférable pour créer les interrupteurs bidirectionnels constituant le convertisseur matriciel [6].

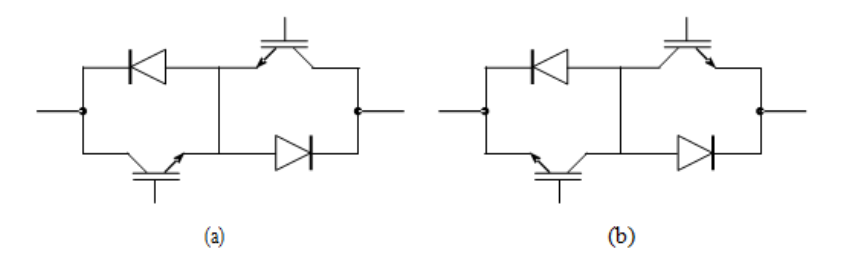

**Figure II. 4 : Interrupteurs bidirectionnels à base de deux diodes et deux IGBT avec:**

#### **II.2.5. Tableau de comparaison**

Le tableau ci-dessous présente une étude comparative entre les trois structures de convertisseurs les plus utilisés.

| estit                            | TIL KKK 100 KKK TILL | en la He<br>Denver with the state is likely | a phone<br><b>A Link &amp; Maid Street</b><br>and a complete income for<br>diameter |
|----------------------------------|----------------------|---------------------------------------------|-------------------------------------------------------------------------------------|
|                                  | Cycloconvertisseur   | Red-Ond à MLI                               | Convertisseur matriciel                                                             |
| <b>Technologie</b>               | Ancienne             | Moderne                                     | En cours de développement                                                           |
| <b>Conversion</b>                | $AC-AC$              | AC-DC-AC                                    | $AC-AC$                                                                             |
| <b>Fréquence Limite</b>          | 40%de fentrée        | Illimitée                                   | Illimitée                                                                           |
| N <sup>tre</sup> d'interrupteurs | 36 Unidirect         | 18 unidict                                  | 09 bidirect.                                                                        |
| Qualité du signal de sortie      | Acceptable           | <b>Bonne</b>                                | <b>Très Bonne</b>                                                                   |
| Complexité                       | Moyenne              | Grandes                                     | Grandes                                                                             |
| <b>Pertes</b>                    | Faibles              | Grandes                                     | Pratiquement faible                                                                 |
| <b>Poids Physique</b>            | Lourd                | Moyen                                       | Léger tout                                                                          |

**Tableau II. 1 : La comparaison des trois structures de convertisseurs les plus utilisés.**

#### **I I . 2 . 6 . Les principaux avantages et inconvénients des convertisseurs matriciels**

#### **II.2.6.a. Les avantages**

- Une large gamme de variation de la fréquence.
- Un spectre de fréquence faible pour les grandeurs d'entrée aussi bien que pour les grandeurs de sortie.
- Le facteur de puissance à l'entrée peut être amélioré, de plus il peut être imposé par la commande.
- Possibilité de travailler dans les deux sens donc dans les quatre quadrants du plan tension–courant, ce qui permet d'avoir le fonctionnement moteur, aussi bien le fonctionnement générateur.

#### **II.2.6.b. Les inconvénients**

L'inconvénient principal est qu'il générait de larges courants harmoniques à l'entrée ainsi que des tensions harmoniques à la sortie qui ne peuvent être éliminées facilement par des filtres.

Ce problème a été résolu par Mr Vonturini en 1980 qui proposé un nouveau algorithme a commandé MLI, cet algorithme permet d'avoir des courants à l'entrée et des tensions de sortie sinusoïdale. L'inconvénient de cet algorithme est que le rapport est limite à 0,5.

En 1989 Vonturini a publiés une démonstration mathématique concernant l'amélioration du rapport de tension après avoir modifié l'algorithme original de Vonturini [7].

#### **II.2.7. Caractéristiques d'un convertisseur matriciel**

Le convertisseur matriciel effectue une conversion AC/AC de manière directe, c'est-à-dire sans étage de stockage comme dans un convertisseur MLI, ce qui le rend plus fiable.

De plus, il absorbe les courants sinusoïdaux provenant du réseau sans consommer de puissance réactive, ce qui permet de garder un facteur de puissance unitaire. Il permet d'obtenir en sortie des grandeurs sinusoïdales avec une fréquence et une amplitude réglables.

Le convertisseur matriciel est connecté directement au réseau, qui est une source de tension, et sa sortie (V1, V2, V3) est connectée à une source de courant comme un moteur électrique qui est de nature inductive. Il y a ainsi le respect de l'alternance des sources.

La commande électronique du convertisseur doit le protéger contre les court-circuits et les surtensions. Une ou plusieurs sources de tensions peuvent être associée(s) à une ou plusieurs source(s) de courant[8].

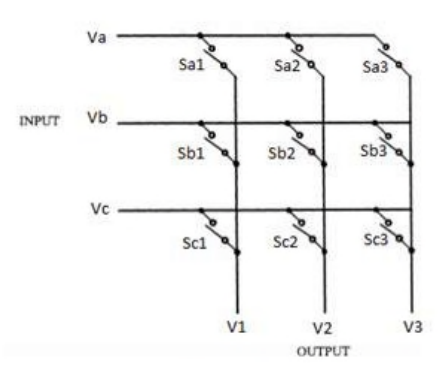

**Figure II. 5 : Schéma de principe du convertisseur matriciel.**

Nous allons mettre en équation la structure en utilisant les lois de Kirchhoff :

$$
\begin{bmatrix} V_1 \\ V_2 \\ V_3 \end{bmatrix} = \begin{bmatrix} S_{a1} & S_{a2} & S_{a3} \\ S_{b1} & S_{b2} & S_{b3} \\ S_{c1} & S_{c2} & S_{c3} \end{bmatrix} \begin{bmatrix} V_a \\ V_b \\ V_c \end{bmatrix} \tag{II.1}
$$

$$
\begin{bmatrix} i_1 \\ i_2 \\ i_3 \end{bmatrix} = \begin{bmatrix} S_{a1} & S_{a2} & S_{a3} \\ S_{b1} & S_{b2} & S_{b3} \\ S_{c1} & S_{c2} & S_{c3} \end{bmatrix} \begin{bmatrix} i_a \\ i_b \\ i_c \end{bmatrix} \tag{II.2}
$$

Avec  $t_1$ ,  $t_2$ ,  $t_3$ , les courants de sortie de la matrice et  $t_a$ ,  $t_b$ ,  $t_c$  sont les courants en entrée.

 $S_{ij}$  étant la fonction de connexion des neufs interrupteurs,

 $S_{ij} = \begin{cases} 0 & \text{si interrupteur ouvert} \\ 1 & \text{si interrupteur fermé} \end{cases}$  (II.3)

pour  $i=a,b,c$  et  $i=1,2,3$ 

#### **II.2.8. Théorie de fonctionnement du convertisseur matriciel triphasé**

Dans le convertisseur matriciel les (3\*3) commutateurs bidirectionnels permettent de connecter n'importe qu'elle phase de sortie à n'importe qu'elle phase d'entrée, on a donc (9=512) différentes combinaisons possible d'états de commutateurs de la matrice à disposition conformément à la règle «il ne faut jamais fermer une source de tension ni ouvrir une source de courant », il en découle deux règles pratiques ou contraintes pratiques fondamental concernant notre convertisseur.

 $\checkmark$  Il ne faut jamais fermer plus d'un seul commutateur par d'une phase de sortie, dans ce cas, deux tensions d'alimentations seraient court-circuitées et les courants y circulants détruiraient les commutateurs.

 $\checkmark$  Il n'est pas admissible non plus d'ouvrir à la fois tous les commutateurs d'un groupe d'une phase de sortie parce que dans ce cas-là le courant serait interrompu dans cette phase à cause de la charge inductive, cependant la continuité du courant de sortie doit être assuré à chaque instant.

Pour déterminer les relations liant les grandeurs d'entrée et de sortie d'un convertisseur matriciel, on idéalise le réseau d'alimentation en considérant qu'à l'entrée on a une pure source de tension triphasée, ainsi qu'à la sortie on a une source de courant idéale.

De même on considère que les interrupteurs sont idéaux : on néglige leurs courants de fuite à l'état bloqué et leurs chutes de tension à l'état de conduction et on suppose que les commutations sont instantanées. Par conséquent, le convertisseur apparaît comme un multiport de connexion non énergétique[9].

Dans ce cas, Les tensions d'entrées sont exprimées de la façon suivante:

La source de tension triphasée est équilibrée:

$$
V_{in} = \begin{bmatrix} V_A(t) \\ V_B(t) \\ V_C(t) \end{bmatrix} = \begin{bmatrix} |V_{in}| \cdot \cos(w_i, t) \\ |V_{in}| \cdot \cos(w_i, t - \frac{2\pi}{3}) \\ |V_{in}| \cdot \cos(w_i, t - \frac{4\pi}{3}) \end{bmatrix}
$$
(II.4)

La charge est considérée comme source de courant (charge inductive) afin de respecter la règle d'alternance des sources3. En pratique, la plupart des charges d'application en électrotechnique sont de nature inductive, ou peuvent le de venir par l'ajout d'une inductance.

La règle d'alternance des sources impose également au fonctionnement des convertisseurs de puissance les deux conditions de commutation décrites ci-dessous :

Une source de tension ne doit jamais être court-circuitée.

La charge, de nature inductive, doit être considérée comme source de courant et ne doit jamais voir son circuit en boucle ouverte. On définit la fonction d'existence  $h_{i\bar{i}}$  associée à chaque

interrupteur  $S_{ii}$  reliant la phase de sortie « i » à la phase d'entrée « j » comme suit :

$$
\begin{cases}\nh_{ij} = 1 \quad \text{si l'nterrupteur } S_{ij} \text{ est fermé} \\
h_{ij} = 0 \quad \text{si l'nterrupteur } S_{ij} \text{ est ouvert}\n\end{cases} \tag{II.5}
$$

Les deux conditions de commutation peuvent alors être interprétées mathématiquement en utilisant la fonction d'existence par les équations suivantes:

$$
\begin{cases}\nh_{11} + h_{12} + h_{13} = 1 \\
h_{21} + h_{22} + h_{23} = 1 \\
h_{31} + h_{32} + h_{33} = 1\n\end{cases}
$$
\n(II.6)

Leur interprétation permet de conclure qu'il faut assurer la fermeture d'un seul interrupteur et un seul à la fois, en référence à chaque phase de sortie.

La Figure(I.6) présente un exemple de chronogramme du fonctionnement des neufs interrupteurs d'un convertisseur matriciel triphasé.

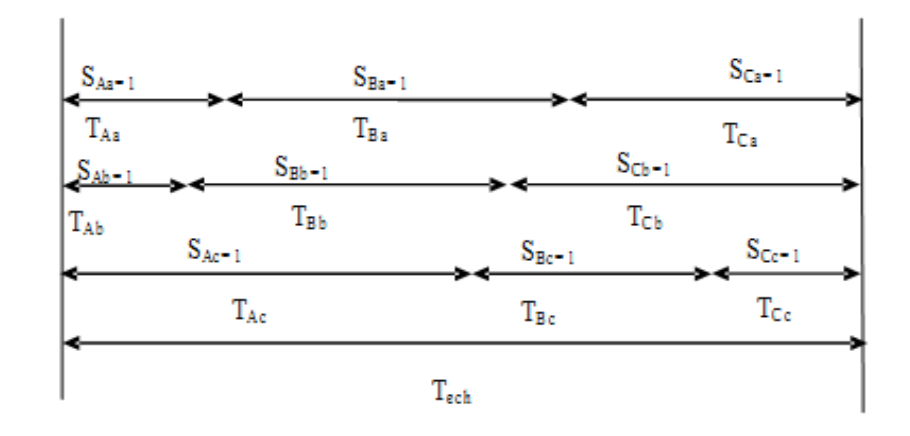

**Figure II. 6 : Durées de conduction des interrupteurs pendant une période de commutation.**

Sur chaque période d'échantillonnage  $T_{\epsilon\epsilon h}$ , trois interrupteurs, associés à une phase de sortie, commutent en séquence. En appliquant les lois de Kirchhoff, on construit les systèmes d'équations donnant les valeurs des tensions de sortie (II.7) et des courants d'entrées (II.8) en fonction de  $\mathbf{h}_{ij}$ [10].

$$
\begin{bmatrix}\nV_{\mathbf{a}} \\
V_{\mathbf{b}} \\
V_{\mathbf{c}}\n\end{bmatrix} =\n\begin{bmatrix}\nh_{11}h_{12}h_{13} \\
h_{21}h_{22}h_{23} \\
h_{31}h_{32}h_{33}\n\end{bmatrix}\n\cdot\n\begin{bmatrix}\nV_{\mathbf{a}} \\
V_{\mathbf{b}} \\
V_{\mathbf{c}}\n\end{bmatrix} = [H]\n\cdot\n\begin{bmatrix}\nV_{\mathbf{a}} \\
V_{\mathbf{b}} \\
V_{\mathbf{c}}\n\end{bmatrix}
$$
\n(II.7)\n  
\n
$$
\begin{bmatrix}\nI_{A} \\
I_{B} \\
I_{2}\n\end{bmatrix} =\n\begin{bmatrix}\nh_{11}h_{12}h_{13} \\
h_{21}h_{22}h_{23} \\
h_{31}h_{32}h_{33}\n\end{bmatrix}\n\cdot\n\begin{bmatrix}\nI_{a} \\
I_{b} \\
I_{c}\n\end{bmatrix} = [H]^T \cdot\n\begin{bmatrix}\nI_{a} \\
I_{b} \\
I_{c}\n\end{bmatrix}
$$
\n(II.8)

En appliquant la loi des mailles, on observe que la phase de source "A" est connectée à la phase de charge « a » ce qui revient à écrire :  $V_a = V_A$ . De la même manière, on établit les relations entre les phases de sorties « b » et « c » et les phases d'entrée. On obtient alors les équations suivantes :

$$
\begin{cases}\nV_{\alpha} = V_{A} \\
V_{b} = V_{B} \\
V_{c} = V_{C}\n\end{cases}
$$
\n(II.9)
En appliquant la loi des nœuds, on en déduit les relations entre courants de source et les courants de charge; pour l'exemple cité, on arrive aux équations suivantes :

$$
\begin{cases}\nI_a = I_a \\
I_b = I_b + I_c \\
I_c = 0\n\end{cases} (II.10)
$$

En faisant appel aux relations précédentes, on arrive à la formulation matricielle suivante:

$$
\begin{bmatrix} V_{\alpha} \\ V_{\beta} \\ V_{\beta} \end{bmatrix} = \begin{bmatrix} 1 & 0 & 0 \\ 0 & 1 & 0 \\ 0 & 0 & 1 \end{bmatrix} \cdot \begin{bmatrix} V_A \\ V_B \\ V_C \end{bmatrix} = \begin{bmatrix} V_A \\ V_B \\ V_C \end{bmatrix} \tag{II.11}
$$

$$
\begin{bmatrix} I_a \\ I_B \\ I_C \end{bmatrix} = \begin{bmatrix} 1 & 0 & 0 \\ 0 & 1 & 1 \\ 0 & 0 & 0 \end{bmatrix} \cdot \begin{bmatrix} I_a \\ I_b \\ I_c \end{bmatrix} = \begin{bmatrix} I_a \\ I_b + I_c \\ 0 \end{bmatrix} \tag{II.12}
$$

#### **II.2.9. Modélisation du convertisseur matriciel**

Le convertisseur matriciel utilise des éléments bidirectionnels commutant à haute fréquence, permettant de relier les phases d'entrée aux phases de sortie. Ces interrupteurs sont commandés de manière à imposer une tension alternative de fréquence réglable (désirées) aux bornes des enroulements statoriques de la machine.

L'objectif de la modélisation est de trouver une relation entre les grandeurs de commande et les grandeurs électriques de la partie alternative.

Pour déterminer les relations imposées par le convertisseur entre les grandeurs présentes à ses entrées et celle présentes à ses sorties, on considère les interrupteurs idéaux :

- $\checkmark$  On néglige leurs courants de fuite à l'état bloqué.
- $\checkmark$  On néglige la chute de tension à l'état de conduction.
- $\checkmark$  On suppose que les commutations sont instantanées.

#### **II.2.10. Fonction de conversion**

Les fonctions de conversion sont en général des coefficients permettant d'établir une relation entre les grandeurs commutées et les grandeurs modulées de même nature. Ces coefficients se rangent dans une matrice de conversion [11].

Dans ce cas, on a deux sous-matrices de conversion, une pour les tensions et l'autre pour les courants :

$$
\begin{bmatrix} U_X \\ U_Y \\ U_C \end{bmatrix} = \begin{bmatrix} F_{AX} & F_{BX} & F_{CZ} \\ F_{AY} & F_{BY} & F_{CX} \end{bmatrix} \cdot \begin{bmatrix} U_A \\ U_B \\ U_C \end{bmatrix} \tag{II.13}
$$

$$
\begin{bmatrix} I_A \\ I_B \\ I_C \end{bmatrix} = \begin{bmatrix} F_{AX} & F_{BX} & F_{CZ} \\ F_{AY} & F_{BY} & F_{CY} \\ F_{AX} & F_{BX} & F_{CX} \end{bmatrix}^T \cdot \begin{bmatrix} I_A \\ I_B \\ I_C \end{bmatrix} \tag{II.14}
$$

 $U_x$ ,  $U_y$ ,  $U_z$ : Tensions simple des phases X, Y, Z par rapport au neutre du réseau.

 $V_x$ ,  $V_y$ ,  $V_z$ : Tensions simple des phases X, Y, Z par rapport au neutre de la charge.

 $U_A$ ,  $U_B$ ,  $U_C$ : Tensions simple des phases A, B, C par rapport au neutre du réseau.

 $I_x$ ,  $I_y$ ,  $I_z$ : Courants des phases X, Y, Z.

 $I_A$ ,  $I_B$ ,  $I_C$ : Courants des phases A, B, C.

Les tensions de sortie instantanées,  $V_x$ ,  $V_y$ ,  $V_z$  en fonction des tensions d'entrée par :

$$
\begin{cases}\nV_{X} = \frac{1}{3} (2U_X - U_Y - U_Z) \\
V_{Y} = \frac{1}{3} (2U_Y - U_X - U_Z) \\
V_Z = \frac{1}{3} (2U_Z - U_X - U_Y)\n\end{cases}
$$
\n(II.15)

De (II.13) et (II.15) on peut écrire :

$$
\begin{cases}\nV_X = \frac{1}{3} \left[ (2F_{AX} - F_{AY} - F_{AZ}) U_A + (2F_{BX} - F_{BY} - F_{BZ}) U_B + (2F_{CX} - F_{CY} - F_{CZ}) U_C \right] \\
V_Y = \frac{1}{2} \left[ (2F_{AY} - F_{AX} - F_{AZ}) U_A + (2F_{BY} - F_{BX} - F_{BZ}) U_B + (2F_{CY} - F_{CX} - F_{CZ}) U_C \right] \\
V_Z = \frac{1}{3} \left[ (2F_{AZ} - F_{AX} - F_{AY}) U_A + (2F_{BZ} - F_{BX} - F_{BY}) U_B + (2F_{CZ} - F_{CX} - F_{CY}) U_C \right]\n\end{cases} \tag{II.16}
$$

#### **II.3. Algorithme de modulation de Venturini**

#### **II.3.1. Principe de la méthode**

Venturini a proposé une stratégie de commutation à haute fréquence généralisée pour les convertisseurs matriciels. Cette méthode a été modifiée par la suite dont l'objectif d'augmenter le rapport de transformation entre la tension de sortie et celle de l'entrée de 0.5 à 0.866. De même elle permet produire des courants sinusoïdaux à l'entrée du convertisseur avec un facteur de puissance unitaire indépendant de la charge [12] .

Venturini présentent le convertisseur matriciel qui est une méthode de commande du convertisseur matriciel basée sur une approche mathématique rigoureuse.

La sélection de chaque phase d'entrée durant une séquence forme les signaux (tension de sortie et courant d'entrée) de sortie du convertisseur pour des périodes bien.

Pour expliquer la méthode, on considère une entrée triphasée équilibrée Vi de pulsation  $\omega_i$  et une sortie triphasée équilibrée  $V_0$  de pulsation  $\omega_0$  telles que décrites aux équations (II.17) et (II.18) respectivement.

$$
v_i = \begin{bmatrix} v_A(t) \\ v_B(t) \\ v_C(t) \end{bmatrix} = \begin{bmatrix} |v_i|. \cos(\omega_i, t) \\ |v_i|. \cos(\omega_i, t - \frac{2\pi}{3}) \\ |v_i|. \cos(\omega_i, t - \frac{4\pi}{3}) \end{bmatrix}
$$
(II.17)

$$
v_0 = \begin{bmatrix} v_a(t) \\ v_b(t) \\ v_c(t) \end{bmatrix} = \begin{bmatrix} |v_0| \cdot \cos(\omega_0, t + \theta_0) \\ |v_0| \cdot \cos(\omega_0, t - \frac{2\pi}{3} + \theta_0) \\ |v_0| \cdot \cos(\omega_0, t - \frac{4\pi}{3} + \theta_0) \end{bmatrix}
$$
(II.18)

Les courants d'entrée et ide sortie sont décrits ci-dessous:

$$
I_{i} = \begin{bmatrix} I_{a}(t) \\ I_{b}(t) \\ I_{c}(t) \end{bmatrix} = \begin{bmatrix} |I_{i}| \cos(\omega_{i}.t + \varphi_{i}) \\ |I_{i}| \cos(\omega_{i}.t - \frac{2\pi}{3} + \varphi_{i}) \\ |I_{c}| \cos(\omega_{i}.t - \frac{4\pi}{3} + \varphi_{i}) \end{bmatrix}
$$
(II.19)

$$
I_0 = \begin{bmatrix} I_a(t) \\ I_b(t) \\ I_c(t) \end{bmatrix} = \begin{bmatrix} |i_0| \cos(\omega_0, t + \varphi_i + \Theta_0) \\ |i_0| \cos(\omega_0, t - \frac{2\pi}{3} + \varphi_i + \Theta_0) \\ |i_0| \cos(\omega_0, t - \frac{4\pi}{3} + \varphi_i + \Theta_0) \end{bmatrix}
$$
(II.20)

Le calcul des temps d'activation des neufs interrupteurs est d'abord effectué pour une seule phase de sortie. Définies dans le temps. La tension de sortie est formée à partir de segments des trois tensions d'entrée.

Le courant de sortie est formé de segments des trois courants d'entrée. Dans le but de déterminer le comportement du convertisseur matriciel à des fréquences de sortie inférieures à la fréquence de

commutation  $(\frac{1}{T_{\text{sgg}}} )$  Tseq un cycle de commutation peut être défini pour chaque interrupteur

(exemple : tau  $F_{ou}(t) = \frac{t_{ou}}{T_{seq}}$  tel que  $t_{ou}$  se réfère à l'interrupteur qui lie la ligne d'entrée A et la ligne de sortie a) [13].

Les tensions triphasées équilibrées à l'entrée du convertisseur sont exprimées par la formule suivante :

$$
v_i(t) = \begin{bmatrix} v_A(t) \\ v_B(t) \\ v_C(t) \end{bmatrix} = v_{im} \begin{bmatrix} \cos(\omega_i, t) \\ \cos(\omega_i, t + \frac{2\pi}{3}) \\ \cos(\omega_i, t + \frac{4\pi}{3}) \end{bmatrix}
$$
(II.21)

D'autre part, les courants triphasés équilibrés à la sortie du convertisseur sont exprimés par l'expression suivante :

$$
I_{i}(t) = \begin{bmatrix} I_{a}(t) \\ I_{b}(t) \\ I_{c}(t) \end{bmatrix} = I_{om} \begin{bmatrix} \cos(\omega_{0} \cdot t + \varphi_{0}) \\ \cos(\omega_{0} \cdot t + \varphi_{0} + \frac{2 \pi}{3}) \\ \cos(\omega_{0} \cdot t + \varphi_{0} + \frac{4 \pi}{3}) \end{bmatrix}
$$
(II.22)

Avec:  $, v_{im}$ ,  $I_{cm}$ ,  $\omega_i$ et  $\omega_0$  sont les valeurs maximales et les pulsations, de la tension d'entrée du convertisseur et du courant à la sortie de celui-ci respectivement, ainsi que  $\varphi_s$  est le déphasage entre le courant et la tension à la sortie du convertisseur.

En tenant compte du rapport entre la tension de sortie et celle d'entrée du convertisseur matriciel

$$
q = \frac{v_0}{v_I} = \frac{l_i}{l_0} \tag{II.23}
$$

On obtient :

$$
v_0(t) = \begin{bmatrix} v_a(t) \\ v_b(t) \\ v_c(t) \end{bmatrix} = qv_{om} \begin{bmatrix} \cos(\omega_0, t) \\ \cos(\omega_0, t + \frac{2\pi}{3}) \\ \cos(\omega_0, t + \frac{4\pi}{3}) \end{bmatrix}
$$
(II.24)

et:

$$
I_i(t) = \begin{bmatrix} I_a(t) \\ I_b(t) \\ I_c(t) \end{bmatrix} = q\cos(\varphi_0)I_{om} \begin{bmatrix} \cos(\omega_i, t + \varphi_i) \\ \cos(\omega_i, t + \varphi_i + \frac{2\pi}{3}) \\ \cos(\omega_i, t + \varphi_i + \frac{4\pi}{3}) \end{bmatrix}
$$
(II.25)

La matrice de modulation admet les deux solutions suivantes.

## Pour:  $\varphi_i = \varphi_0$

On obtient :

$$
M_1(t) = \frac{1}{3} \begin{bmatrix} 1 + 2q\cos(\omega_{oi}t) & 1 + 2q\cos(\omega_{oi}t - \frac{2\pi}{3}) & 1 + 2q\cos(\omega_{oi}t - \frac{4\pi}{3}) \\ 1 + 2q\cos(\omega_{oi}t - \frac{4\pi}{3}) & 1 + 2q\cos(\omega_{oi}t) & 1 + 2q\cos(\omega_{oi}t - \frac{2\pi}{3}) \\ 1 + 2q\cos(\omega_{oi}t - \frac{2\pi}{3}) & 1 + 2q\cos(\omega_{oi}t - \frac{4\pi}{3}) & 1 + 2q\cos(\omega_{oi}t) \end{bmatrix}
$$
(II.26)

Avec:

$$
\omega_{oi} = \omega_0 - \omega_i
$$

Pour

 $\varphi_i = -\varphi_0$ , on obtient :

$$
M_{2}(t) =
$$
\n
$$
\frac{1}{3} \begin{bmatrix}\n1 + 2. q \cos(\omega_{oi} t) & 1 + 2. q \cos(\omega_{oi} t - \frac{2\pi}{3}) & 1 + 2. q \cos(\omega_{oi} t - \frac{4\pi}{3}) \\
1 + 2. q \cos(\omega_{oi} t - \frac{2\pi}{3}) & 1 + 2. q \cos(\omega_{oi} t - \frac{4\pi}{3}) & 1 + 2. q \cos(\omega_{oi} t) \\
1 + 2. q \cos(\omega_{oi} t - \frac{4\pi}{3}) & 1 + 2. q \cos(\omega_{oi} t) & 1 + 2. q \cos(\omega_{oi} t - \frac{2\pi}{3})\n\end{bmatrix}
$$
\n(II.27)

Avec:  $\omega_{ni} = -(\omega_0 + \omega_i)$ 

La solution (II.26) est obtenue pour un déphasage d'entrée égale à celui de sortie ( $\varphi_i = \varphi_0$ ) de même que la solution (II.27) est obtenue pour un déphasage d'entrée en opposition avec celui de sortie  $(\varphi_i = \varphi_0)$ .

La méthode de modulation de Venturini basée sur les expressions (II.26) et (II.27) permet d'obtenir un rapport maximal entre la tension de sortie et celle d'entrée du convertisseur matriciel de 0.5 (ou 50 %).

#### **II.3.2. Analyse sur une branche de sortie**

L'analyse sur une seule branche d e s ortie du convertisseur matriciel permet d'en simplifier l'étude[14].

La généralisation aux deux autres phases de sortie suit une démarche identique en autant que la référence de chacune est simplement déphasée de  $-\frac{2\pi}{3}$  et  $+\frac{2\pi}{3}$  par rapport à la première.

La tension de sortie est construite à partir des tensions de l'entrée en choisissant les temps d'activation adéquats sur une période de commutation  $T_{\text{gen}}$ .

Les interrupteurs sont fermés cycliquement de sorte qu'à la séquence k on a :

$$
t^k_1 + t^k_2 + t^k_3 = \mathbf{T}_{\text{ech}} = \frac{1}{F_{\text{ech}}} \tag{II.28}
$$

L'échantillonnage des phases d'entrée étant une fonction discontinue, il est donc important d'avoir une fréquence d'échantillonnage  $\mathbf{F}_{\text{ech}}$  beaucoup plus élevée que les fréquences  $f_i$  des tensions d'entrée et  $f_{\text{o,ref}}$  de la tension de référence, ceci, pour que la composante basse fréquence de la série de fourrier de  $V_{\text{o,ref}}$  dépende de la valeur moyenne d'une séquence k. L'équation est présentée ici [15].

$$
V_{\mathbf{0}}^k = V_{\mathbf{A}} \cdot t_{\mathbf{A}}^k + V_{\mathbf{B}} \cdot t_{\mathbf{A}}^k + V_{\mathbf{C}} \cdot t_{\mathbf{B}}^k. \tag{II.29}
$$

#### **II.3.3. Détermination des temps de fermeture des interrupteurs**

La tension  $V_{\text{o,ref}}$  résultante à la séquence k est la somme exprimée par l'équation (II.27).

Sachant que :

$$
\begin{cases}\nV_A = |\nu_i| \cdot \cos(\omega_i, t) + j \cdot |\nu_i| \cdot \sin(\omega_i, t) \\
V_B = |\nu_i| \cdot \cos(\omega_i, t - \frac{2\pi}{3}) + j \cdot |\nu_i| \cdot \sin(\omega_i, t - \frac{2\pi}{3}) \\
V_C = |\nu_i| \cdot \cos(\omega_i, t - \frac{4\pi}{3}) + j \cdot |\nu_i| \cdot \sin(\omega_i, t - \frac{4\pi}{3})\n\end{cases} \tag{II.30}
$$

On aura :

$$
V_0 = R_e\{V_0\} + j.\{V_0\}
$$

Avec:

$$
R_e\{V_0\} = t_1, |\nu_i| \cos(\omega_i, t) + t_2, |\nu_i| \cos(\omega_i, t - \frac{2\pi}{3}) + t_3, |\nu_i| \cos(\omega_i, t - \frac{4\pi}{3})
$$
  

$$
t_m\{V_0\} = t_1, |\nu_i| \sin(\omega_i, t) + t_2, |\nu_i| \sin(\omega_i, t - \frac{2\pi}{3}) + t_3, |\nu_i| \sin(\omega_i, t - \frac{4\pi}{3})
$$

En posant :

$$
q = \frac{V_0}{v_i}
$$
 gain en tension du convertisseur, on peut écrire :

$$
t_1 \cdot \cos(\omega_i, t) + t_2 \cdot \cos(\omega_i, t - \frac{2\pi}{3}) + t_3 \cdot \cos(\omega_i, t - \frac{4\pi}{3}) = 0
$$
.  $\cos \cos(\omega_i, t + \theta_0)$ 

$$
t_1, |v_i|, \sin(\omega_i, t) + t_2, |v_i|, \sin\left(\omega_i, t - \frac{2\pi}{3}\right) + t_3, \sin\left(\omega_i, t - \frac{4\pi}{3}\right) = q, \sin(\omega_i, t + \theta_0)
$$

De plus, la stratégie d'échantillonnage impose l'équation suivante :

$$
t_1 + t_2 + t_3 = T_{\text{sch}} \tag{II.31}
$$

Finalement, la résolution de ce système à trois équations trois inconnues nous donne :

$$
\begin{cases}\nt_1 = \frac{T_{\text{sch}}}{3} \cdot [1 + 2. q. \cos((\omega_o - \omega_i), t + \theta_0)] \\
t_2 = \frac{T_{\text{sch}}}{3} \cdot [1 + 2. q. \cos((\omega_o - \omega_i), t + \theta_0 + \frac{2\pi}{3})] \\
t_3 = \frac{T_{\text{sch}}}{3} \cdot [1 + 2. q. \cos((\omega_o - \omega_i), t + \theta_0 + \frac{4\pi}{3})]\n\end{cases} \tag{II.32}
$$

La généralisation aux trois branches a pour résultat :

$$
\begin{bmatrix} t_{A\alpha} & t_{Ba} & t_{Ca} \\ t_{Ab} & t_{Bb} & t_{Cb} \\ t_{Ac} & t_{Be} & t_{Cc} \end{bmatrix} =
$$
\n
$$
\begin{bmatrix} 1 + 2.q\cos(\omega_m, t + \theta_0) & 1 + 2.q\cos(\omega_m, t + \theta_0 + \frac{2\pi}{3}) & 1 + 2.q\cos(\omega_m, t + \theta_0 + \frac{4\pi}{3}) \\ 1 + 2.q\cos(\omega_m, t + \theta_0 + \frac{4\pi}{3}) & 1 + 2.q\cos(\omega_m, t + \theta_0) & 1 + 2.q\cos(\omega_m, t + \theta_0 + \frac{2\pi}{3}) \\ 1 + 2.q\cos(\omega_m, t + \theta_0 + \frac{2\pi}{3}) & 1 + 2.q\cos(\omega_m, t + \theta_0 + \frac{4\pi}{3}) & 1 + 2.q\cos(\omega_m, t + \theta_0) \end{bmatrix}
$$

Avec:  $\omega_m = \omega_o - \omega_i$ 

#### **II.3.4. Réglage du facteur de déplacement**

La solution de la matrice M présentée est obtenue en considérant une pulsation de sortie ω o positive. Ce résultat est celui du mode symétrique pour lequel le courant d'entrée a un déphasage  $\varphi_i$ égal au déphasage de sortie  $\varphi_0[16]$ .

Si on considère une pulsation de sortie négative, la matrice de commande M, montrée ci-dessous, donne un courant d'entrée dont le déphasage  $\varphi_i$ est égal à l'inverse du déphasage de sortie - $\varphi_0$ .

$$
\begin{bmatrix}\n\tau_{A\alpha} & \tau_{Ba} & \tau_{Ca} \\
t_{Ab} & t_{Bb} & t_{Cb} \\
t_{Ac} & t_{Bc} & t_{Cc}\n\end{bmatrix} =
$$
\n
$$
\frac{\tau_{ech}}{3} \begin{bmatrix}\n1 + 2. q. \cos(\omega_m, t + \theta_0) & 1 + 2. q. \cos(\omega_m, t + \theta_0 - \frac{2\pi}{3}) & 1 + 2. q. \cos(\omega_m, t + \theta_0 - \frac{4\pi}{3}) \\
1 + 2. q. \cos(\omega_m, t + \theta_0 - \frac{4\pi}{3}) & 1 + 2. q. \cos(\omega_m, t + \theta_0)\n\end{bmatrix} + 2. q. \cos(\omega_m, t + \theta_0 - \frac{2\pi}{3})
$$
\n
$$
1 + 2. q. \cos(\omega_m, t + \theta_0 - \frac{2\pi}{3}) & 1 + 2. q. \cos(\omega_m, t + \theta_0 - \frac{4\pi}{3}) & 1 + 2. q. \cos(\omega_m, t - \theta_0)
$$

Avec:  $\omega_m = -\omega_o - \omega_i$ 

La combinaison de ces deux solutions permet d'obtenir un facteur de déplacement unitaire.

#### **II.4. Conclusion**

Ce chapitre a été consacré à l'étude de la modélisation de l'ensemble: machine asynchrone, convertisseur matriciel et source alternative.

Ensuite on a d écrit la structure et le principe de fonctionnement du convertisseur matriciel, en donnant le modèle de l'interrupteur du convertisseur matriciel avec émetteur commun qu'il réduit largement le nombre de configurations possibles du convertisseur matriciel ainsi que les fonctions de connexion et de conversion (modulation).

## **Chapitre III**

# **Simulation dans l'environnement Labview**

## **III.1. Introduction**

**Labview** (Laboratory Virtual Instrument Engineering Workbench) et le cœur d'une plateforme de conception de système de mesure et de contrôle, basé sur un environnement de développement graphique de National Instruments .ou les dernières années a dominé l'industrie de point de vue control design conception et supervision [18].

## **III.2. Environnement Labview**

En lançant Labview, la fenêtre suivante apparait figure (III.1).

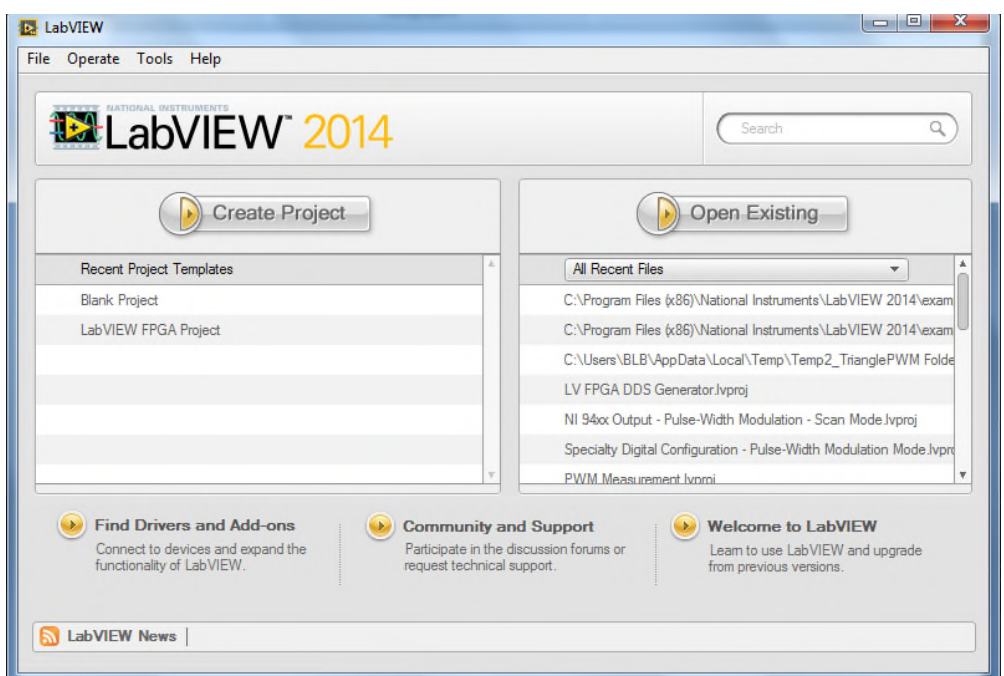

**Figure III. 1 : Fenêtre de démarrage du logiciel Labview.**

#### Dans:

**La zone Create Project:** il est possible d'ouvrir un nouveau VI ou un nouveau projet.

L'option More permet de créer d'autres types d'objets Labview (des contrôles personnalisés, des variables globales, des VIs polymorphes, des VI pré-remplis à partir de modèles…).

**La zone Open Existing:** permet d'ouvrir un VI existant.

**La zone du bas** donne accès à l'aide et aux exemples ainsi qu'aux différentes ressources d'aide disponibles sur la toile.

#### **III.3. Les fenêtres de la face avant et du diagramme**

Lorsqu'on ouvre un nouveau VI, une fenêtre de face avant et une fenêtre de diagramme apparaissent. L'illustration suivante présente les principaux éléments de ces deux fenêtres dans la figure (III.2) et (III.3).

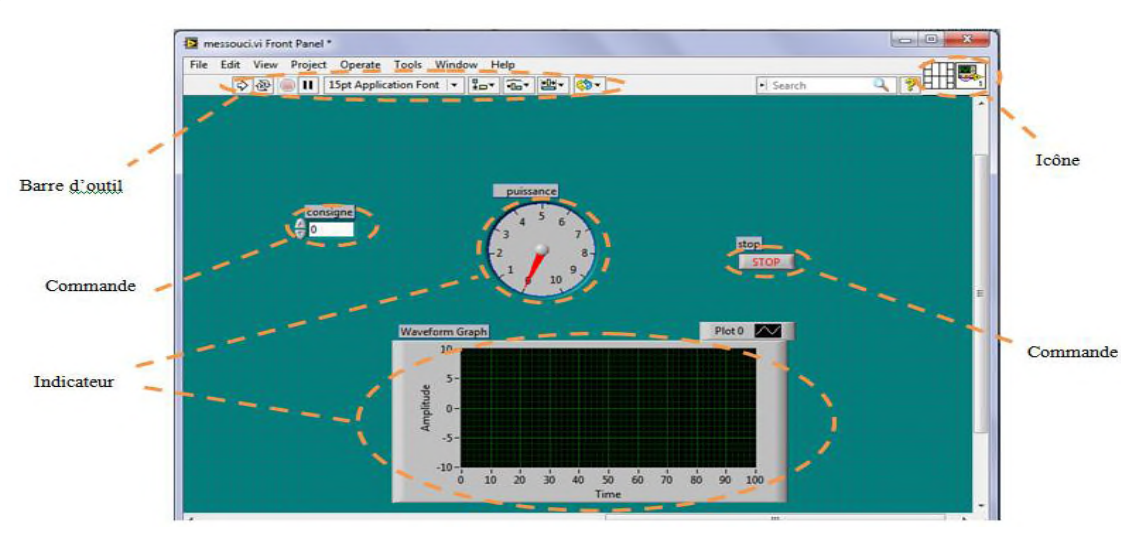

**Figure III. 2 : Fenêtre de la face avant (Front Panel).**

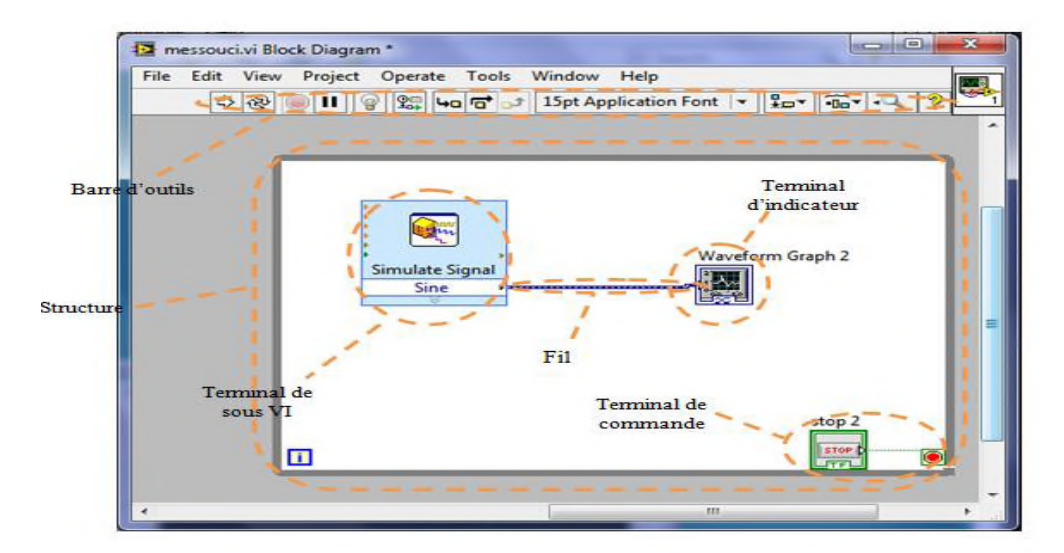

**Figure III. 3 : Fenêtre du block diagramme.**

## **III.4. Initiation aux Instruments virtuels**

Les programmes **Labview** sont appelés instruments virtuels, ou VIs, car leur apparence et leur fonctionnement s'apparentent aux instruments réels, tels que les oscilloscopes et les multimètres. **Labview** contient une grande gamme d'outils pour l'acquisition, l'analyse, l'affichage et l'enregistrement des données, ainsi que des outils pour vous aider à mettre au point votre programme [19].

Les programmes **Labview** sont appelés instruments virtuels (virtuel instruments en anglais) ou encore VI. Ceci est dû au fait que leur apparence et mode de fonctionnement ressemble à celui d'instruments physiques comme les oscilloscopes ou les multimètres par exemple.

Chaque VI est constitué de ces éléments suivants :

- face avant (front panel) : Sert d'interface utilisateur
- diagramme (block diagram) : Contient le code source sous forme graphique qui définit les fonctionnalités du VI.
- Icône et connecteurs : ça permet d'identifier un VI au sein d'un autre. Un VI utilisé dans un autre est appelé un sous VI, cela correspond à un sous-programme dans le langage textuel, la figure (III.4) .

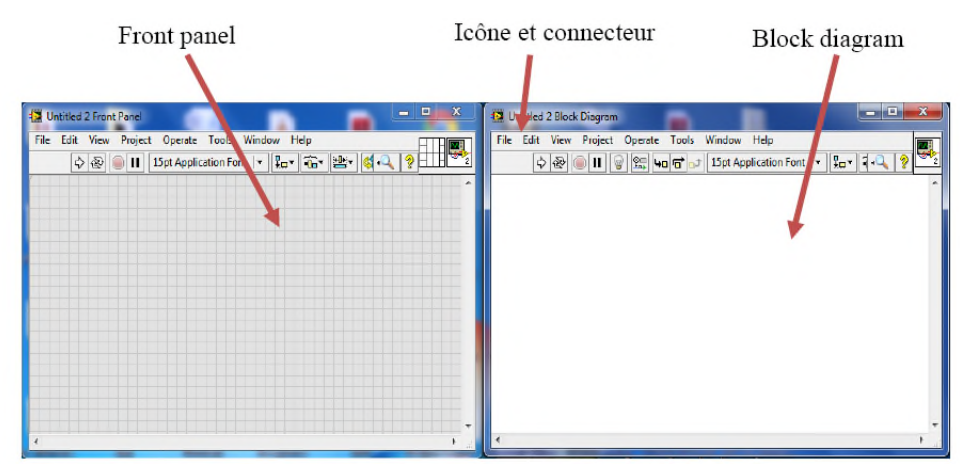

**Figure III. 4 : Composantes d'un VI.**

## **III.5. Construction d'un instrument virtuel**

### **III.5.1. Lancement de LabVIEW**

La fenêtre de **Démarrage**, montrée dans la figure (III.5), apparaît au lancement de LabVIEW. Utilisez cette fenêtre pour créer de nouveaux VIs et projets, sélectionner parmi les derniers fichiers LabVIEW qui ont été ouverts, trouver des exemples et lancer l'Aide LabVIEW. Vous pouvez aussi accéder à des informations et à des ressources qui vous aideront à vous familiariser avec LabVIEW, comme des manuels spécifiques, des rubriques d'aide et des ressources sur le site Web de National Instruments.

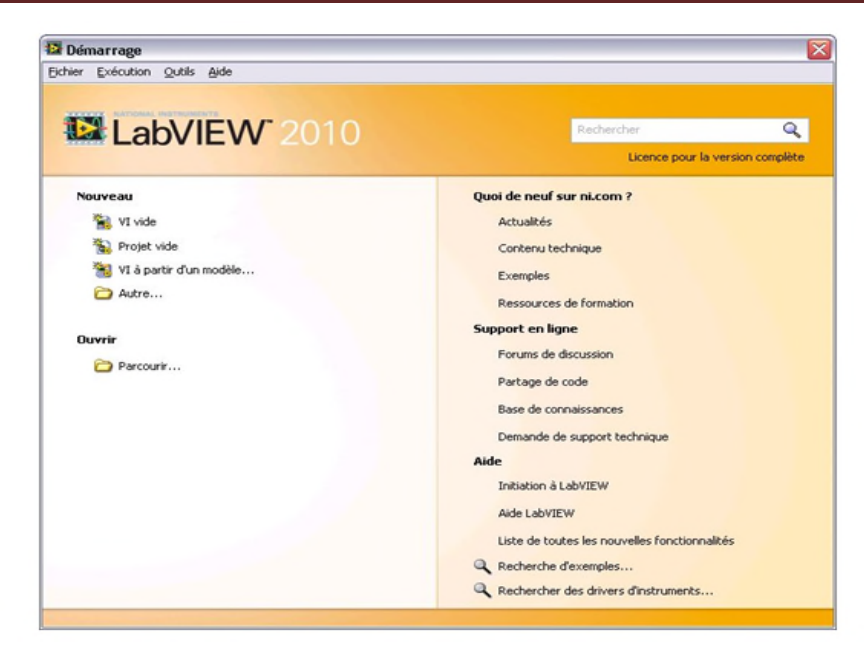

**Figure III. 5 : Fenêtre de démarrage.**

La fenêtre de **Démarrage** disparaît lorsque vous ouvrez un fichier existant ou lorsque vous créez un nouveau fichier. La fenêtre de **Démarrage** réapparaît lorsque vous fermez toutes les faces-avant et tous les diagrammes, Vous pouvez aussi afficher la fenêtre à partir de la faceavant ou du diagramme en sélectionnant **Affichage» Fenêtre de démarrage**.

#### **III.5.2. Ouverture d'un nouveau VI à partir d'un modèle**

LabVIEW fournit des VIs modèles prédéfinis qui comportent les sous-Vis , les fonctions, les structures et les objets de face-avant dont vous avez besoin pour commencer à construire des applications de mesure courantes [20].

Effectuez les étapes suivantes pour créer un VI qui génère un signal et l'affiche dans la fenêtre de la face-avant.

Lancez LabVIEW.

Dans la fenêtre de **Démarrage**, cliquez sur le lien **Nouveau** ou **VI à partir d'un modèle** pour afficher la boîte de dialogue **Nouveau**.

Dans la liste Créer un nouvel objet, sélectionnez VI à partir d'un modèle Tutoriel (Initiation à LabVIEW)»Générer et afficher. Ce VI modèle génère et affiche un signal.

Un aperçu et une courte description du VI modèle apparaissent dans la section **Description**. La figure (III.6) représente la boîte de dialogue **Nouveau** avec l'aperçu du VI modèle Générer et afficher.

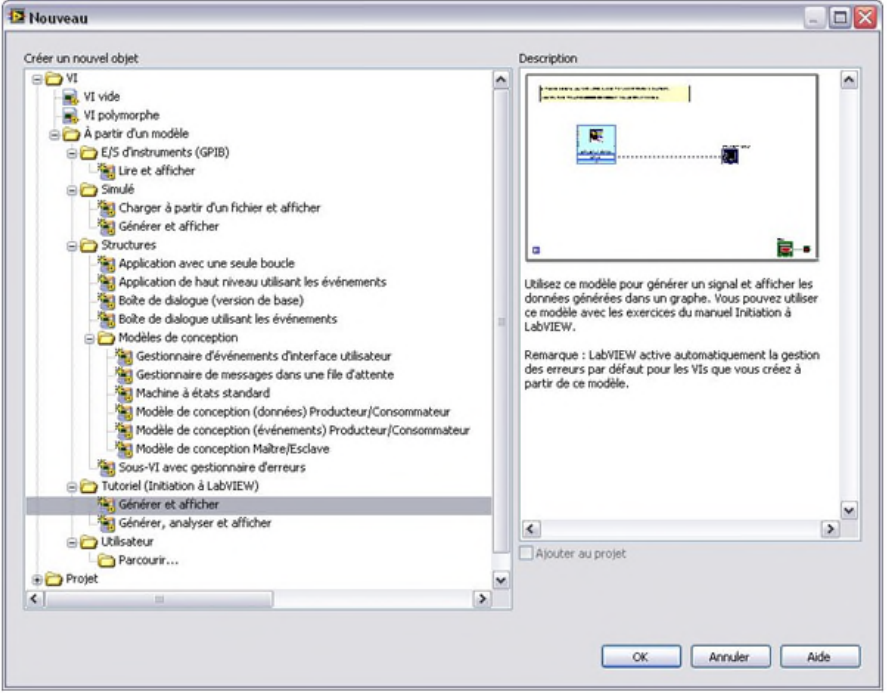

**Figure III. 6 : Boîte de dialogue Nouveau.**

Cliquez sur le bouton **OK** pour créer un VI à partir du modèle. Vous pouvez également double-cliquer sur le nom du VI modèle dans la liste de **Créer un nouvel objet** pour créer un VI à partir d'un modèle.

LabVIEW affiche deux fenêtres : la fenêtre de la face-avant et la fenêtre du diagramme.

Examinez la fenêtre de la face-avant.

L'interface utilisateur, ou face-avant, apparaît avec un arrière-plan gris et inclut les commandes et les indicateurs. La barre de titre de la face-avant indique que cette fenêtre est la face-avant du VI Générer et afficher.

#### **III.5.3. Ajout d'une commande sur la face-avant**

Les commandes de la face-avant simulent les mécanismes d'entrée d'un instrument physique et fournissent des données au diagramme du VI.

De nombreux instruments physiques ont des boutons rotatifs que vous pouvez tourner pour modifier une valeur d'entrée.

Effectuez les étapes suivantes pour ajouter un bouton rotatif sur la face-avant.

Si vous êtes un nouvel utilisateur de LabVIEW, la palette **Commandes** s'ouvre par défaut avec la palette **Express**, comme le montre la figure **(**III.7**).** Si vous ne voyez pas la sous-palette **Express**, vous pouvez l'afficher en cliquant sur **Express** sur la palette **Commandes.**

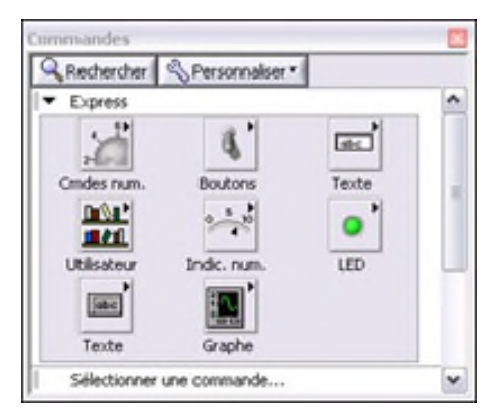

**Figure III. 7 : Palette des commandes.**

Faites passer le curseur sur les icônes de la palette **Express** pour trouver la palette **Commandes numériques**.

Lorsque vous déplacez le curseur sur les icônes de la palette **Commandes**, le nom de la sous-palette, de la commande ou de l'indicateur apparaît dans une info-bulle en dessous de l'icône.

#### **III.6. Changement de type d'un signal**

Sur le diagramme se trouve une icône bleue nommée **Simuler un Signal**.

Cette icône représente le VI Express Simuler un signal. Un VI Express est un composant du diagramme que vous pouvez configurer pour réaliser des mesures courantes. Par défaut, le VI Express Simuler un signal simule un signal sinusoïdal.

Effectuez les étapes suivantes pour changer ce signal en signal en dents de scie.

Affichez le diagramme en appuyant sur les touches <Ctrl-E> ou en cliquant sur le diagramme.

Recherchez le VI Express Simuler un signal, illustré à gauche. Le VI Express Simuler un signal simule un signal défini par la configuration que vous spécifiez.

Cliquez avec le bouton droit sur le VI Express Simuler un signal et sélectionnez **Propriétés** dans le menu local pour ouvrir la boîte de dialogue **Configurer Simuler un signal**. **(Mac OS X**) Cliquez avec le bouton de la souris tout en appuyant sur la touche  $\leq$ Commande $\geq$  pour effectuer la même action qu'un clic droit.

Sélectionnez **Dents de scie** dans le menu déroulant de **Type de signal**.

Le signal du graphe de la section **Aperçu du résultat** devient un signal en dents de scie. La boîte de dialogue **Configurer Simuler un signal** doit ressembler à la figure (III.8).

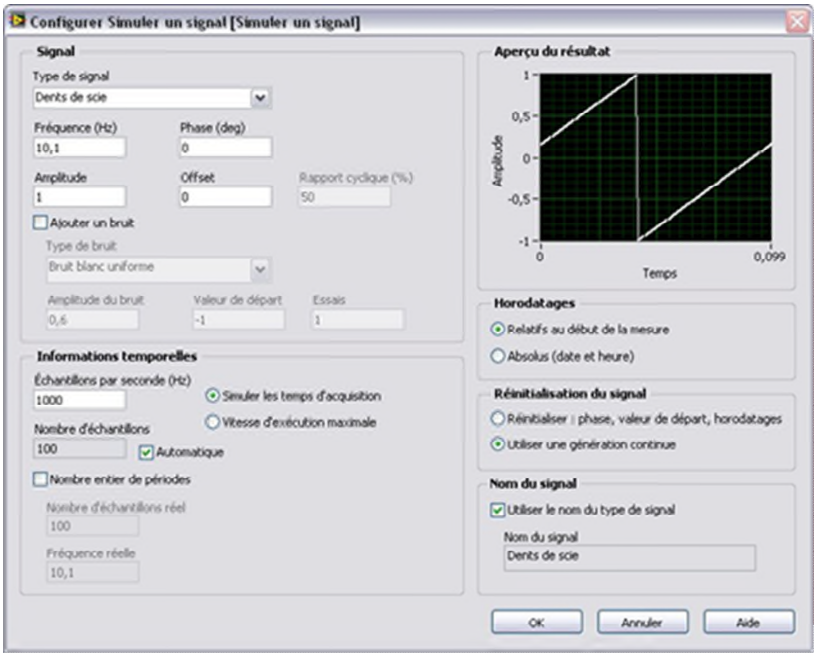

**Figure III. 8 : Boîte de dialogue Configurer Simuler un signal.**

Cliquez sur le bouton **OK** pour enregistrer la configuration actuelle et fermer la boîte de dialogue **Configurer Simuler un signal**.

Déplacez le curseur sur les flèches situées tout en bas du VI Express Simuler un signal. Les flèches vers le bas indiquent que vous pouvez afficher les entrées et sorties masquées en étendant le cadre du VI Express

Quand votre curseur devient un double flèche, illustrée à gauche, cliquez et faites glisser le cadre du VI Express pour ajouter deux lignes. Lorsque vous relâchez le bouton de la souris, l'entrée **Amplitude** apparaît.

Dans la figure (3.8), notez qu'**Amplitude** est une option de la boîte de dialogue **Configurer Simuler un signal**. Les entrées, comme **Amplitude**, qui apparaissent à la fois dans le diagramme et dans la boîte de dialogue de configuration, peuvent être configurées depuis l'un ou l'autre de ces emplacements.

#### **III.7. Modification d'un signal**

Effectuez les étapes suivantes pour appliquer un facteur d'échelle de 10 au signal et afficher les résultats dans le graphe de la face-avant.

Sur le diagramme, utilisez l'outil Flèche pour cliquer sur le fil qui connecte le VI Express Simuler un signal au terminal **Graphe**, montré à gauche.

Appuyez sur la touche <Suppr> pour supprimer ce fil.

Si la palette **Fonctions**, illustrée dans la figure (III.9), n'est pas visible, sélectionnez **Affichage» Palette des fonctions** pour l'afficher. Par défaut, la palette **Fonctions** s'ouvre en affichant la palette **Express**.

Si vous avez sélectionné une autre palette, vous pouvez revenir à la palette **Express** en cliquant sur **Express** sur la palette **Fonctions**.

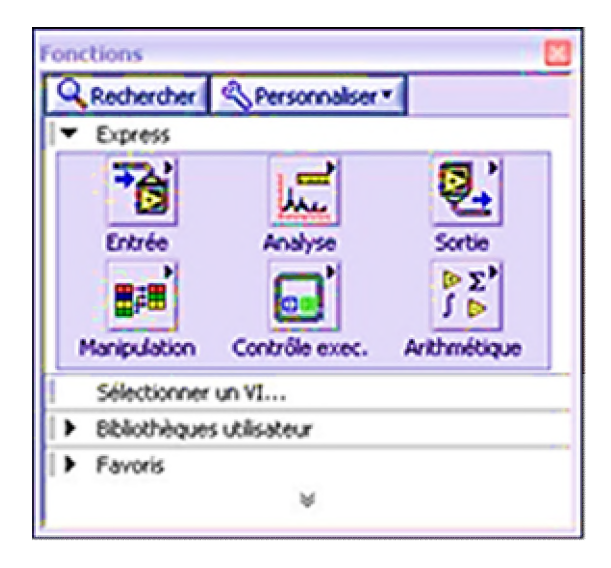

**Figure III. 9 : Palette des fonctions.**

Sur la palette **Arithmétique et comparaison**, sélectionnez le VI Express Formule, représenté à gauche, et placez-le sur le diagramme, entre le VI Express Simuler un signal et le terminal **Graphe**. Vous pouvez déplacer le terminal **Graphe** vers la droite pour avoir plus de place entre le VI Express et le terminal.

La boîte de dialogue **Configurer Formule** s'ouvre quand vous placez le VI Express sur le diagramme. Lorsque vous placez un VI Express sur le diagramme, la boîte de dialogue de configuration de ce VI apparaît toujours automatiquement.

#### **III.8. Affichage de deux signaux sur un graphe**

Pour comparer sur un même graphe le signal généré par le VI Express Simuler un signal et le signal modifié par le VI Express Formule, utilisez la fonction Assembler des signaux [3].

Effectuez les étapes suivantes pour afficher deux signaux sur le même graphe.

Sur le diagramme, déplacez le curseur sur la flèche de la sortie **Dents de scie** du VI Express Simuler un signal.

Avec l'outil Bobine, câblez la sortie **Dents de scie** au terminal **Waveform Graph**.

La fonction Assembler des signaux, représentés à gauche, apparaît quand les deux fils de liaison sont connectés. Une fonction est un élément d'exécution intégré, comparable aux opérateurs, aux fonctions et aux déclarations des langages de programmation textuels.

La fonction Assembler des signaux prend les deux signaux et les combine pour pouvoir les afficher sur le même graphe. Le diagramme devrait ressembler à la figure (III.10).

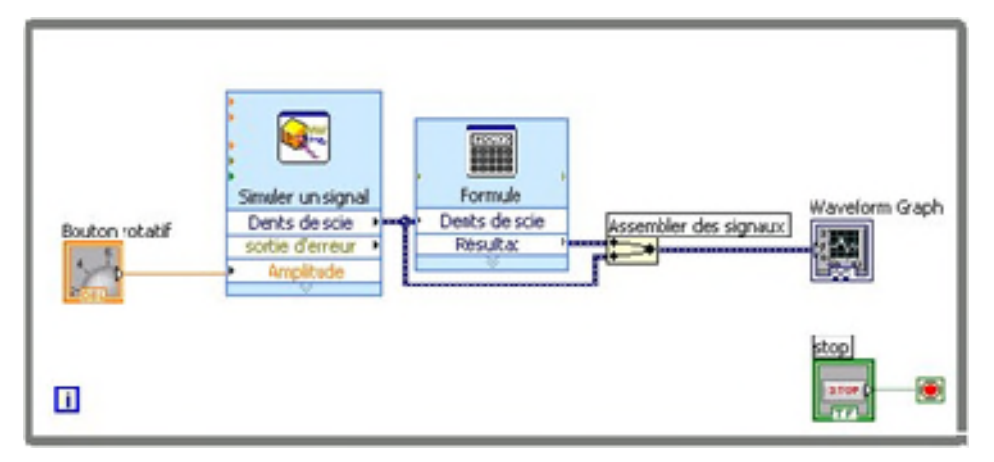

**Figure III. 10 : Diagramme représentant la fonction Assembler des signaux.**

Appuyez sur les touches <Ctrl-S> ou sélectionnez **Fichier» Enregistrer** pour enregistrer le VI.

Retournez à la face-avant, exécutez le VI et tournez le bouton rotatif.

Le graphe trace le signal en dents de scie d'origine et le signal en dents de scie mis à l'échelle avec un facteur de 10 sur l'amplitude, comme vous l'avez spécifié dans le VI Express Formule.

La valeur maximale sur l'axe y se met automatiquement à l'échelle lorsque vous tournez le bouton rotatif.

Cliquez sur le bouton **STOP** pour arrêter le VI.

#### **III.9. Programmation**

LabVIEW programme en liant des icônes représentant des fonctions Les fils reliant les icones représentent les données. L'ordre d'exécution est défini par la disponibilité des données à l'entrée d'une fonction Les éléments de l'interface utilisateur sont des contrôles et des indicateurs Les données "coulent" des contrôles vers les indicateurs[21].

#### **III.9.1.Les divers types de nœuds**

La figure ci-dessous regroupe les divers types de nœuds accessibles par le choix Structures de la palette **Fonctions**

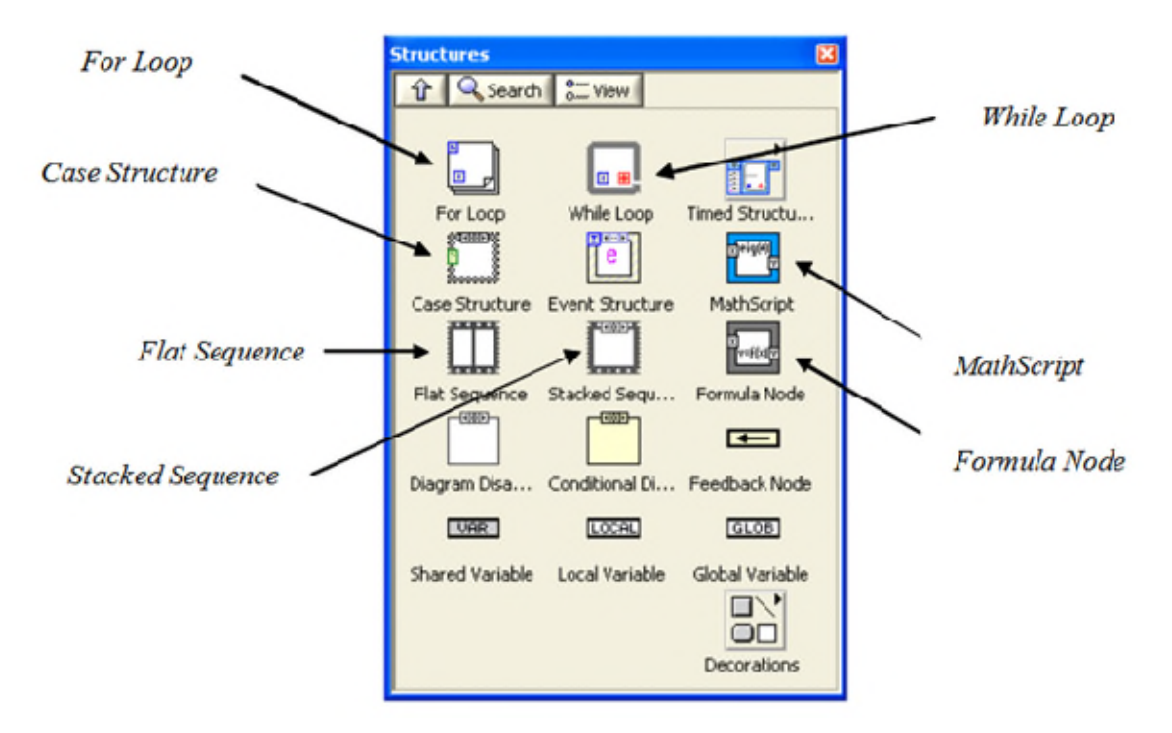

**Figure III. 11 : Choix Structures de la palette Fonctions.**

#### **III.9.1.a. Le nœud pour formules (Formula Node)**

La programmation graphique du langage G se prête mal aux calculs faisant de nombreux appels à des fonctions élémentaires. C'est pourquoi le langage G propose le nœud pour formules (**Formula Node**) permettant d'exécuter des calculs présentés sous la forme d'instructions écrites en C.

Le choix **Formula Node** de la palette Structures (cf. Figure (3.12)) propose un curseur rectangulaire pointillé contenant les caractères « fx » que l'on positionne sur le diagramme en cliquant et étirant en glissant la souris. Il apparaît alors sous la forme d'un cadre rectangulaire vide comme indiqué sur la Figure (III.11).

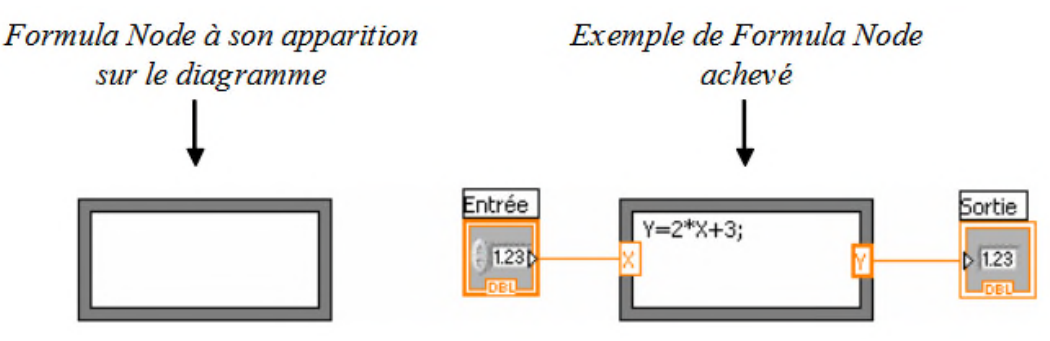

**Figure III. 12 : Terminaison du Formula Node.**

#### **III.9.1.b. La structure de choix (Case Structure)**

Cette structure est l'équivalent en langage G des structures if (c ondition) **then** ..**else**.. **endifen Fortran** ou **if** (condition){..} **else** {..}en C, ainsi que de la structure [24] .

Case en C. On est amené à l'utiliser lorsque le programme dépend d'une condition.

On y accède par le choix Case de la sous-palette Structures de la palette **Functions** (cf Figure (3.13)). Elle est formée d'un cadre rectangulaire que l'on étire de la même façon que le **Formula Node** et les Séquence décrits précédemment. La partie supérieure du cadre porte un rectangle d'index contenant l'indicateur de cas (**False** par défaut) et des boutons de changement de cas, tandis que le bord gauche porte une terminaison de sélection (contenant

Un « ? » par défaut). Par défaut, la terminaison de sélection est de type booléen, tandis que la structure comporte deux sous-diagrammes qui correspondent aux deux états d'un booléen (**False** et **True**). L'intérieur du cadre est un sous-diagramme destiné à recevoir la partie du programme correspondant au cas affiché.

44

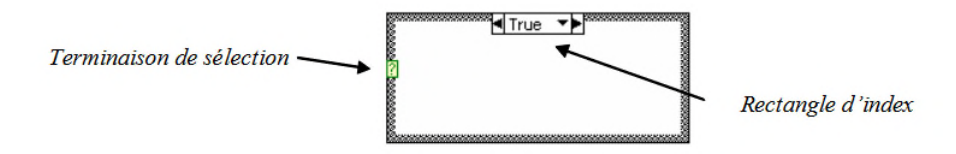

**Figure III. 13 : Terminaison de la structure Case.**

Les données des tunnels d'entrée sont disponibles dans tous les sous diagrammes.

S'il existe un tunnel de sortie, tous les sous-diagrammes doivent charger cette variable.

Comme la structure Case comporte toujours plusieurs sous-diagrammes mais qu'un seul est visible à la fois sur l'écran, les boutons de commande de changement de cas permettent de changer de sous-diagramme [21].

On peut supprimer le cas affiché par le choix **Delete** This Case du menu surgissant ou la structure complète par le choix **Remove** Structure.

#### **III.9.2.La boucle inconditionnelle POUR (For Loop)**

Comme en Fortran ou en C, c'est une structure itérative permettant d'exécuter une partie de programme un nombre déterminé de fois. On l'utilise lorsque l'on connaît le nombre d'itérations à exécuter.

Le choix For **Loop** de la sous-palette Structures (Figure (3.14)) propose un curseur rectangulaire pointillé contenant les caractères « Ni » que l'on positionne sur le diagramme en cliquant et étirant en glissant la souris. Il se présente finalement sous la forme d'un cadre rectangulaire vide contenant par défaut deux terminaisons comme indiqué sur la figure ci-dessous. L'intérieur du cadre est un sous-diagramme destiné à être exécuté N fois.

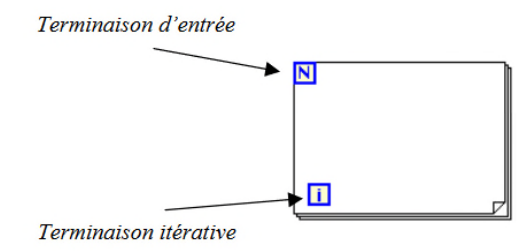

**Figure III. 14 : Terminaison de la boucle While.**

La boucle **While** contient deux terminaisons par défaut : une terminaison itérative fournissant à l'intérieur de la boucle le numéro de l'itération en cours (0 pour  $la^{\text{Here}}$ ) et une terminaison conditionnelle, testée à la fin de chaque tour de boucle et provoquant l'arrêt des itérations et la sortie de la boucle si son état est False.

Par défaut, la boucle **While** n'indexe pas les tableaux mais fournit aux tunnels de sortie les données de la dernière itération (c'est donc le contraire de la boucle For). Néanmoins, ce défaut peut être modifié par l'usage du choix **Enable Indexing** du menu surgissant sur le tunnel.

On peut supprimer une boucle **While** (en laissant son contenu sur le diagramme) par le choix **Remove While Loop** de son menu surgissant.

#### **III.9.3.Travailler avec LabVIEW MathScript RT**

LabVIEW MathScript RT est un module complémentaire pour LabVIEW Full et Professional développent Systems. Ce module est conçu pour intégrer nativement du traitement de texte, de l'analyse et des mathématiques dans l'environnement de développement graphique de LabVIEW.

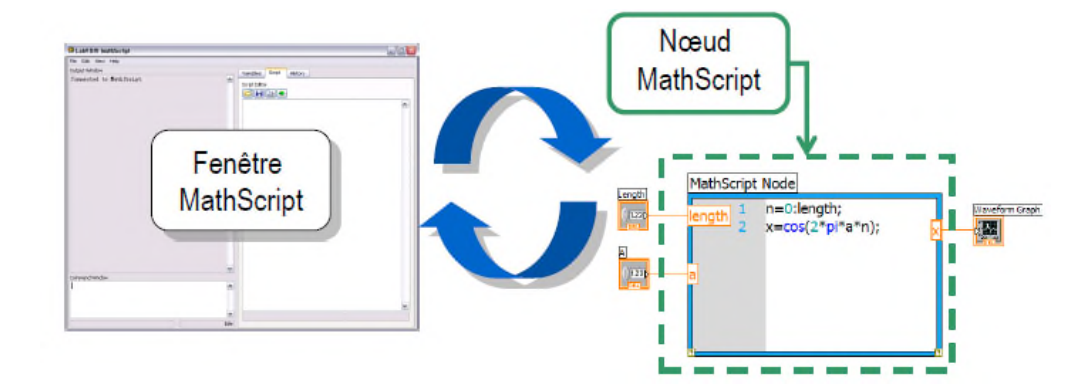

**Figure III. 15 : représenter la fenêtre et nœud de MathScript.**

#### **III.9.4.Utilisation du noeud MathScrip**

Le nœud MathScript est une structure du diagramme de LabVIEW qui vous permet de mettre le code MathScript textuel en ligne avec G. Vous pouvez définir des entrées et des sorties sur les bordures des noeuds pour transmettre des données entre les deux paradigmes. Le nœud supporte même le débogage, avec des étapes simples, des points d'arrêt, la mise en surbrillance de syntaxe et une sonde pour des valeurs intermittentes.

Avec le noeud MathScript, vous pouvez exécuter des scripts de fichier .m à partir de vos programmes graphiques LabVIEW (connus sous le nom d'instruments virtuels ou de VIs). Vous pouvez utiliser le nœud MathScript pour insérer des algorithmes textuels dans un VI, puis utiliser l'environnement de programmation graphique LabVIEW pour insérer les scripts en ajoutant des boutons, des diapositives, des boutons, des graphiques et d'autres contrôles et indicateurs utilisateur [22].

#### **III.9.5.Technique de commutation**

Durant chaque séquence K (période de pulsation), la valeur moyenne des tensions de sortie et donnée par :

$$
V^{k}{}_{01} = V^{k}{}_{11} m^{k}{}_{11} + V^{k}{}_{21} m^{k}{}_{21} + V^{k}{}_{31} m^{k}{}_{31}
$$
\n(III.1)

$$
V^{k}{}_{02} = V^{k}{}_{12}m^{k}{}_{12} + V^{k}{}_{22}m^{k}{}_{22} + V^{k}{}_{32}m^{k}{}_{32}
$$
 (III.2)

$$
V^{k}{}_{03} = V^{k}{}_{13}m^{k}{}_{13} + V^{k}{}_{23}m^{k}{}_{23} + V^{k}{}_{33}m^{k}{}_{33}
$$
 (III.3)

Ou la première tension de phase de sortie et donnée par:

$$
V_{01} = \begin{cases} V_{i1} & 0 \le t - (K - 1)T_p < m^k{}_{11}T_p \\ V_{i2} & (m^k{}_{11})T_p \le t - (K - 1)T_p < (m^k{}_{11} + m^k{}_{21})T_p \\ V_{i3} & (m^k{}_{11} + m^k{}_{21})T_p \le t - (K - 1)T_p < (m^k{}_{11} + m^k{}_{21} + m^k{}_{31})T_p \end{cases}
$$
(III.4)

Avec K=1,2,3,4,...... $\infty$ .

$$
\sum_{i=1}^{3} m_{ij}^{k} = m_{1j}^{k} + m_{2j}^{k} + m_{3j}^{k} \text{ et } 0 \text{ or } m_{ij}^{k} < 1 \tag{III.5}
$$

Tel que m et le rapport cyclique définie par :

$$
m_{ij}^{\quad k} \stackrel{\text{le temps de conduction lorsque } S_{ij} \text{ est on état} "ON" à la Ktems séquence}
$$

On s'aperçoit que pour la commande du convertisseur matriciel, chaque phase de sortie doit pouvoir être commutée à chaque phase d'entrée pendant un intervalle déterminé de la période de pulsation. Ceci est également valable si l'on considère le transfert dans le sens inverse pour la commutation des phases d'entrée vers les phases de sortie. Il faut donc diviser la période de pulsation en trois intervalles, pour cela, il est judicieux d'employer une technique similaire à celle des modulateurs PWM conventionnels. Le signal triangulaire de référence sera comparé à deux signaux de commande. On obtiendra deux signaux binaires de sortie par phase, indiquant les états des commutateurs de puissance, la figure 3-3 montre la succession temporelle dans une période de pulsation.

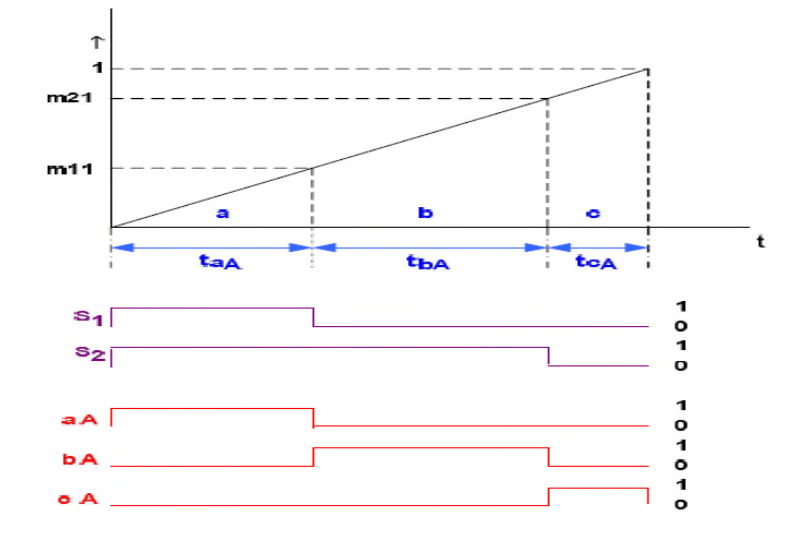

**Figure III. 16 : PWM à trois intervalles qui commande la phase A de sortie.**

La période de pulsation est divisée en trois intervalles correspondants aux trois intervalles d'enclenchement des commutateurs a A , b A et c A .En plus de ce qui a été signalé au sujet de cette stratégie de modulation à trois intervalles , Elle permet de repoussé les harmoniques des tensions de sortie, vers des fréquences élevées afin de faciliter leur filtrage.

Les signaux de commande pour les commutateurs de puissance se déduisent à partir des signaux du modulateur PWM, S1et S2 comme suit :

$$
\begin{cases}\n\mathbf{a}A = \mathbf{S}_1 \\
\mathbf{b}A = \mathbf{S}_{11} \propto \mathbf{S}_2 \\
\mathbf{c}A = \mathbf{S}_2\n\end{cases}
$$
\n(III.6)

Dans ce cas, les signaux de commande ( m<sub>11</sub>, m<sub>21</sub>, m<sub>31</sub>) représentant les rapports cycliques de consigne devant être calculés à partir des tensions de consigne comme présenté dans la relations

Dans la pratique, cela se manifestera à travers le système de commande à microprocesseur selon la relation précédente

#### **III.10. Simulation**

A l'aide du logiciel de labview, l'algorithme de venturini sera simuler graphiquement par le bloc de commande suivant afin d analysée les tensions de sorties du notre système CM.

### **III.10.1.Simulation en Labview**

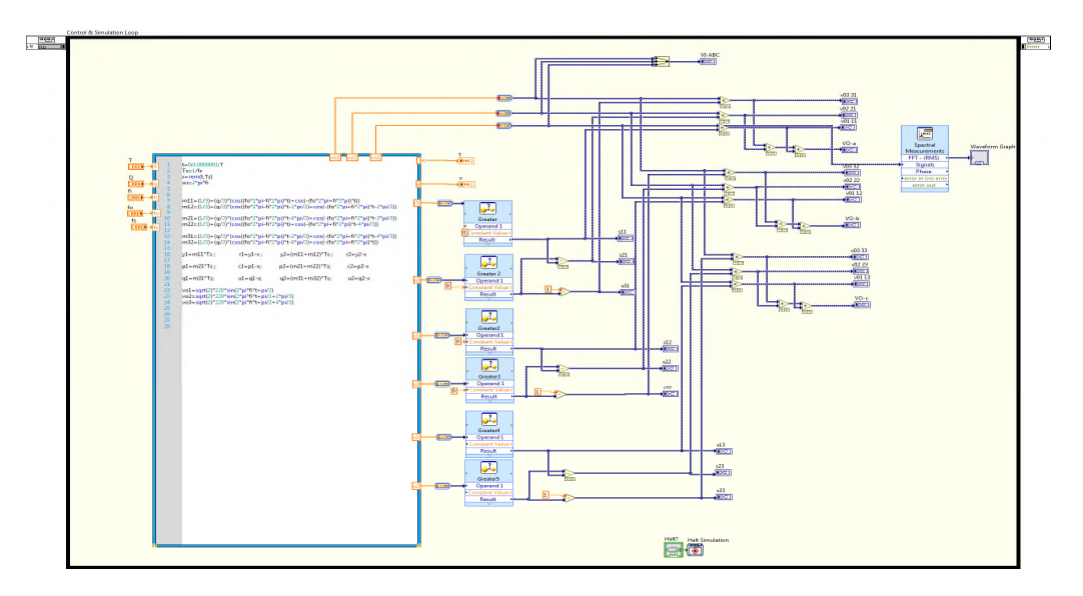

**Figure III. 17 : simulation du convertisseur matriciel dans Labview.**

Tout en gardant un repère de comparaison nous présentons à chaque modèle son équivalant en MATLAB

## **III.10.2.Simulation en Matlab**

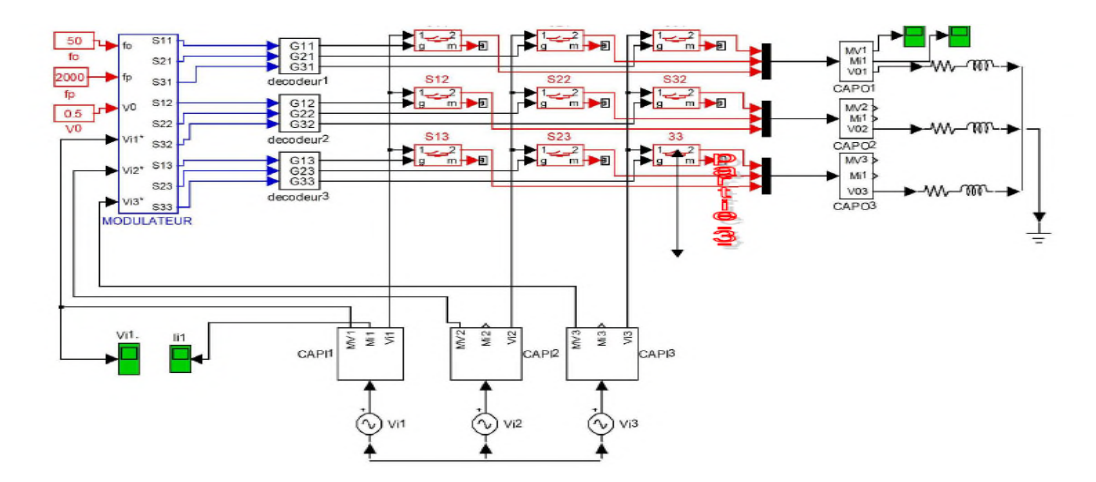

**Figure III. 18 : Simulation du convertisseur matriciel dans MATLAB.**

#### **III.10.3.Résultats de la Simulation : Modulation de venturini**

Tension de phase de sortie  $V_{0-a}$ 

Q=0.5 ,  $f_i\!\!=\!\!50$  Hz,  $f_{\rm e}\!\!=\!\!25$  Hz,  $f_{\rm s}\!\!=\!\!2000$  Hz, T=0.02 s

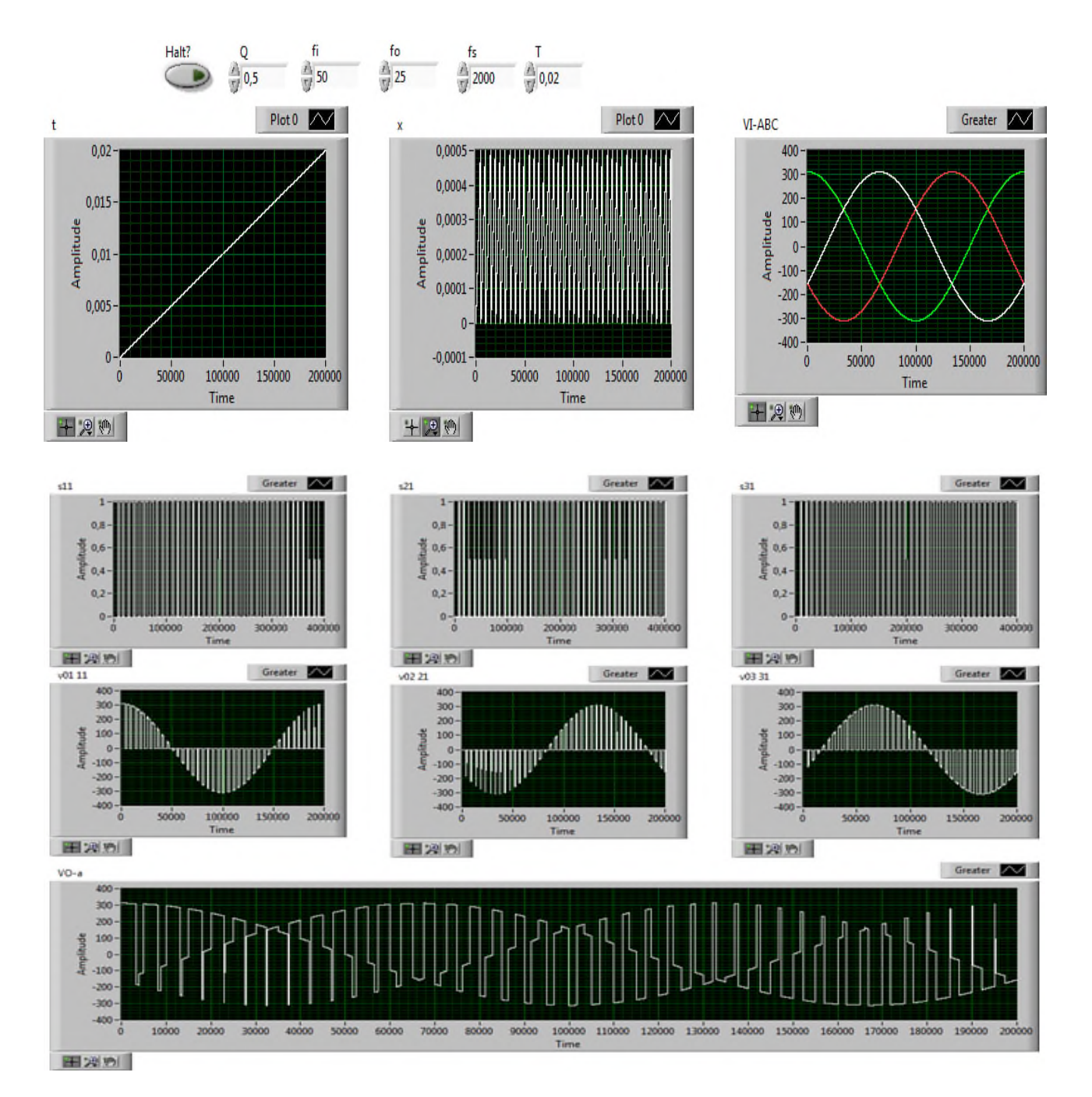

**Figure III. 19 : Résultats de simulation des tensions de sortie d'un convertisseur matriciel avec fo=25 Hz, fs=2000 Hz.**

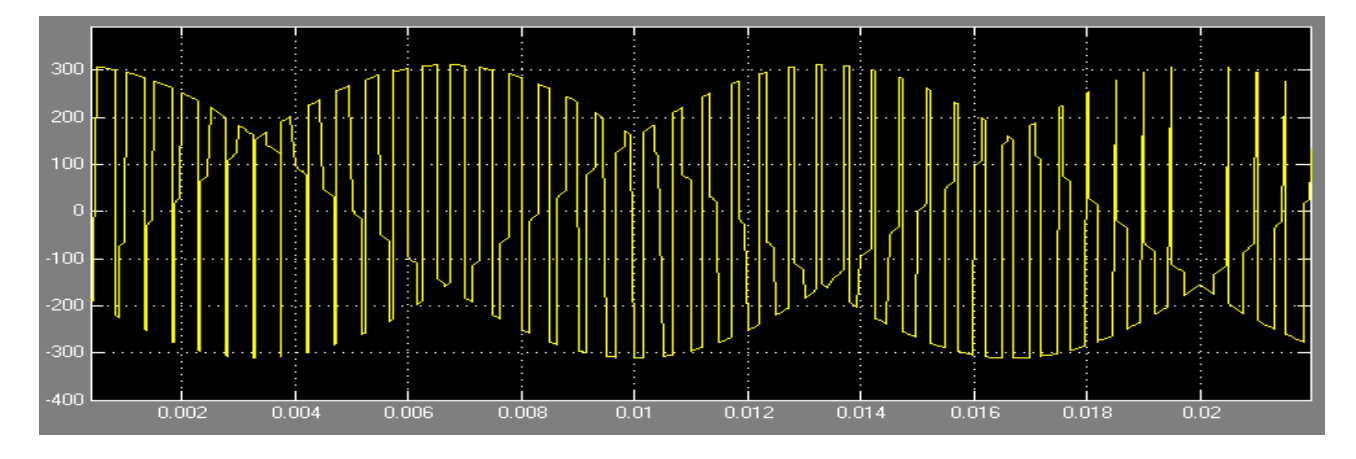

**Figure III. 20 : Résultats de simulation des tensions de sortie a d'un convertisseur matriciel avec fo=25 Hz, fs=2000 Hz MATLAB.**

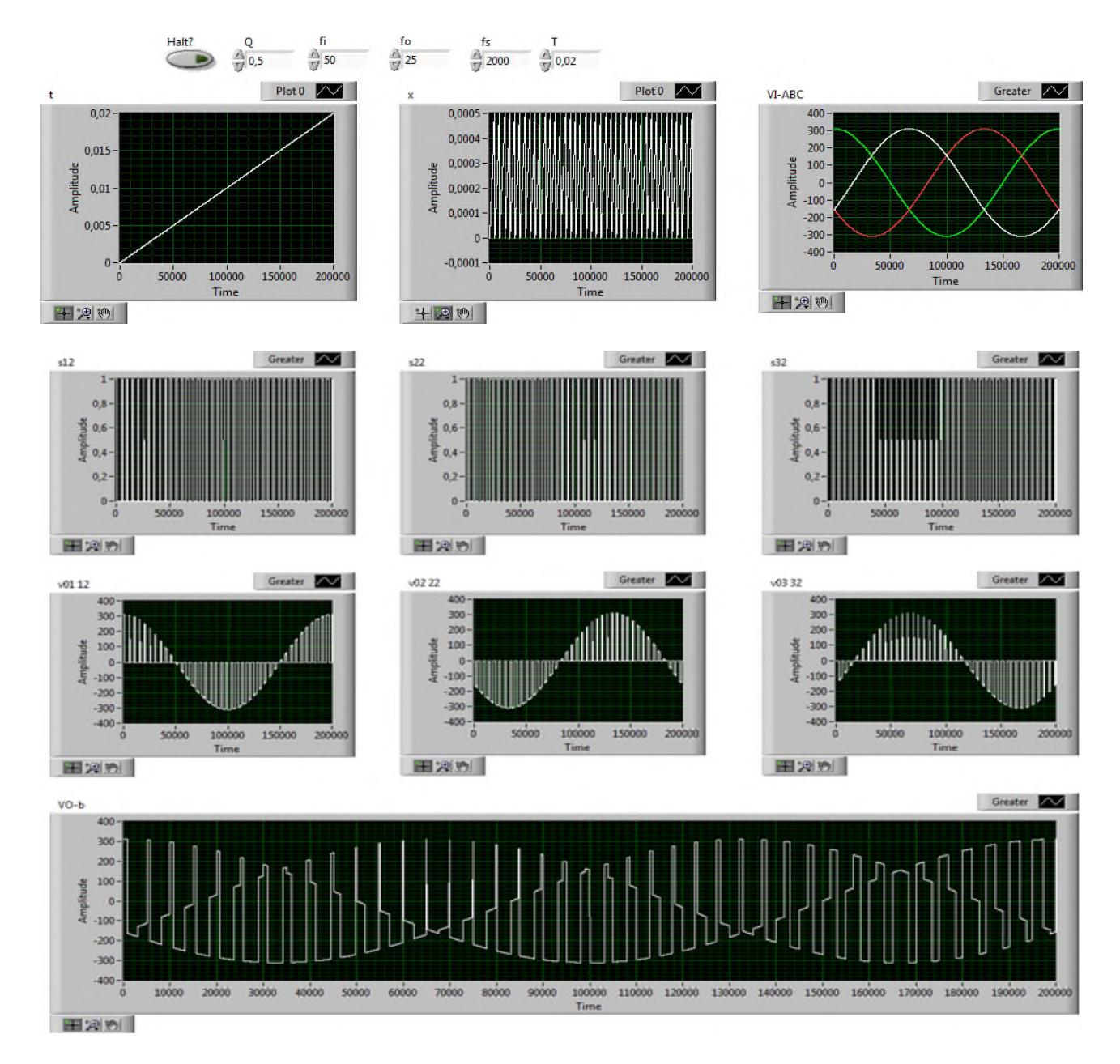

**Figure III. 21: Résultats de simulation des tensions de sortie b d'un convertisseur matriciel avec f\_o=25 Hz, fs=2000 Hz.**

图观图

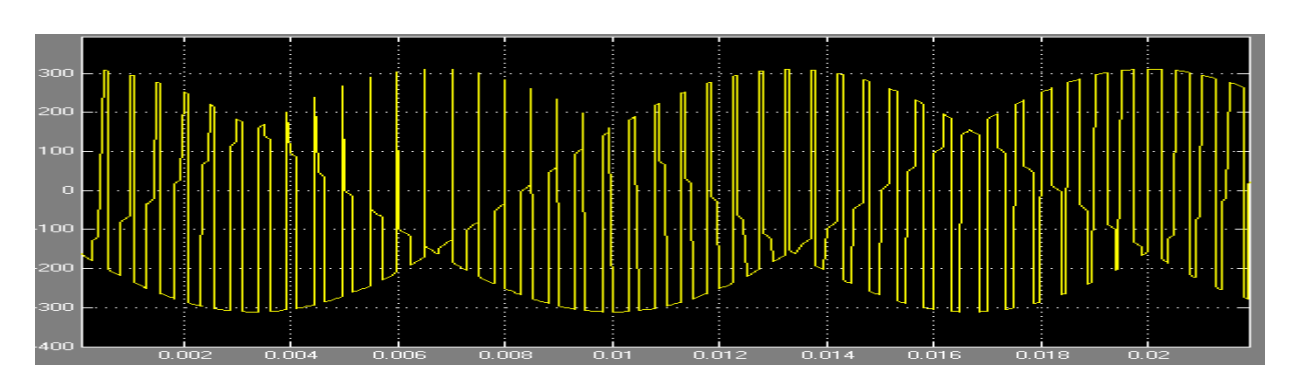

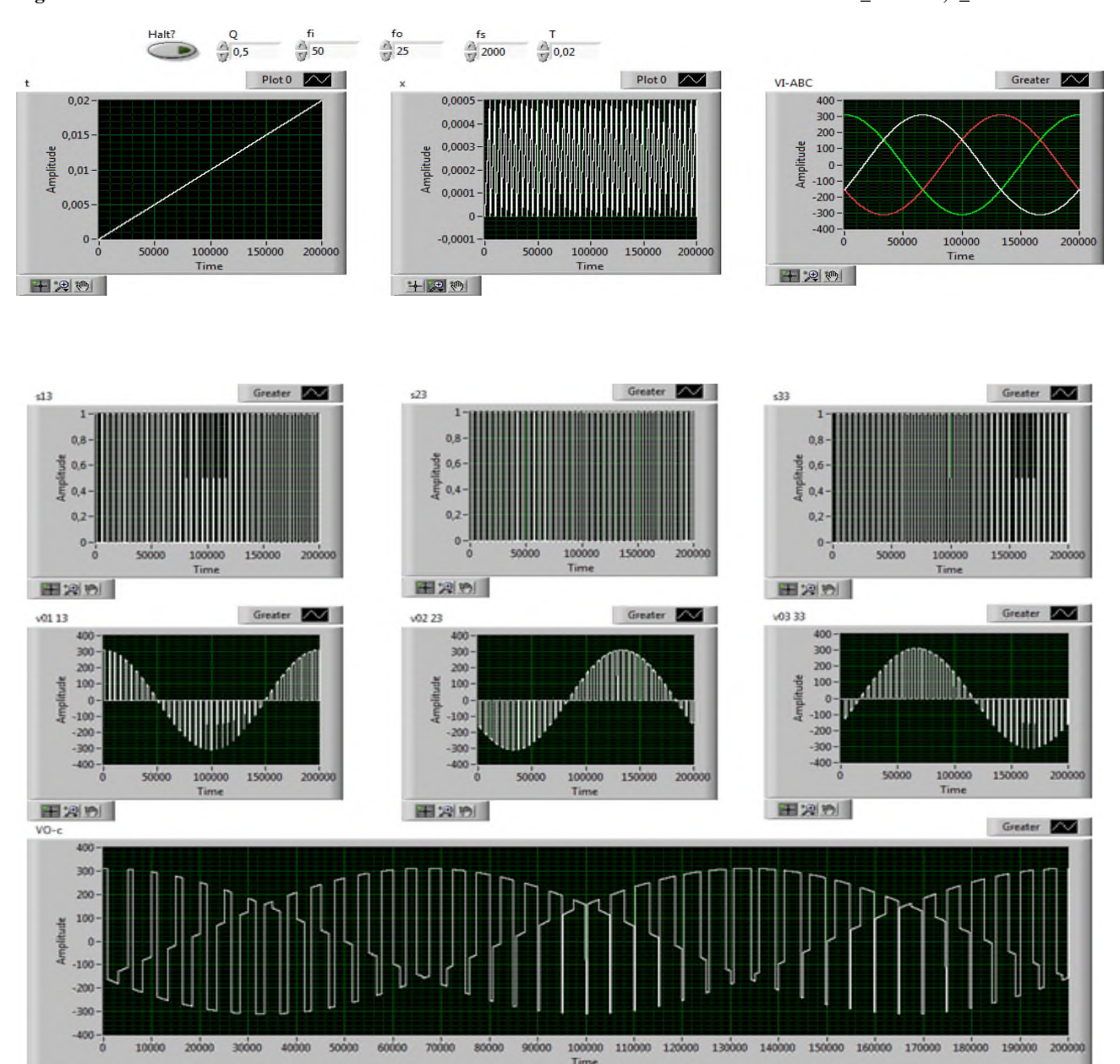

**Figure III. 22 : Résultats de simulation des tensions de sortie b d'un convertisseur matriciel avec f\_o=25 Hz, f\_s=2000 Hz.**

**Figure III. 23 : Résultats de simulation des tensions de sortie c d'un convertisseur matriciel fo=25 Hz, fs=2000 Hz.**

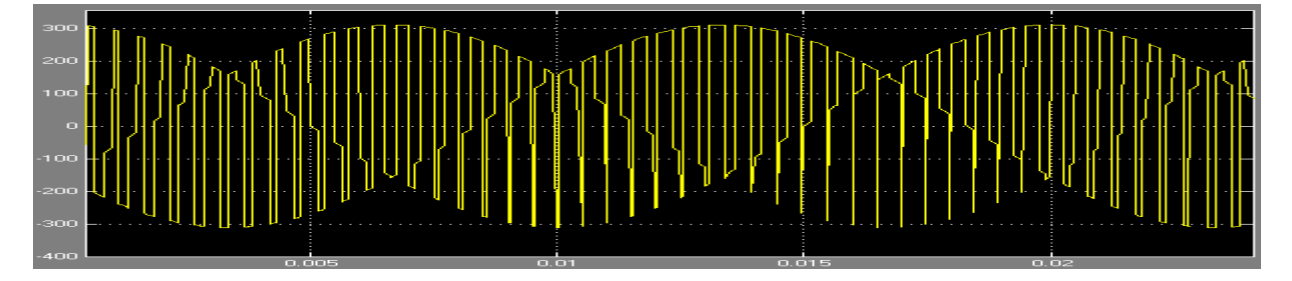

**Figure III. 24 : Résultats de simulation des tensions de sortie c d'un convertisseur matriciel avec fo=25 Hz, f\_s=2000 Hz MATLAB.**

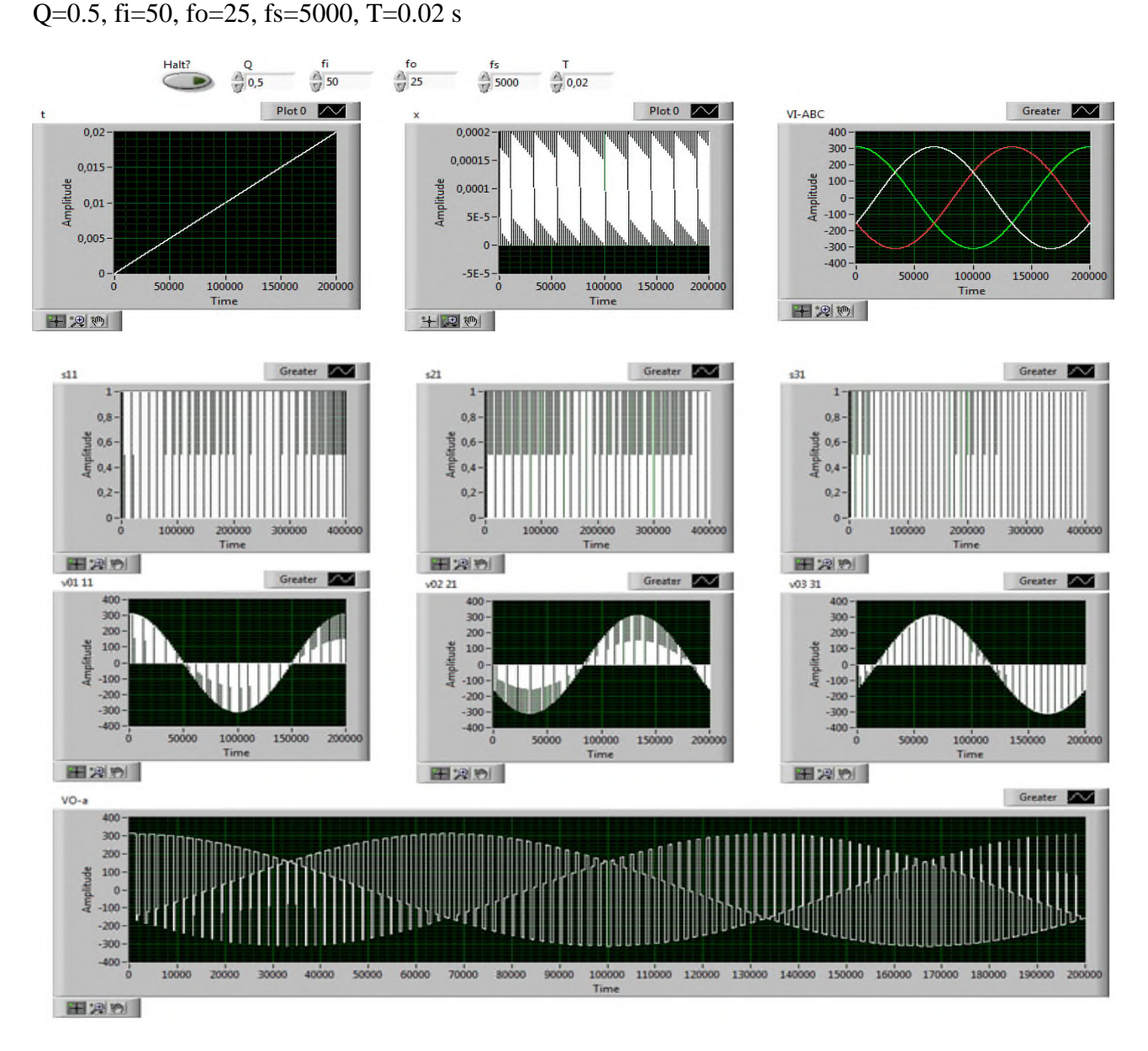

**Figure III. 25: Résultats de simulation des tensions de sortie a d'un convertisseur matriciel avec fo=25 Hz, fs=5000 Hz.**

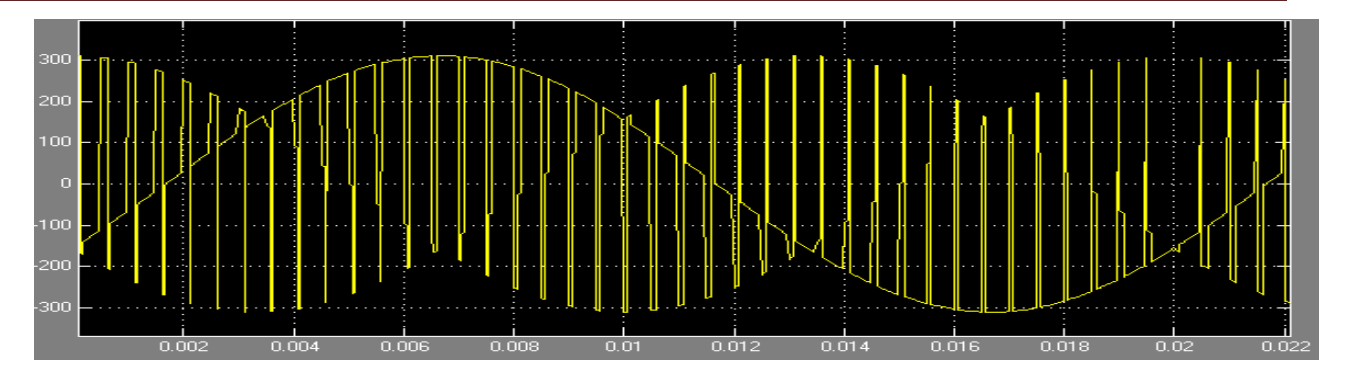

**Figure III. 26 : Résultats de simulation des tensions de sortie a d'un convertisseur matriciel avec f\_o=25 Hz, f\_s=5000 Hz MATLAB.**

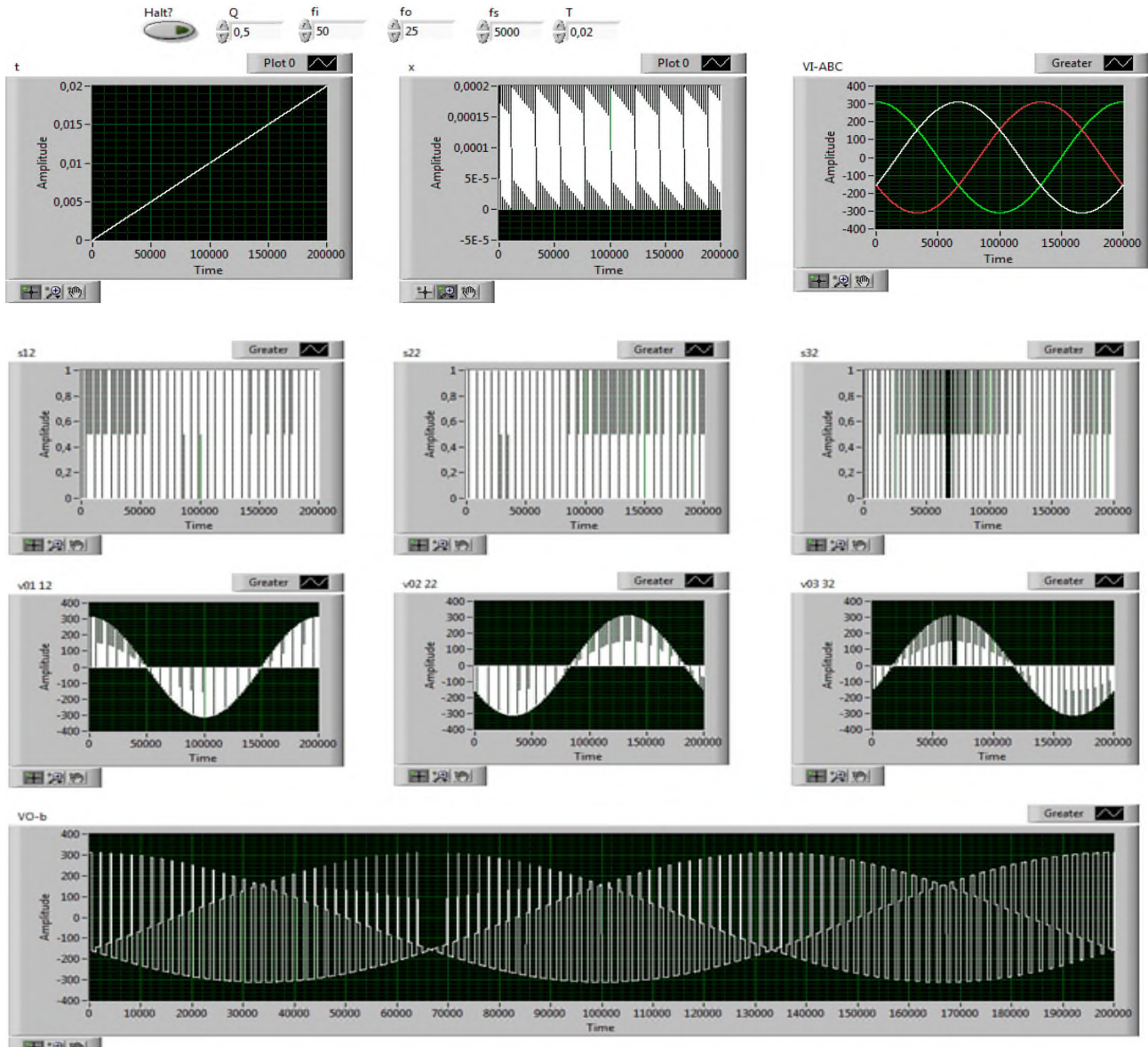

田別別

**Figure III. 27 : Résultats de simulation des tensions de sortie b d'un convertisseur matriciel avec f\_o=25 Hz, f\_s=5000 Hz.**

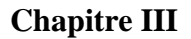

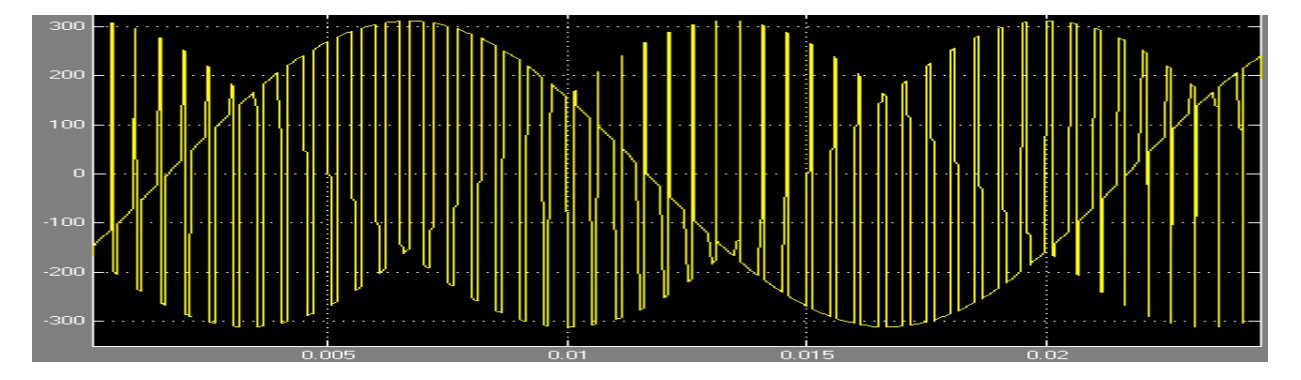

**Figure III. 28 : Résultats de simulation des tensions de sortie b d'un convertisseur matriciel avec f\_o=25 Hz, f\_s=5000 Hz MATLAB.**

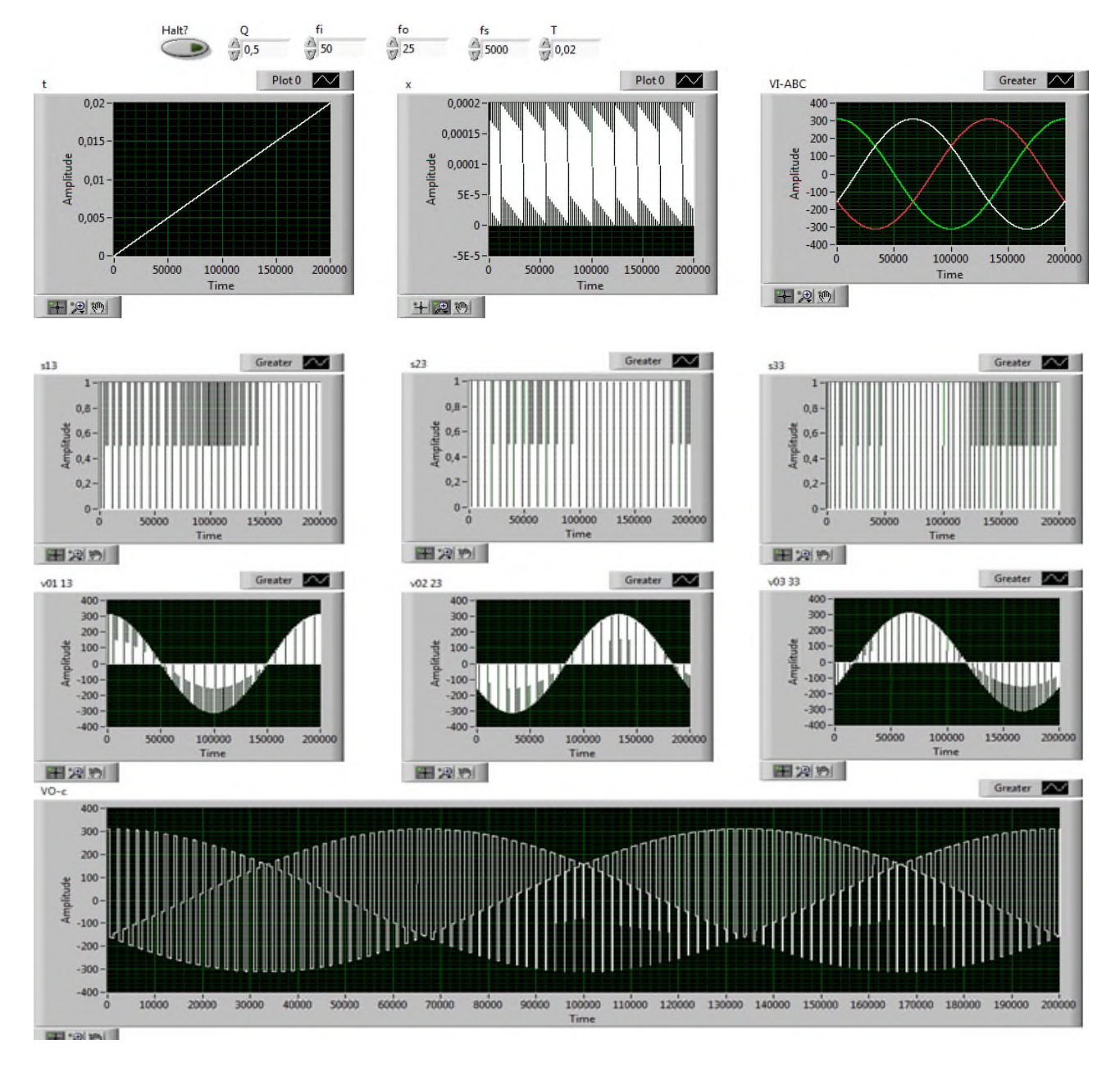

**Figure III. 29 : Résultats de simulation des tensions de sortie c d'un convertisseur matriciel avec f\_o=25 Hz, f\_s=5000 Hz.**

Greater  $\sim$ 

50000

100000

100000

Time

200000

150000

300000

Greater 2

20000

400000

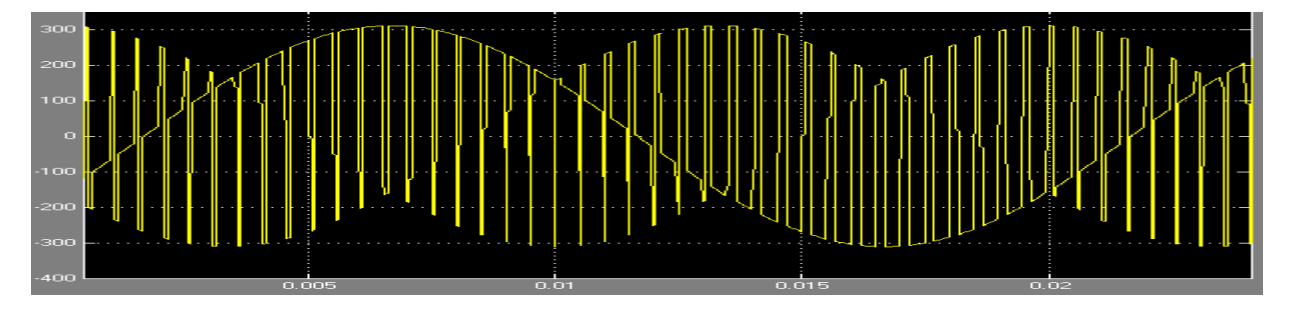

**Figure III. 30 : Résultats de simulation des tensions de sortie c d'un convertisseur matriciel avec f\_o=25 Hz, f\_s=5000 Hz MATLAB.**

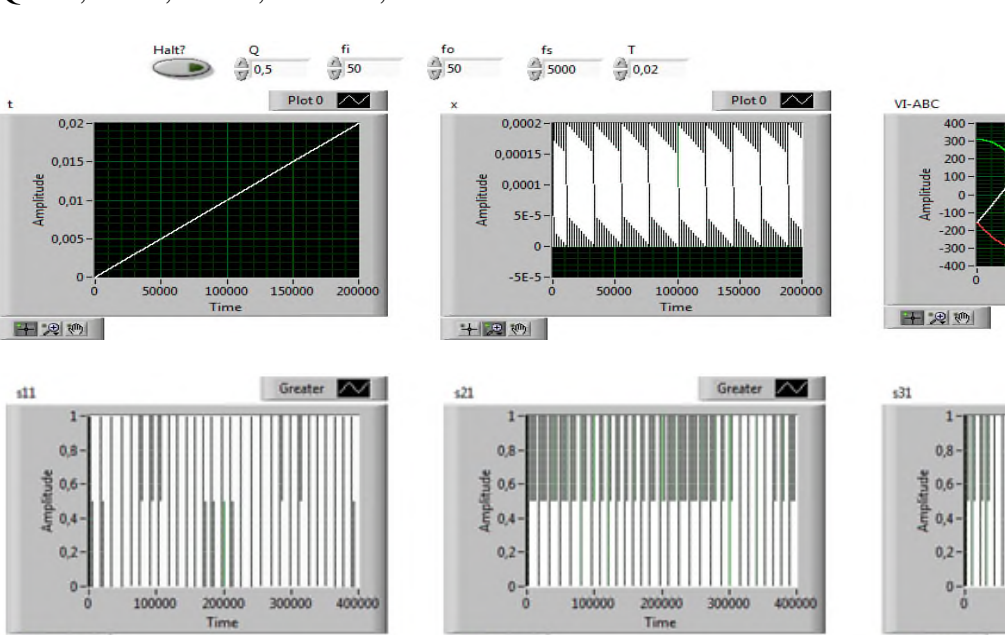

Q=0.5, fi=50, fo=50, fs=5000, T=0.02 s

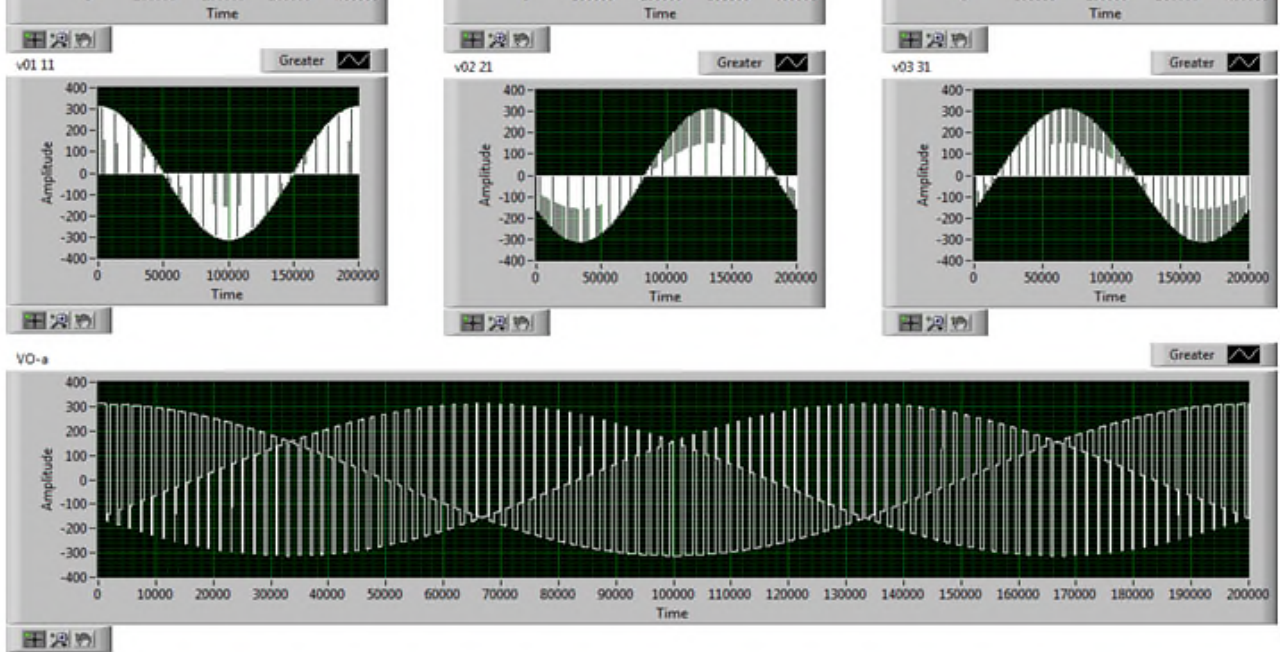

**Figure III. 31 : Résultats de simulation des tensions de sortie a d'un convertisseur matriciel avec f\_o=50 Hz, f\_s=5000 Hz.**

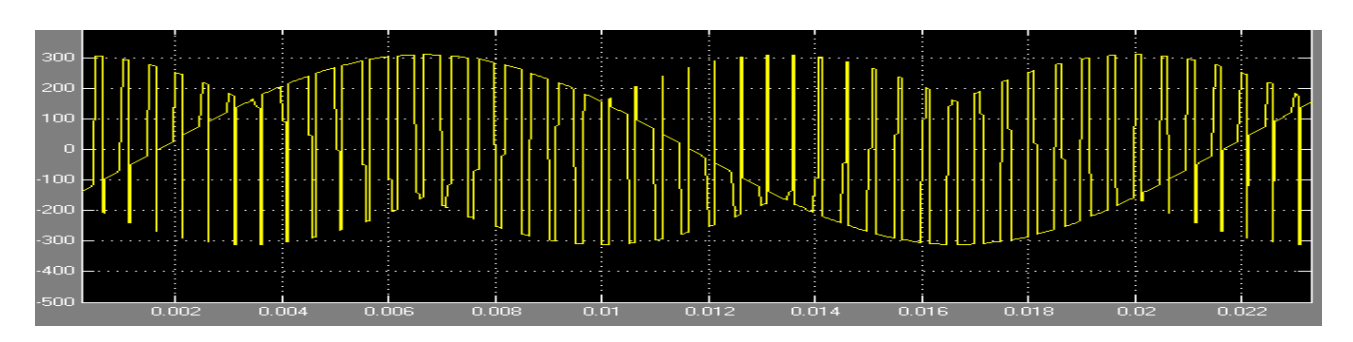

**Figure III. 32 : Résultats de simulation des tensions de sortie a d'un convertisseur matriciel avec f\_o=50 Hz, f\_s=5000 Hz**

#### **MATLAB.**

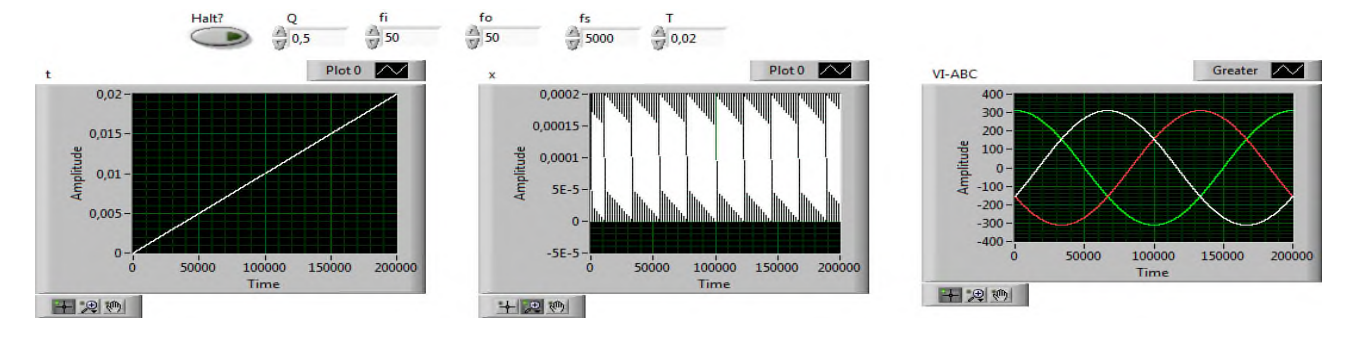

**Figure III. 33 : Résultats de simulation des tensions de sortie d'un convertisseur matriciel avec f\_o=50 Hz, f\_s=5000 Hz.**

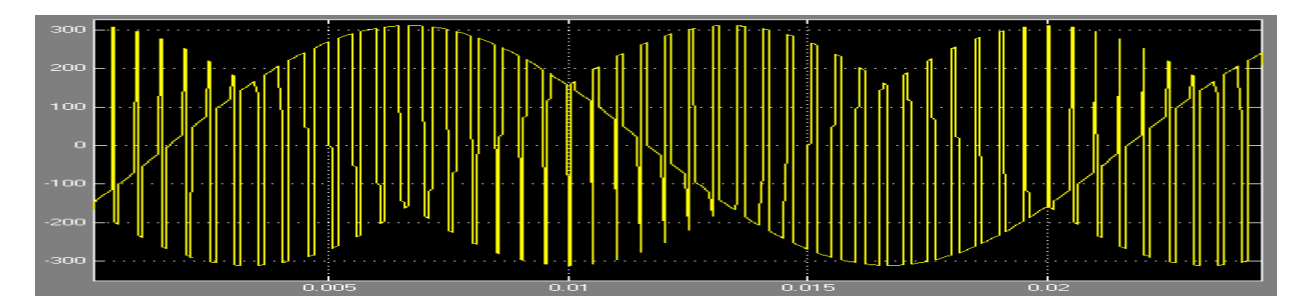

**Figure III. 34 : Résultats de simulation des tensions de sortie d'un convertisseur matriciel avec f\_o=50 Hz, f\_s=5000 Hz MATLAB.**

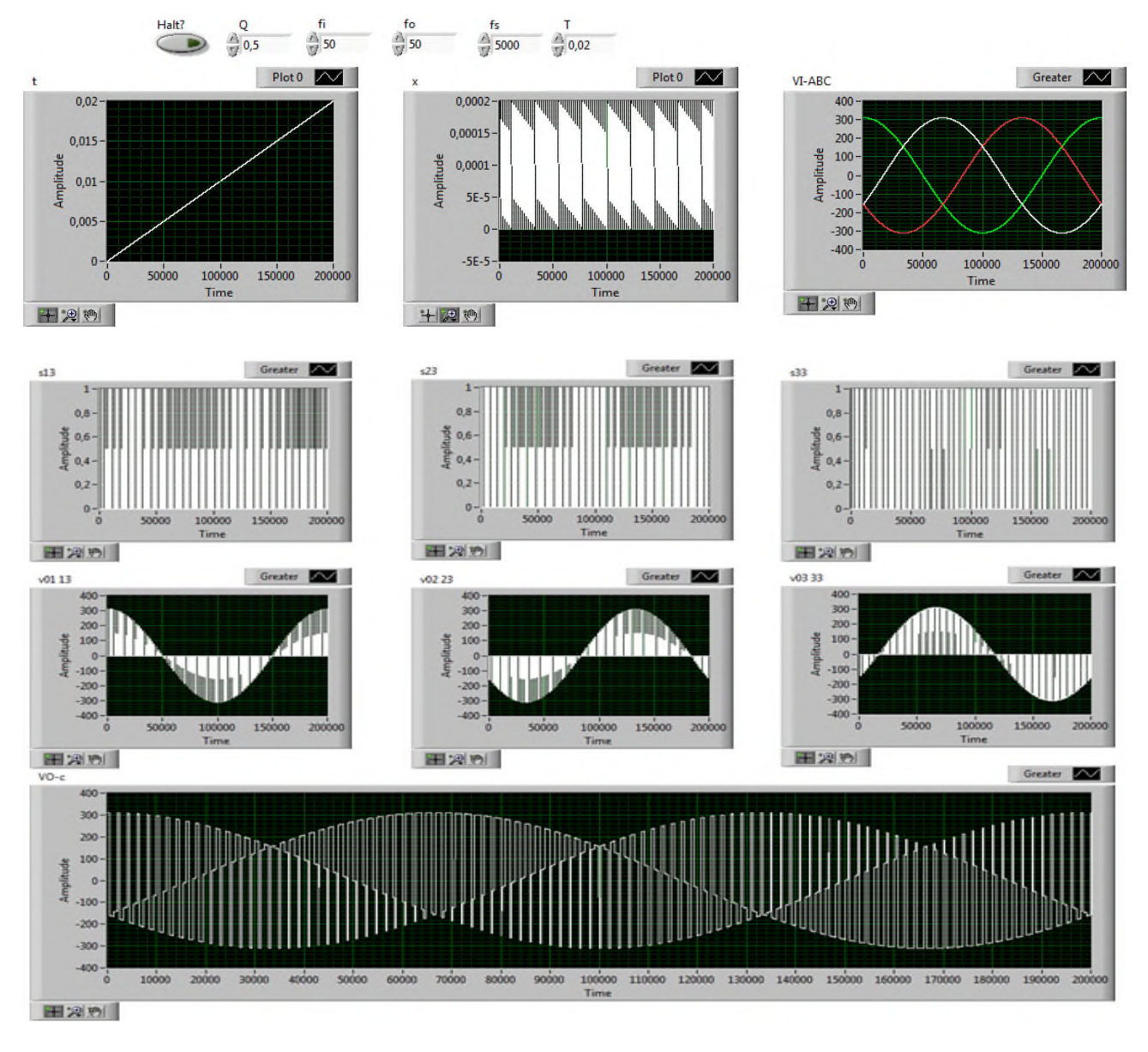

**Figure III. 35 : Résultats de simulation des tensions de sortie d'un convertisseur matriciel avec fo=25 Hz, fs=2000 Hz.**

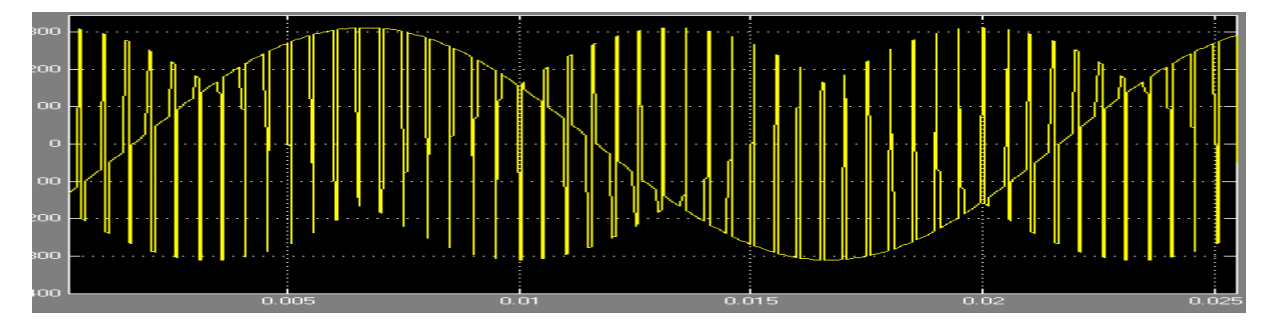

**Figure III. 36 : Résultats de simulation des tensions de sortie d'un convertisseur matriciel avec f\_o=50 Hz, f\_s=5000 Hz MATLAB.**
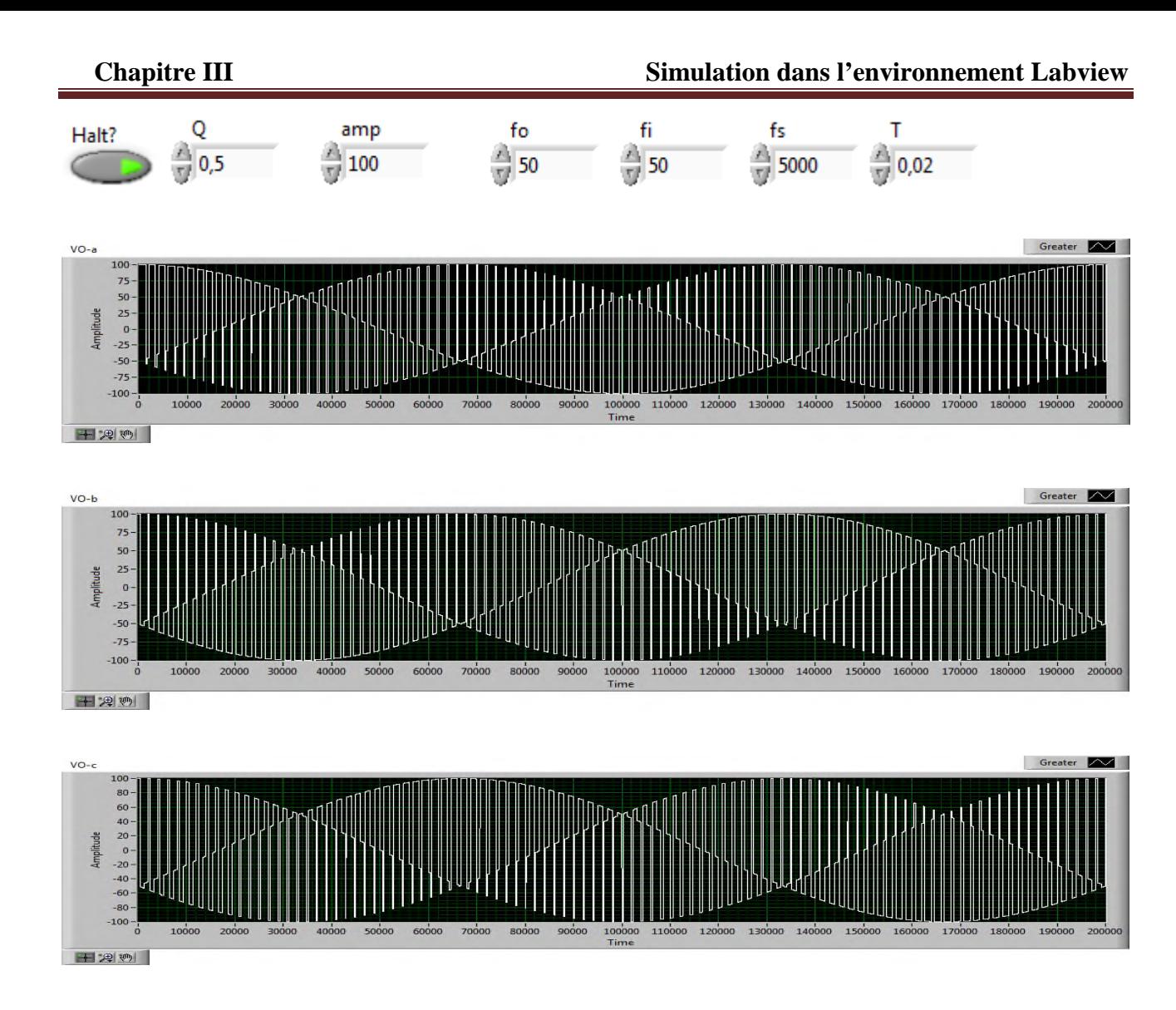

**Figure III.37** Résultats de simulation des tensions de sortie a,b,c d'un convertisseur matriciel avec amp=100v  $f_0$ =25 Hz,  $f_s$ =2000 Hz

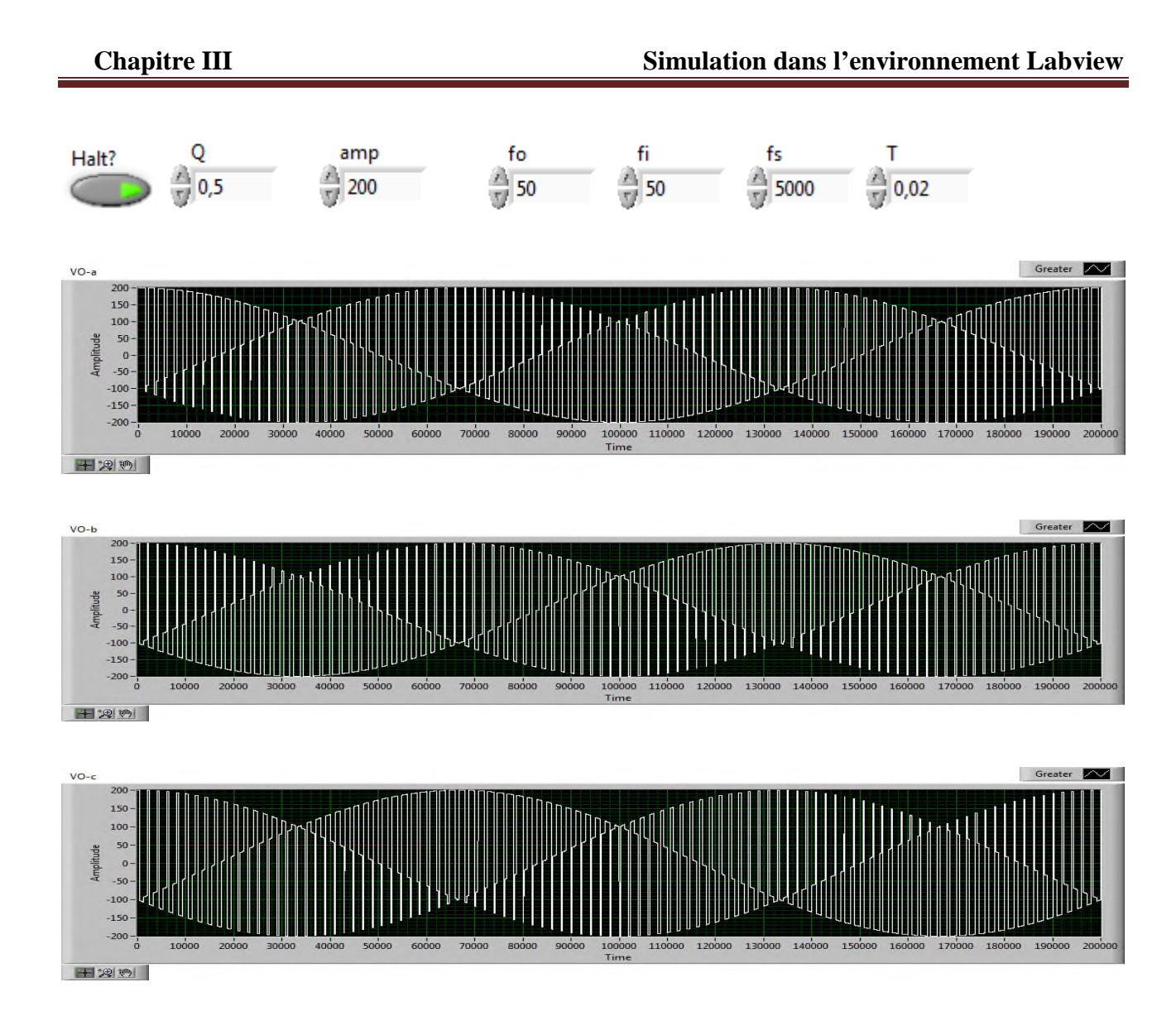

**Figure III.38** Résultats de simulation des tensions de sortie a,b,c d'un convertisseur matriciel avec amp=200v  $f_0$ =25 Hz,  $f_s$ =2000 Hz

#### **III.11. Le commentaire**

#### **III.11.1** Les allures des tensions de swithcharge pour  $f_s$ =2000 Hz et 5000 Hz avec

La qualité de la modulation augmente avec l'augmentation de fréquence du pulsation qui est limitée par les pertes de commutation

#### **III.11.2** Les allures des tensions de sortie pour  $f_e$ =25 Hz et 50 Hz avec  $f_s$ =5000 Hz

On remarque que le signal est devenir plus prêt de la sinusoïdal quand on a augmenté des fréquences de sortie de $f_{\circ}$  =25 Hz à  $f_{\circ}$ =50 Hz

#### **III.11.3 Variation de l'amplitude**

On remarque la valeur de l'amplitude égale 100v la qualité de signal n'est pas claire par apport l'amplitude égale à 200v

#### **III.12. La comparaison entre résultat de simulation de deux système**

Dans tous les cas on remarque que les deux signaux sont égaux.

#### **III.13. Conclusion**

Cet chapitre présentera la convertisseur matriciel commande par la modulation de venturini simuler avec logiciel de labVIEW est varié les caractéristique (fréquences, amplitude, la tension…).

On a comparé la résultat de simulation en labVIEW avec le résultat en MATLAB Pour donner meilleur qualité de signal est bonne résultat.

Le convertisseur matriciel est devenu une solution très recommandé pour l'utilisation des conversions des tensions avec une fréquence variable.

# **Conclusion générale**

Les récentes découvertes de l'électronique de puissance ont permis l'émergence des catégories du convertisseur matriciel. Une technique conceptuellement différente de commande, basée sur l'idée de l'analyse de modélisation scalaire est appliquée au pilotage dus des convertisseurs matriciels.

Le convertisseur matriciel nécessite un commutateur bidirectionnel (contrôle de l'écoulement bidirectionnel de la puissance), capable de bloquer et conduire respectivement la tension et le courant dans les deux sens.

L'objectif principal de cette étude est d'analyser d'exploiter des convertisseurs matriciels par l'environnement **Labview** un langage souple puissant et très rapide particulièrement adapté aux montages expérimentaux**.**

Ce convertisseur peut fournir une haute qualité d'onde d'entrée et de sortie avec un contrôle du facteur de déplacement d'entrée.

Une comparaison entre les résultats obtenus pat **Matlab** et ceux obtenus par **Labview** est effectuée dans le but de mettre en valeur nos résultats de simulation.

## **Références**

#### Chapitre I

- $[1] \times M.T-035-1.pdf$  ».
- $[2] \times M.T-123-01 (2)(1).pdf \rightarrow .$
- [3] « Commande numérique des convertisseurs d'électronique de puissance ». [En ligne]. Disponible sur: http://www.techniques-ingenieur.fr/base-documentaire/energiesth4/convertisseurs-electriques-et-applications-42253210/commande-numerique-desconvertisseurs-d-electronique-de-puissance-d2903/. [Consulté le: 13-sept-2017].
- [4] *Simulation des systèmes électroniques de puissance : une approche mécatronique*. .
- [5] « Les convertisseurs statiques : définition et exemples ». [En ligne]. Disponible sur: http://www.automation-sense.com/blog/electronique/les-convertisseurs-statiquesdefinition-et-exemples.html. [Consulté le: 12-sept-2017].
- [6] « Redresseur : Génie électrique ». [En ligne]. Disponible sur: http://forge.blogspot.com/2015/08/les-redresseurs.html. [Consulté le: 12-sept-2017].
- [7] « ChapitreI\_Introduction.pdf »..
- $[8] \times CYCLO(2)(1).pdf \rightarrow .$
- [9] « Thèse de Doctorat de TAZERART Farid (1)(1).pdf ». .
- [10] « Convertisseur Matriciel PDF ». [En ligne]. Disponible sur: http://docplayer.fr/35536625-Convertisseur-matriciel.html. [Consulté le: 15-sept-2017].
- [11] « Convertisseurs statiques Hansruedi Bühler Google Livres ». [En ligne]. Disponible sur: https://books.google.fr/books?hl=fr&lr=&id=UDtlWgVtIRsC&oi=fnd&pg=PA1&dq=L es+convertisseurs+de+fr%C3%A9quence+directs&ots=te8pwcr7HS&sig=7VDPnWNM N9tYv6HqNu-INZwhA-A#v=onepage&q=Les%20convertisseurs%20de%20fr%C3%A9quence%20directs&f=fa lse. [Consulté le: 15-sept-2017].
- [12] « Cycloconvertisseur », *Dictionnaires et Encyclopédies sur « Academic »*. [En ligne]. Disponible sur: http://fr.academic.ru/dic.nsf/frwiki/478649. [Consulté le: 15-sept-2017].
- [13] « Modulation Virtuelle Adaptée Au Convertisseur Matriciel.(1).pdf ». .
- [14] « Cours Convertisseur Matriciel UE9 2012(3).pdf ». .
- [15] « Convertisseur Matriciel PDF ». [En ligne]. Disponible sur: http://docplayer.fr/35536625-Convertisseur-matriciel.html. [Consulté le: 15-sept-2017].

#### Chapitre II

- [1] « Les convertisseurs matricielle.pdf Elearn Recherche Google ». [En ligne]. Disponible sur: https://www.google.fr/search?hl=fr&q=Les+convertisseurs+matricielle.pdf+- +Elearn#cns=0. [Consulté le: 21-juin-2017].
- [2] « 2011\_LyesA%C3%AFtOubelli.pdf »..
- [3] « Cours\_Convertisseur\_Matriciel\_UE9\_2012(2).pdf ». .
- $[4] \times R089$  ART.pdf ». .
- [5] « Mohamed BENALI YOUCEF.pdf ». .
- [6] « inj BENDOUGA ABDELHAKIM(1).pdf ». .
- [7] « Cours Convertisseur Matriciel UE9 2012(4).pdf ». .
- [8] « Rapport\_PFE\_Alexandre\_Pesqueux.pdf ». .
- [9]  $\alpha$  2011 LyesA%C3%AFtOubelli(1).pdf ».
- [10] « Meliani-doctorat.pdf ». .
- [11] « These de Doctorat de TAZERART Farid  $(1)(1)$ .pdf ».
- [12] F. Gruson, « Modulation naturelle généralisée des convertisseurs matriciels pour la variation de vitesse », Ecole Centrale de Lille, 2010.
- [13] G. Feng et C. Kotenkoff, « Vers un nouveau modèle acoustique des nasales basé sur l'enregistrement bouche-nez séparé », *JEP Journ. Etude Sur Parole Fez Maroc*, 2004.
- [14] A. Hubert, « Contribution à l'étude des bruits acoustiques générés lors de l'association machines électriques-convertisseurs statiques de puissance. Application à la machine asynchrone », Université de Technologie de Compiègne, 2000.
- [15] M. Ben Slima, « Étude d'applications d'un processeur numérique de signaux (DSP) dans les systèmes de mesure électroniques », Université du Québec à Trois-Rivières, 1993.
- [16] S. Bécu, « Etude des non-linéarités de permittivité de diélectriques utilisés en microélectronique. Application aux capacités MIM », *Complet. Novemb.*, vol. 23, 2006.

#### Chapitre III

[18] O. Messouci, « Commande sans capteur d'un machine asynchrone a cage: application sur la plateforme temps réel NI CompactRIO cRIO 9022 », 2015.

[19] F. Cottet, M. Pinard, et L. Desruelle, *LabVIEW-3e éd.: Programmation et applications*. Dunod, 2015.

[20] N. Martaj et M. Mokhtari, *Apprendre et maîtriser LabVIEW par ses applications*. Springer Science & Business, 2014.

[21] G. Paquette, *Modélisation des connaissances et des compétences: un langage graphique pour concevoir et apprendre*. PUQ, 2002.

[22] « Mathscript | Apprendre et comprendre ». [En ligne]. Disponible sur: https://emrecmic.wordpress.com/2017/01/16/mathscript/. [Consulté le: 24-sept-2017].

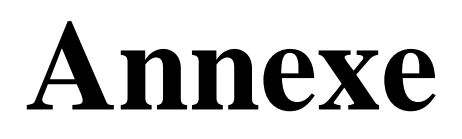

### **Annexe 01**

### **Convertiseur matriciel**

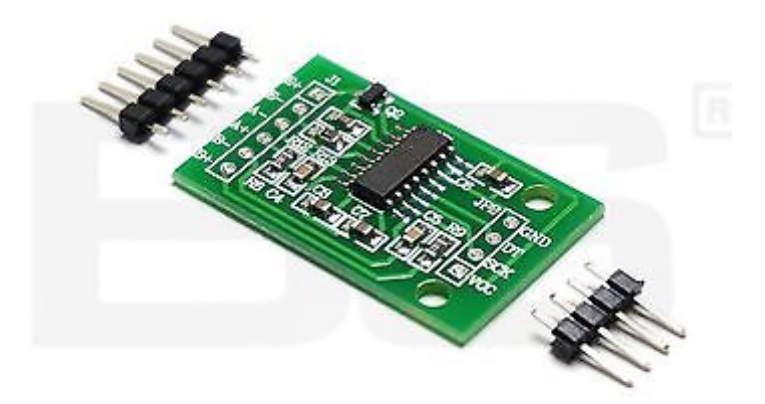

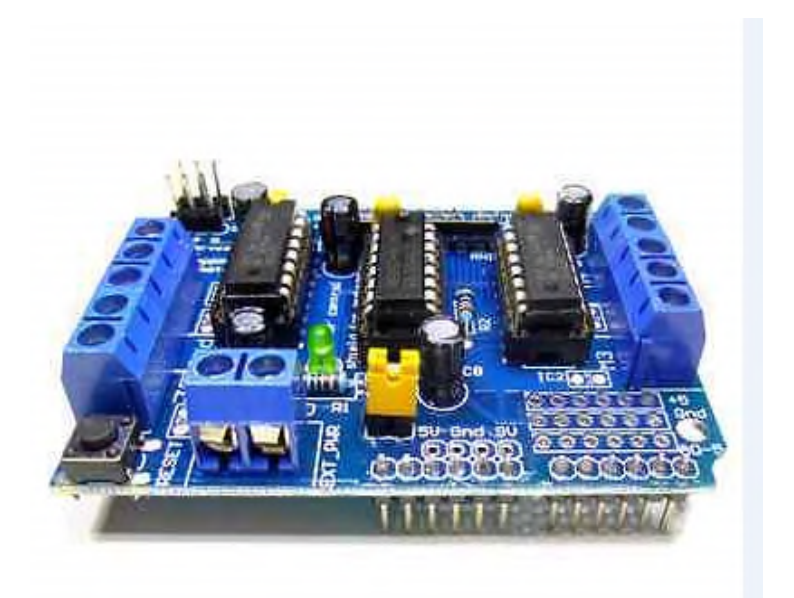

Figure(1) :convertisseur matriciel

#### **ملخص**

المحول ذو ثلاث أطوار متناوب/ متناوب يسمى محول التردد أو المحول المصفوف بمقدوره الربط المباشر بين تضامين بعدة أطوار مستقلة (مصدر التغذية والمحرك). اهلدف الرئيسي من ىذه الدراسة ىوالتحكم يف احملوالت مصفوفة بواسطة حميط labview. ىذا احملول بإمكانو إعطاء نوعيات من موجات الدخول مع مراقبة معامل التنقل يف الدخول. يتطلب المحول المصفوف مبادلات ذات اتجاهين (مراقبة سيران الاستطاعة) وبمقدرته منع وتوجيه التوتر والتيار على التوالي في الاتجاهين. **كلمات رئيسية:** حمول مصفوف تعديل الشعاع الفضائي، مبدلة ذات اجتاىني.labview

#### **Résume**

Le convertisseur à trois phases AC/AC nommé : « convertisseur de fréquences direct ou convertisseur matricielle » est capable de connecter directement deux systèmes milti-phases indépendants (ex : alimentation et moteur).

L'objectif principal de cette étude est de commande les convertisseurmatricielle par l'environnement **labview**.

Ce convertisseur peut fournir une haute qualité d'onde d'entrée et de sortie avec un contrôle du facteur de déplacement d'entrée.

Le convertisseur matriciel nécessite un commutateur bidirectionnel (contrôle de l'écoulement bidirectionnel de la puissance), capable de bloquer de bloquer et conduire respectivement la tension et le courant dans les deux sens.

#### **Motsclés** :

Convertisseur matricielle, commentateur bidirectionnel, modulation de algorithme de vonturini, **labview**..

#### **abstract**

The converter has three phases AC/AC named : « direct converter of frequency or matrix converter » is able ti directly connect two independent multi-phases (exemple : supply and motor).

The main objective of this study is to comande of matrix converter by labview enviremment This converter can supply a high quality of waves of input and output with a control of the factor of movement of entry.

The matrix converter requires a bidirectionnel switch (control of the bidirectionnel drainage of the power), able to block and to lead respectively the voltage and the corrent in both direction.

#### **Key words**

Matrix converter, bidirectionnel switch, Venturini algorithm modulation, **labview.**